#### **ขั้นตอน การลงทะเบียนวัสดุคงทน (ครุภัณฑ์ต ากว่าเกรณฑ์) และ การรับ-จ่าย วัสดุสิ้นเปลือง**

#### **3. วัสดุ หรือ สินทรัพย์(วัสดุ)**

#### **3.1 ลงทะเบียนวัสดุคงทน**

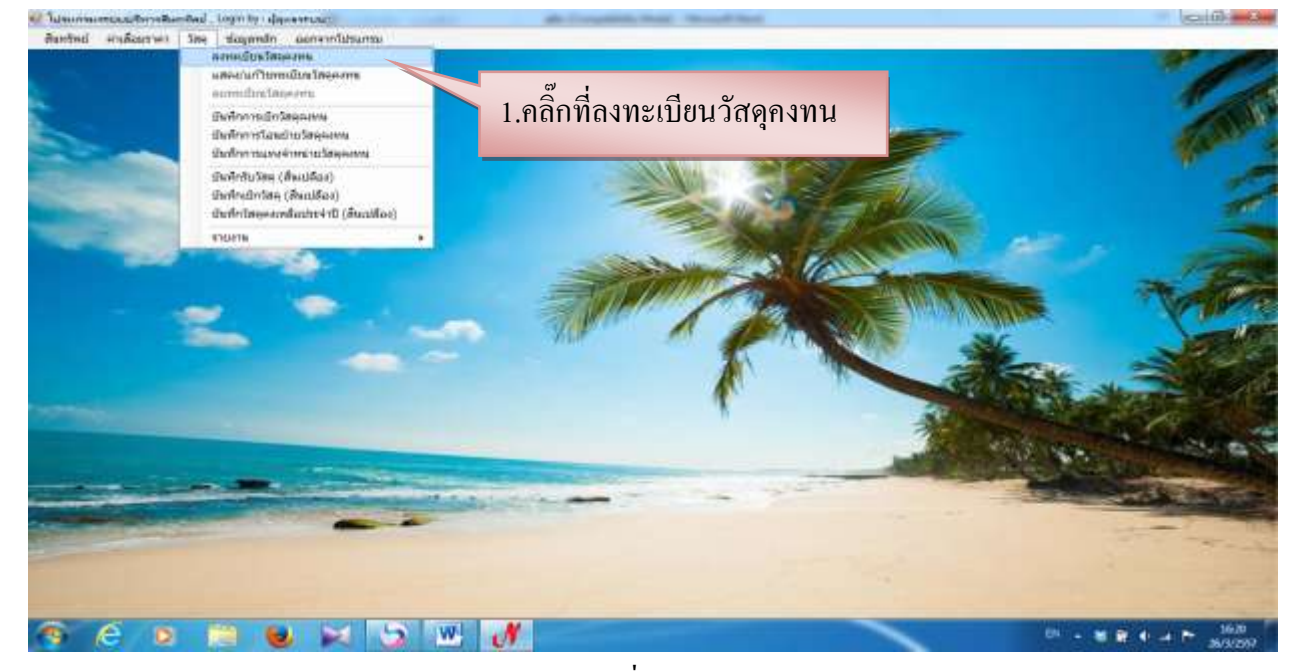

รูปที่ 61

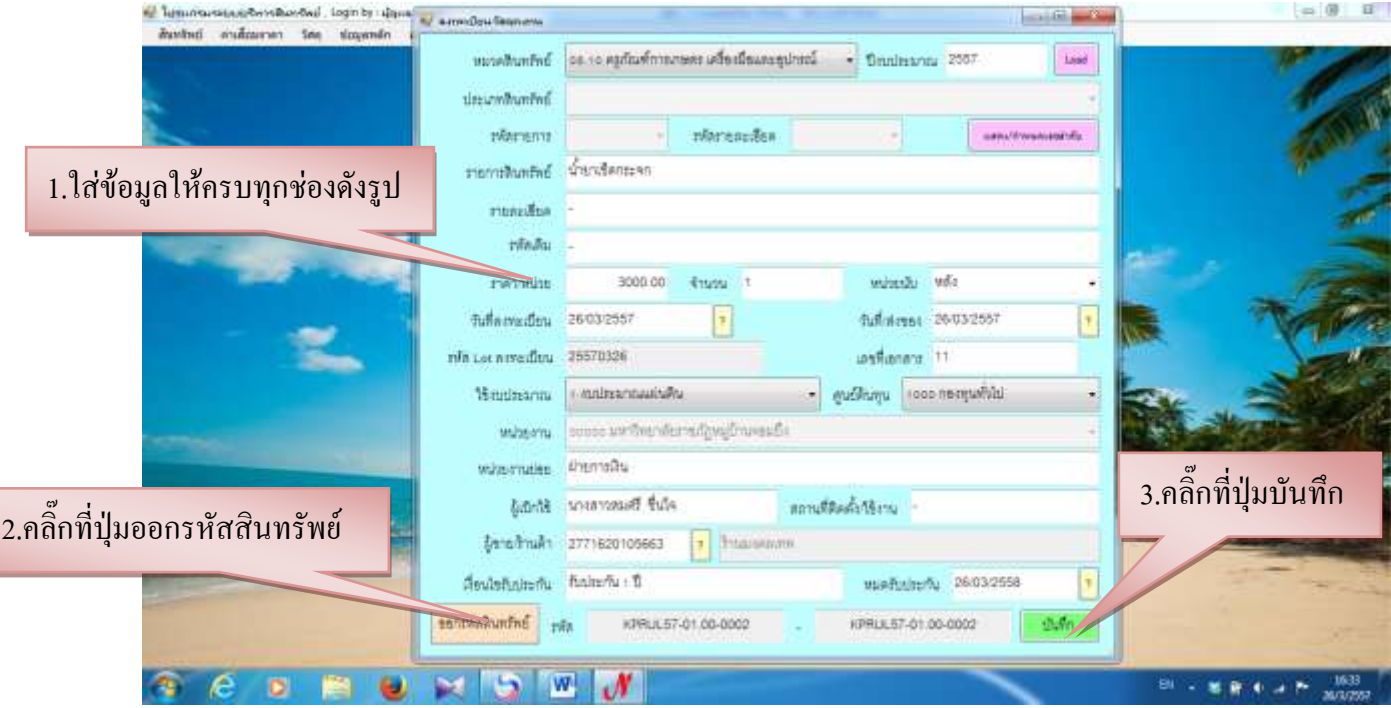

#### - ตัวอย่างใบเบิกครุภัณฑ์

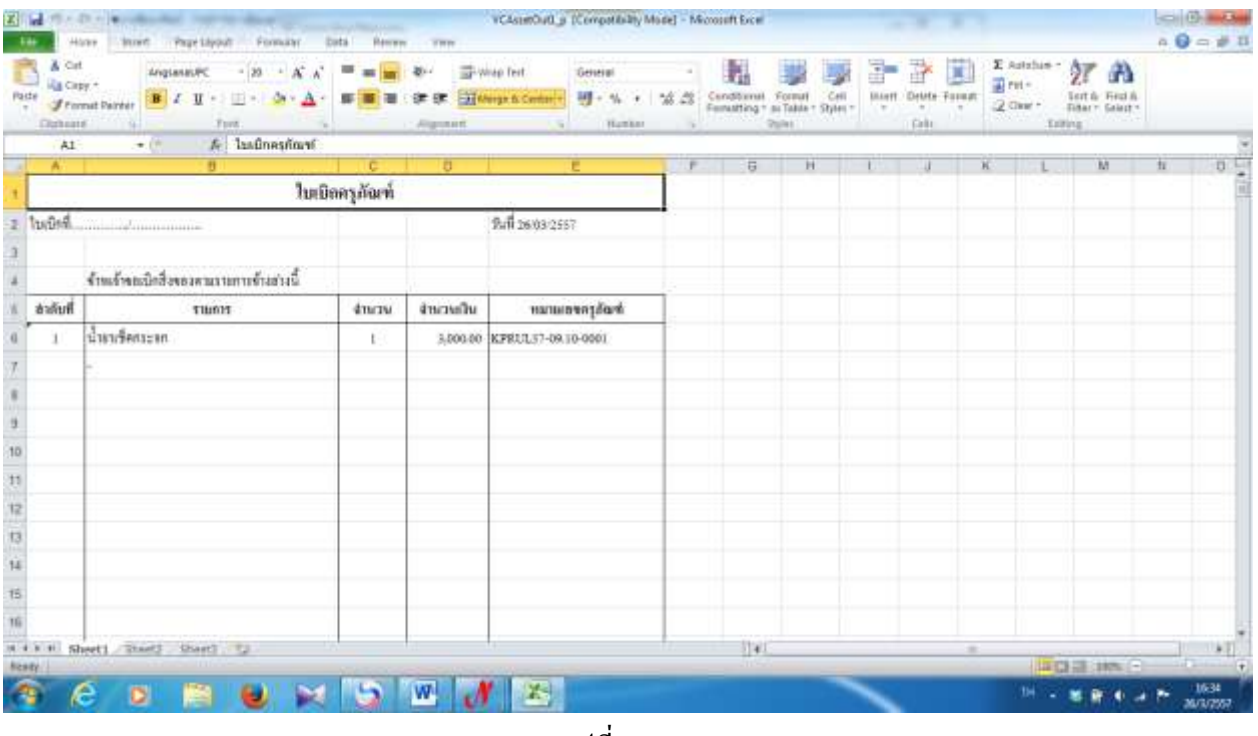

รูปที่ 63

#### - ตัวอย่างหมายเลขครุภัณฑ์

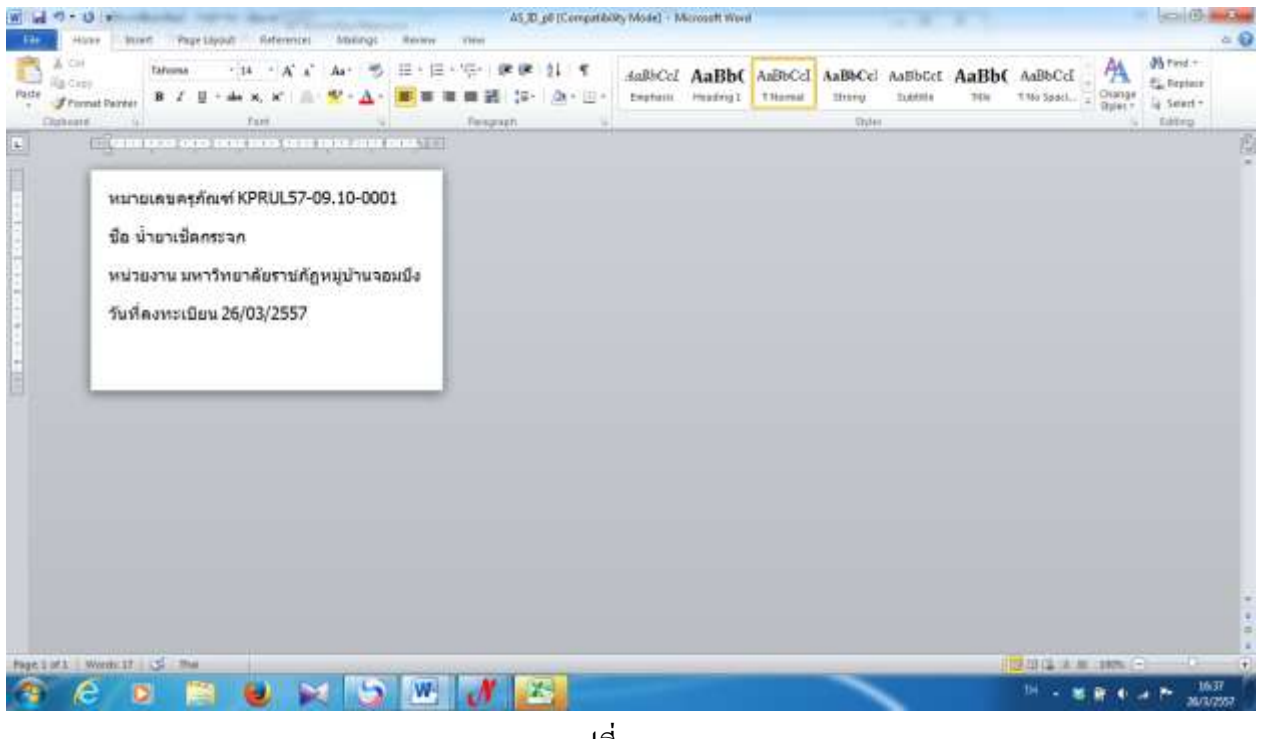

รูปที่ 64

#### **3.2 แสดง/แก้ไขทะเบียนวัสดุคงทน**

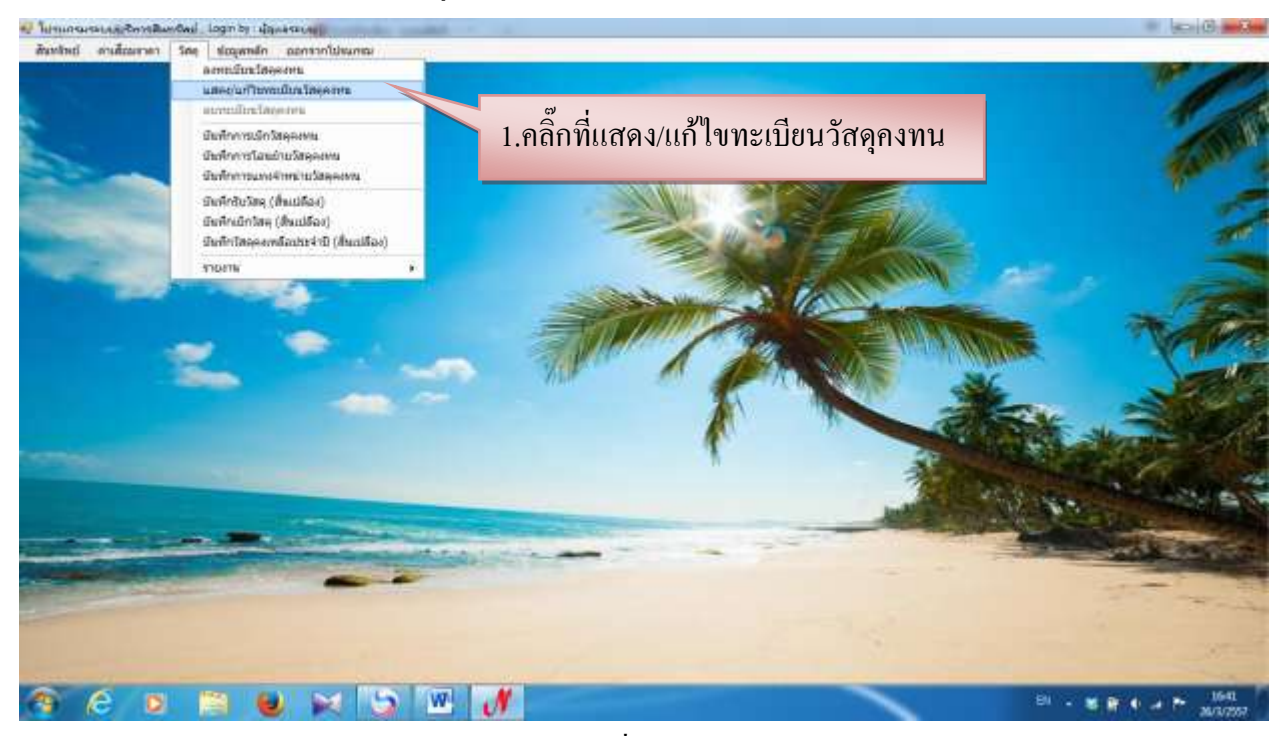

รูปที่ 65

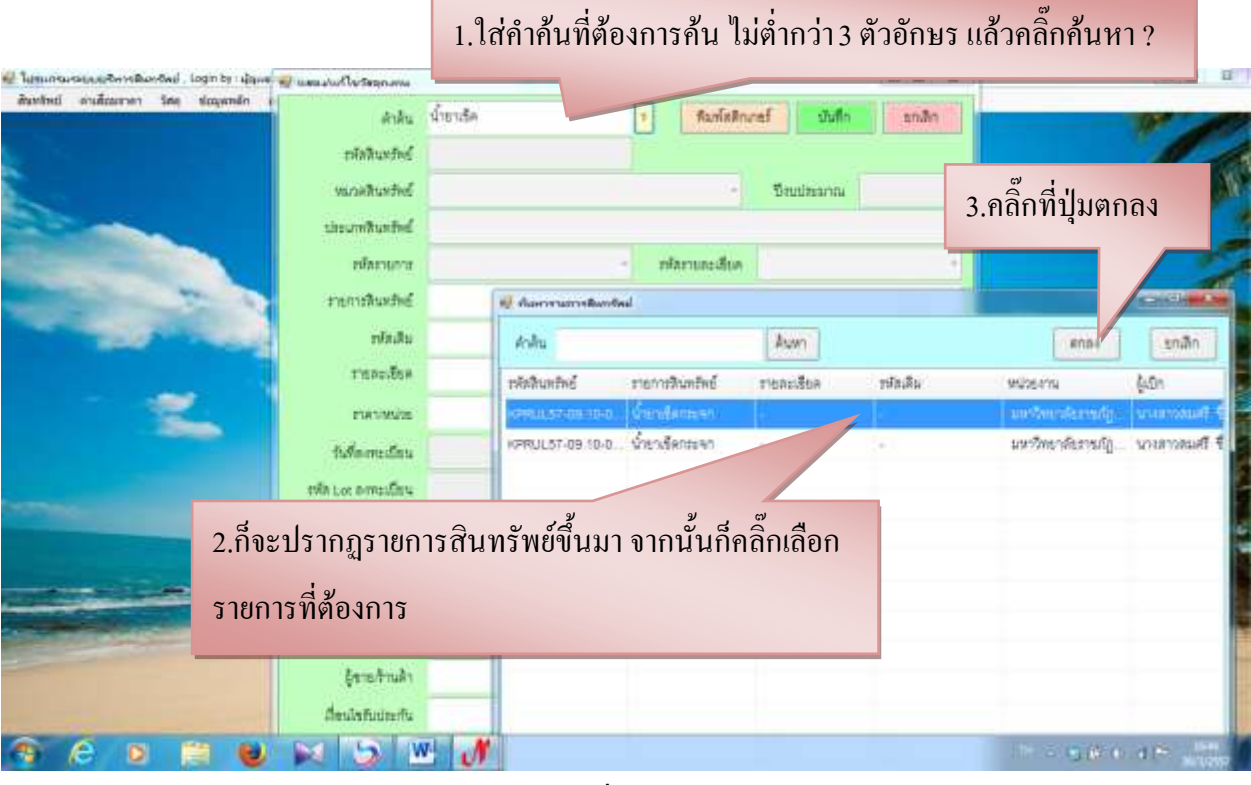

รูปที่ 66

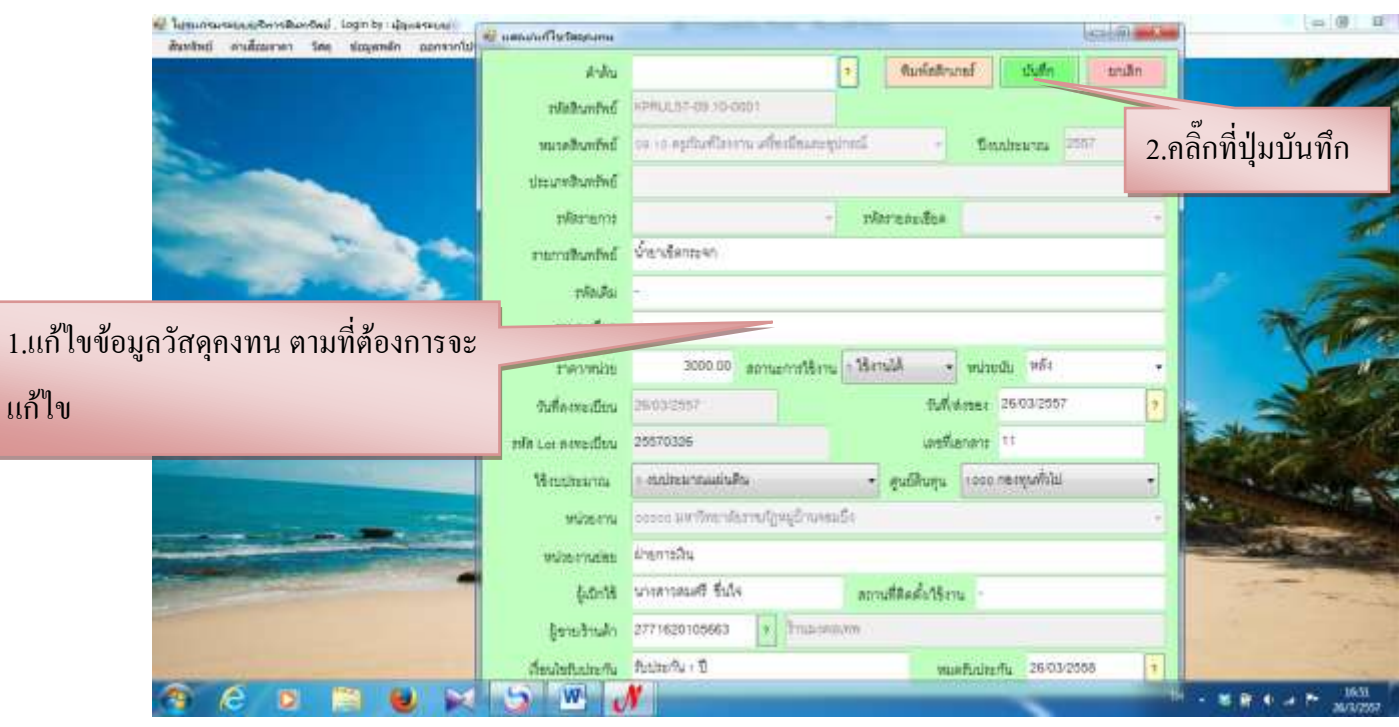

รูปที่ 67

#### **3.3 บันทึกการเบิกวัสดุคงทน**

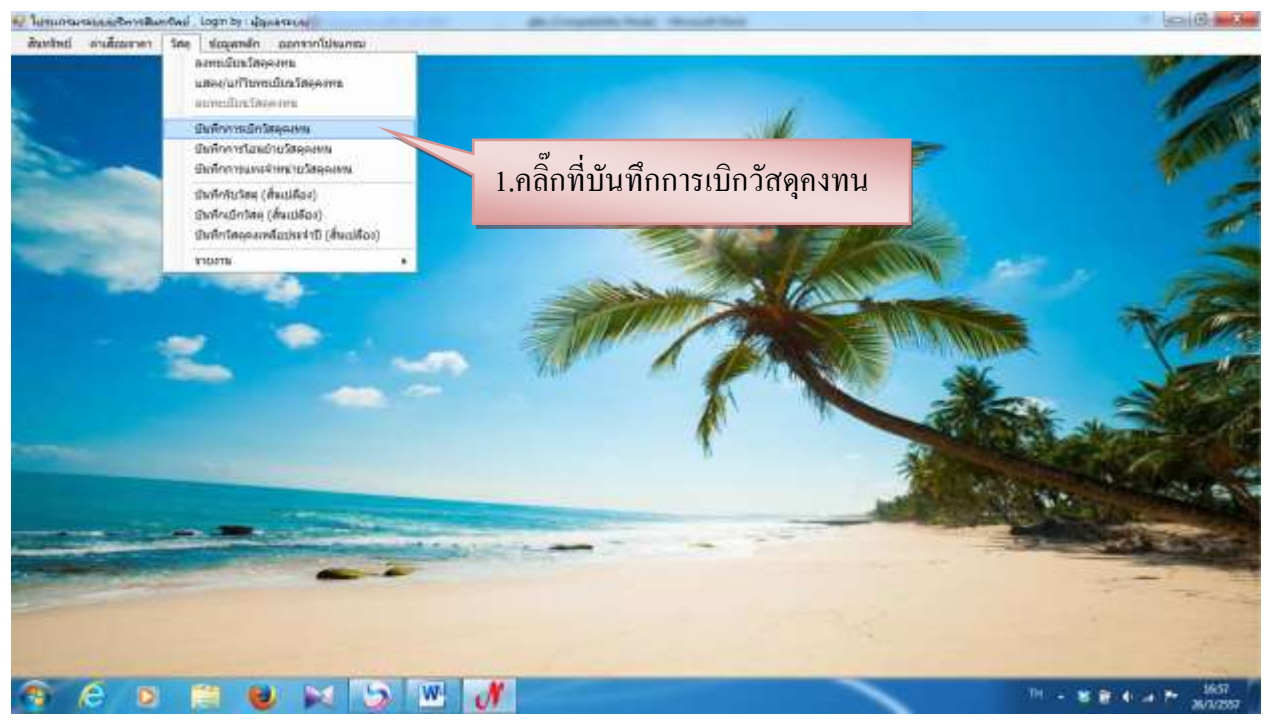

รูปที่ 68

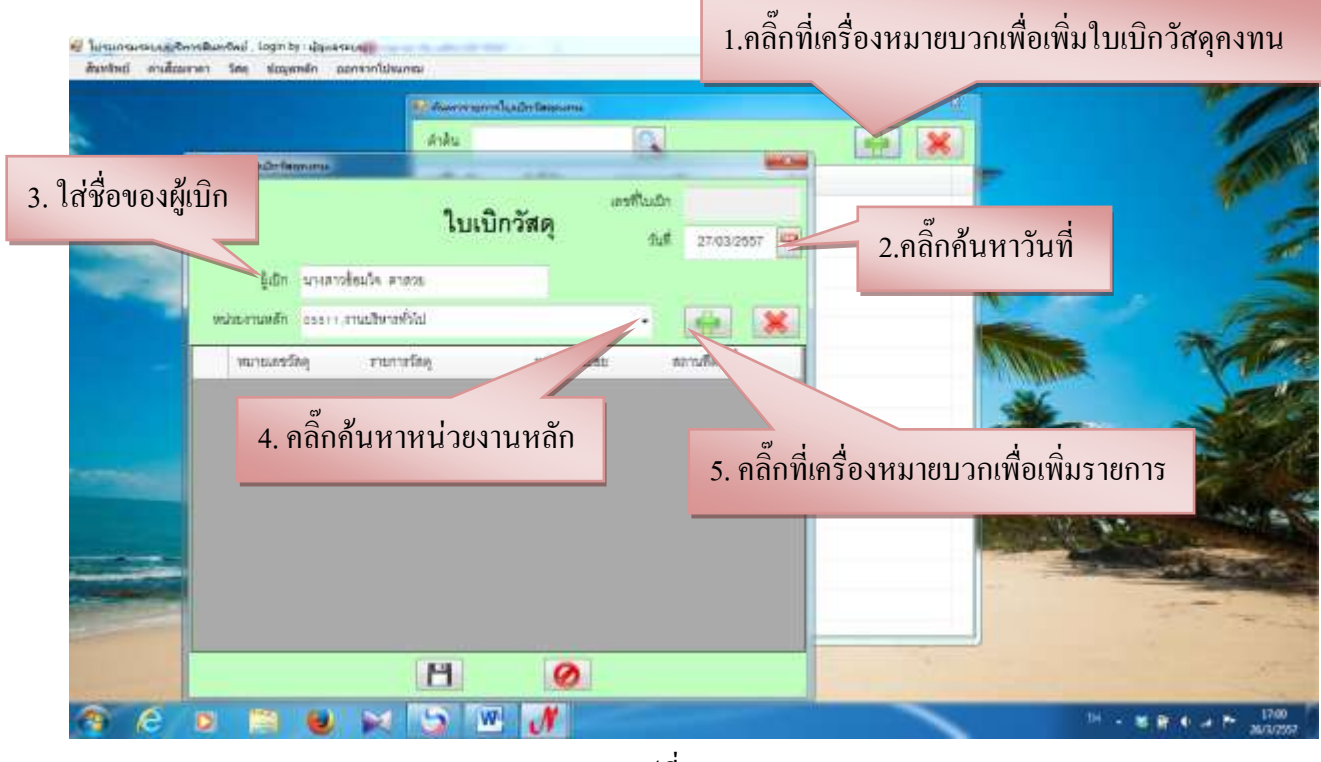

รูปที่ 69

- ก็จะปรากฏเมนูค้นหารายการวัสดุคงทน

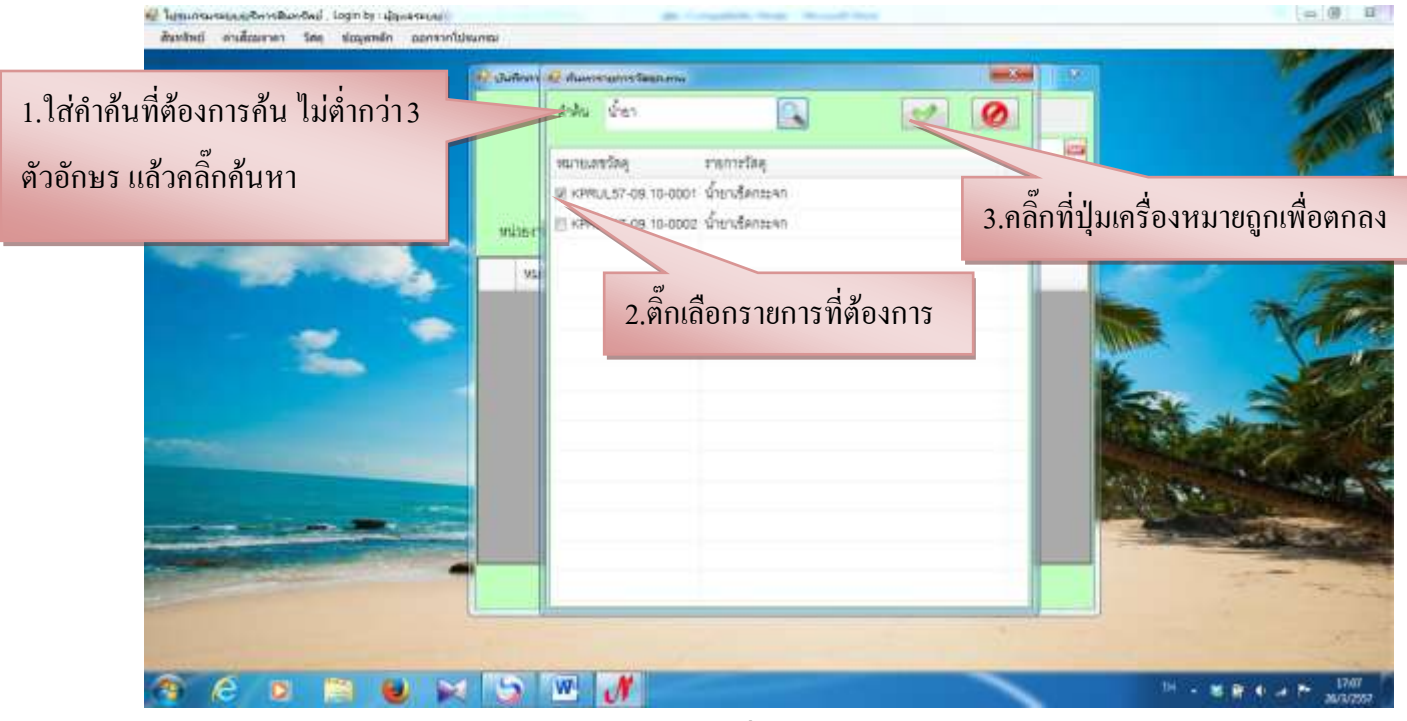

รูปที่ 70

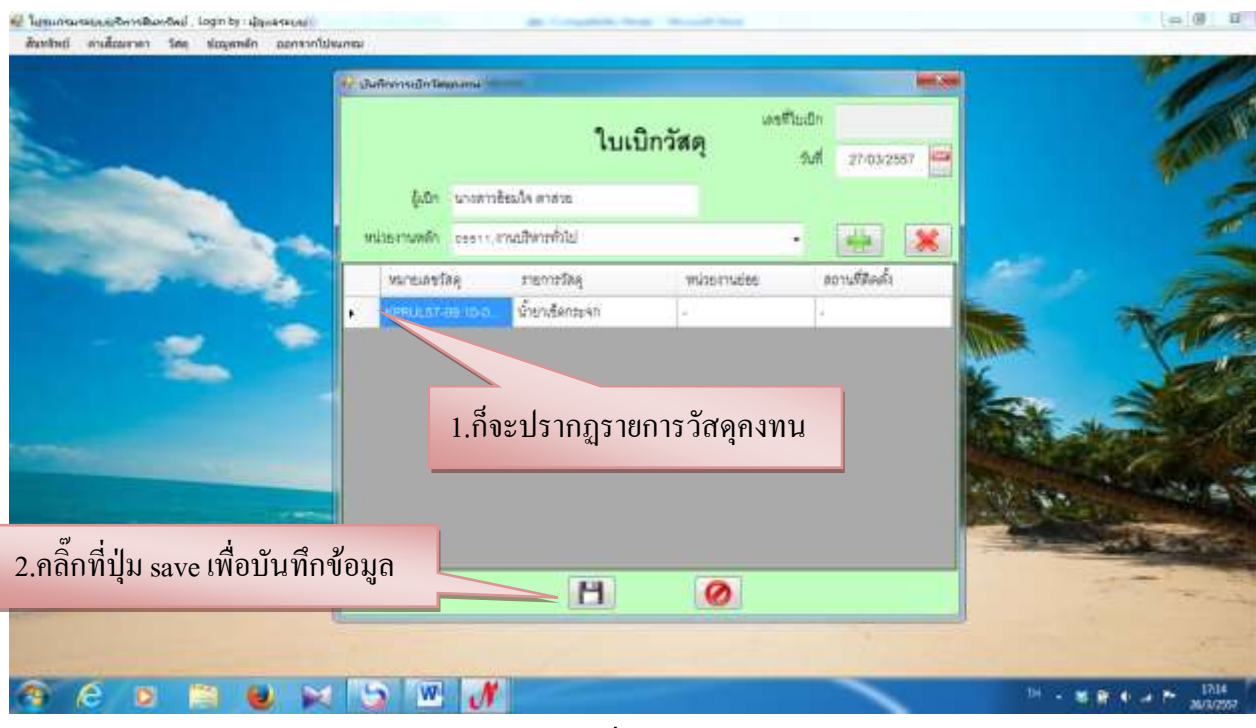

รูปที่ 71

#### **3.4 บันทึกการโอนย้ายวัสดุคงทน**

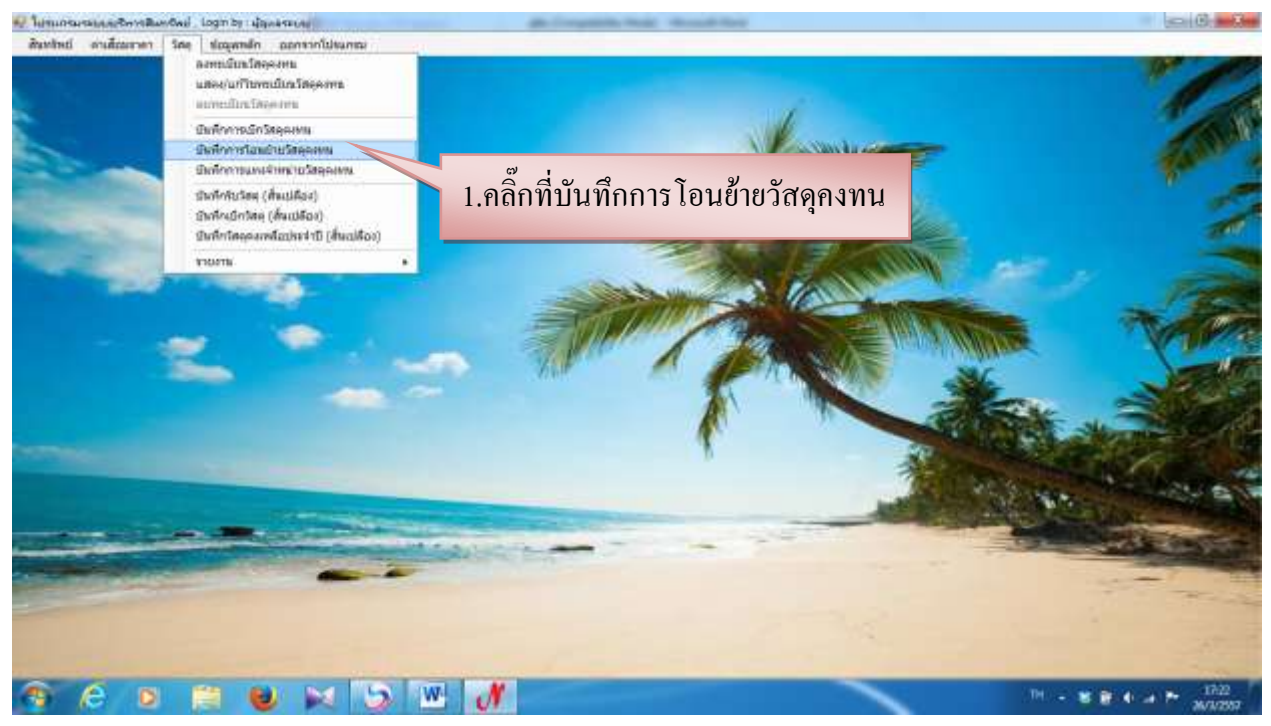

รูปที่ 72

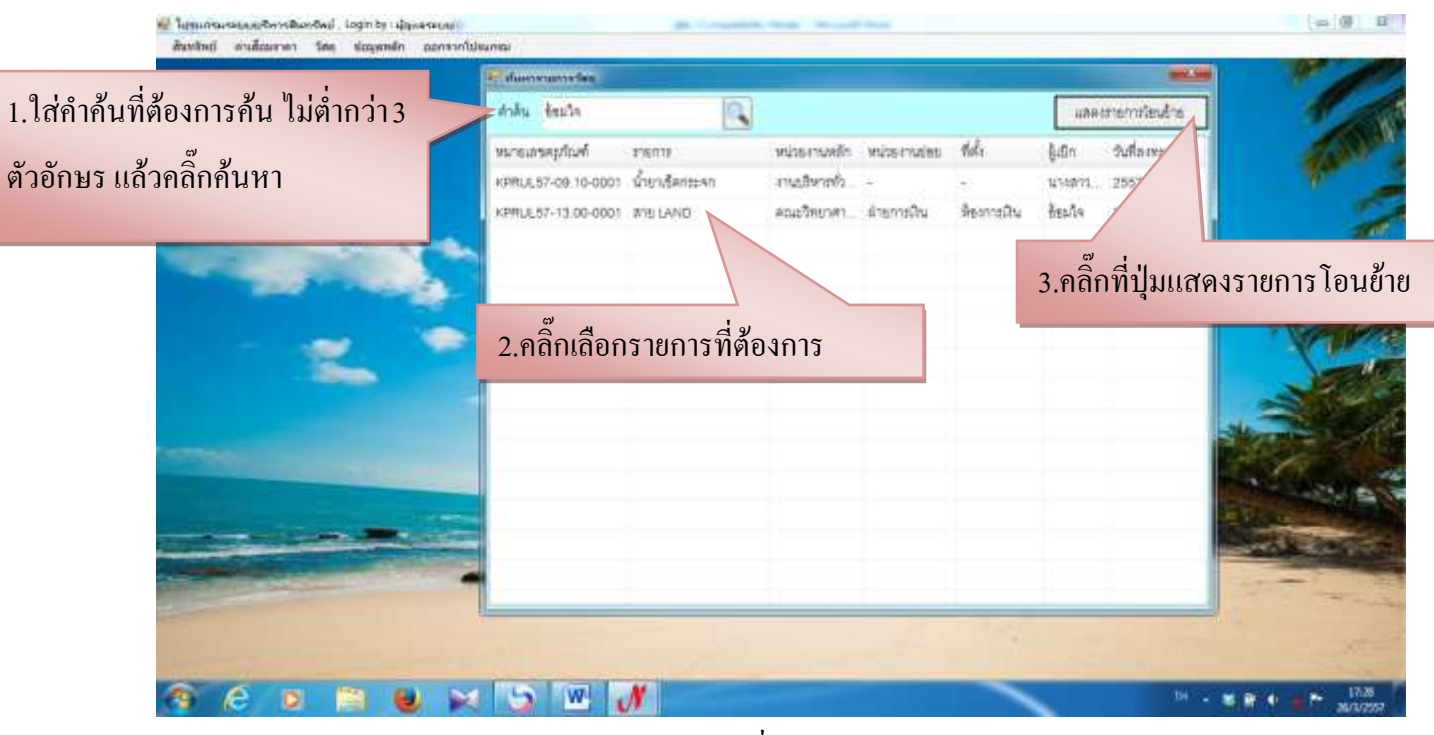

รูปที่ 73

- ในกรณีที่ไม่มีการโอนย้ายวัสดุคงทนจากการที่คลิ๊กปุ่มแสดงรายการโอนย้ายแล้วก็จะปรกฏเมนูนี้ ขึ้นมา

| othermal ended<br><b>NORMAN AREALST-13,00-0001</b><br><b>FRANCISTA MAND</b> |              |   |                    | <b>Sentiation</b> |  |
|-----------------------------------------------------------------------------|--------------|---|--------------------|-------------------|--|
| makeuma it indicatemistes<br>men 76.00 cm . 169 pms/ms 25032597             |              |   |                    |                   |  |
|                                                                             |              |   | ۰                  | <b>M</b>          |  |
| inflandre valuariussin                                                      | anistration. | 岵 | $\frac{1}{2}$ illn | withuse.          |  |
|                                                                             |              |   |                    |                   |  |
|                                                                             |              |   |                    |                   |  |
|                                                                             |              |   |                    |                   |  |
|                                                                             |              |   |                    |                   |  |
|                                                                             |              |   |                    |                   |  |
|                                                                             |              |   |                    |                   |  |
|                                                                             |              |   |                    |                   |  |

รูปที่ 74

#### - การเพิ่มข้อมูลโอนย้ายวัสดุคงทน

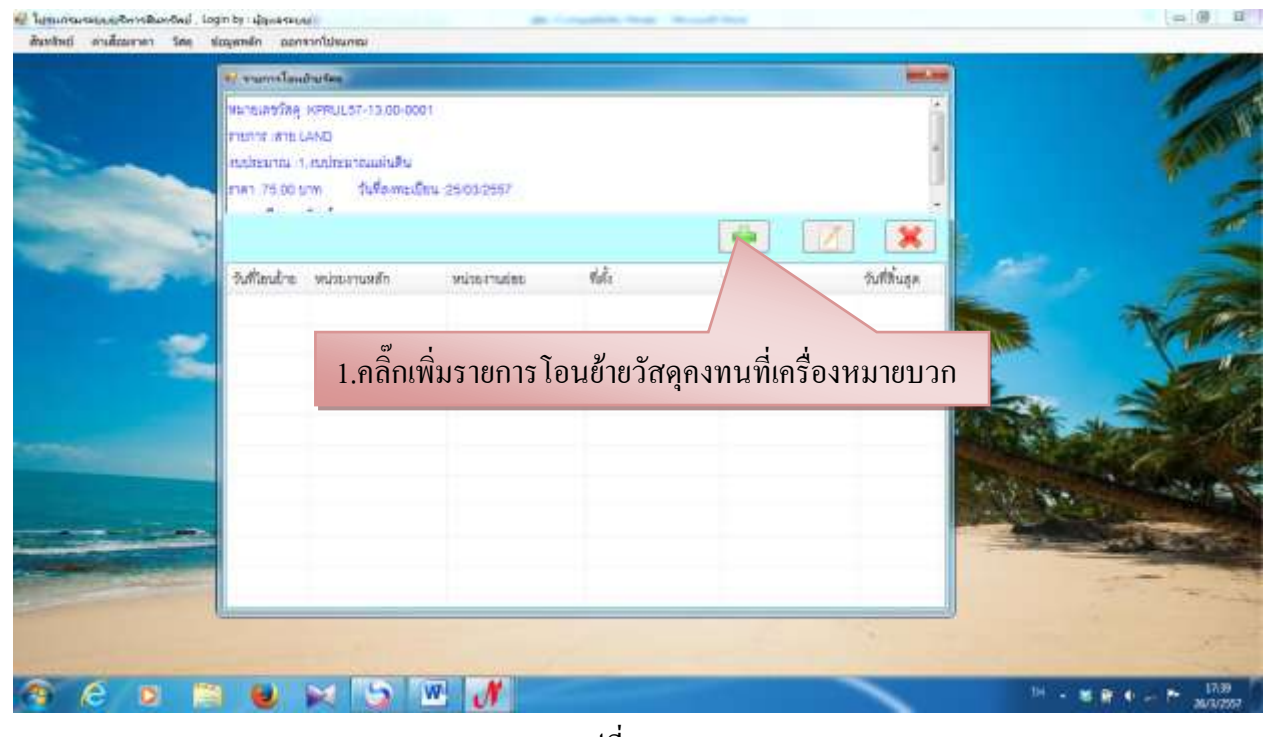

รูปที่ 75

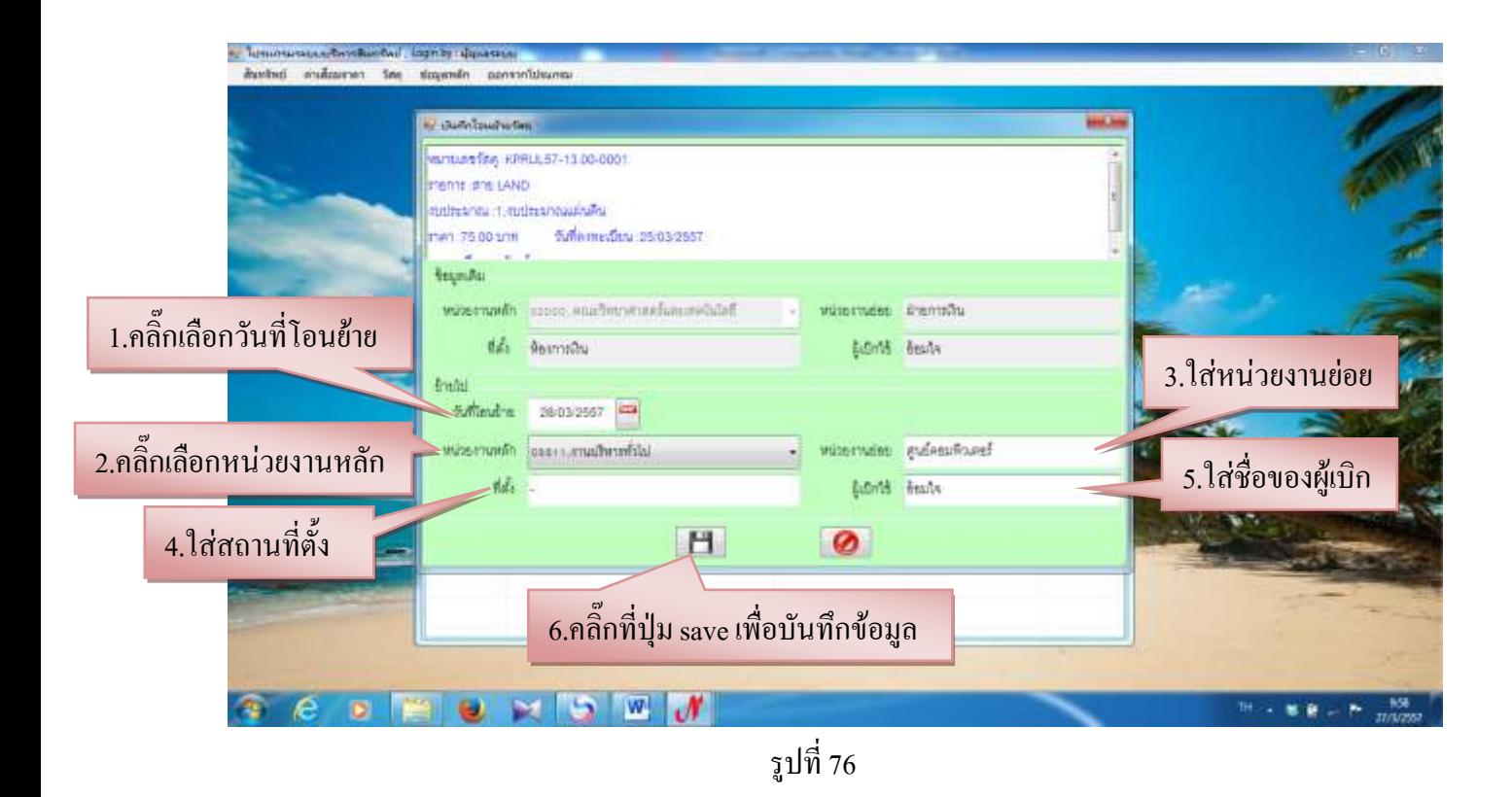

| <b>Commissioners</b>  |                                     |                |                 |             | <b>MARKET</b>                 |  |
|-----------------------|-------------------------------------|----------------|-----------------|-------------|-------------------------------|--|
| <b>PROTECTIVE AND</b> | Winniet Tag KPRUL57-13.00-0001      |                |                 |             |                               |  |
|                       | colleanor it evilencoussies.        |                |                 |             |                               |  |
|                       | Fish 75.00 trm fullemedeu 2503/2557 |                |                 |             |                               |  |
| $H = -\pi - F$        |                                     |                |                 |             |                               |  |
|                       |                                     |                |                 |             | $\mathbf{X}$<br>$\mathcal{L}$ |  |
|                       | amoute wherwish                     | wissesales     | $\eta_{\rm NL}$ | <b>Bibn</b> | hiftings                      |  |
|                       | 2503/2557 คณะใหลาคาสตร์และ มำลงารใน |                | Meiniste.       | bishs.      | 39/03/2557                    |  |
|                       | อธิการของ จานนักเอที่นั้น           | อนย์ครมพิวเคร์ |                 | beath       |                               |  |
|                       |                                     |                |                 |             |                               |  |
|                       |                                     |                |                 |             |                               |  |
|                       |                                     |                |                 |             |                               |  |
|                       |                                     |                |                 |             |                               |  |
|                       |                                     |                |                 |             |                               |  |
|                       |                                     |                |                 |             |                               |  |
|                       |                                     |                |                 |             |                               |  |
|                       |                                     |                |                 |             |                               |  |
|                       |                                     |                |                 |             |                               |  |
|                       |                                     |                |                 |             |                               |  |

 $\,$ -  $\,$  เมื่อทำการเพิ่มรายการโอนย้ายวัสดุคงทนแล้ว ก็จะมีรายการวัสดุคงทนเพิ่มมาดังรูปที่ $\,$ 77 $\,$ 

รูปที่ 77

# - การแก้ไขข้อมูลโอนย้ายวัสดุคงทน

| <b>Communication</b>  | Munture Tax KPRUL57-13 00-0001                                          |            |           |             | and Taxa                         |  |
|-----------------------|-------------------------------------------------------------------------|------------|-----------|-------------|----------------------------------|--|
| <b>PROTECTIVE AND</b> |                                                                         |            |           |             | 2.คลิ๊กที่ปุ่มแก้ไขข้อมูลโอนย้าย |  |
|                       | collection of walter consider<br>Pier 75.00 trm - fuña mulhu 25.03.2557 |            |           |             |                                  |  |
|                       |                                                                         |            |           |             |                                  |  |
|                       | amout wheruth                                                           | wissenates | th        | <b>Adn</b>  | adleiaumslaufen                  |  |
|                       | 2503/2557 คณะให้ราคาสตร์และ มำรถารสิน                                   |            | Meiniste. | Beisha      | 38/03/2557                       |  |
|                       | company international automobile                                        |            |           | <b>Text</b> |                                  |  |
|                       |                                                                         |            |           |             |                                  |  |
|                       |                                                                         |            |           |             |                                  |  |
|                       |                                                                         |            |           |             |                                  |  |
|                       | 1.คลิ๊กเลือกรายการที่จะทำการแก้ไขข้อมูล                                 |            |           |             |                                  |  |
|                       |                                                                         |            |           |             |                                  |  |
|                       |                                                                         |            |           |             |                                  |  |
|                       |                                                                         |            |           |             |                                  |  |
|                       |                                                                         |            |           |             |                                  |  |
|                       |                                                                         |            |           |             |                                  |  |

รูปที่ 78

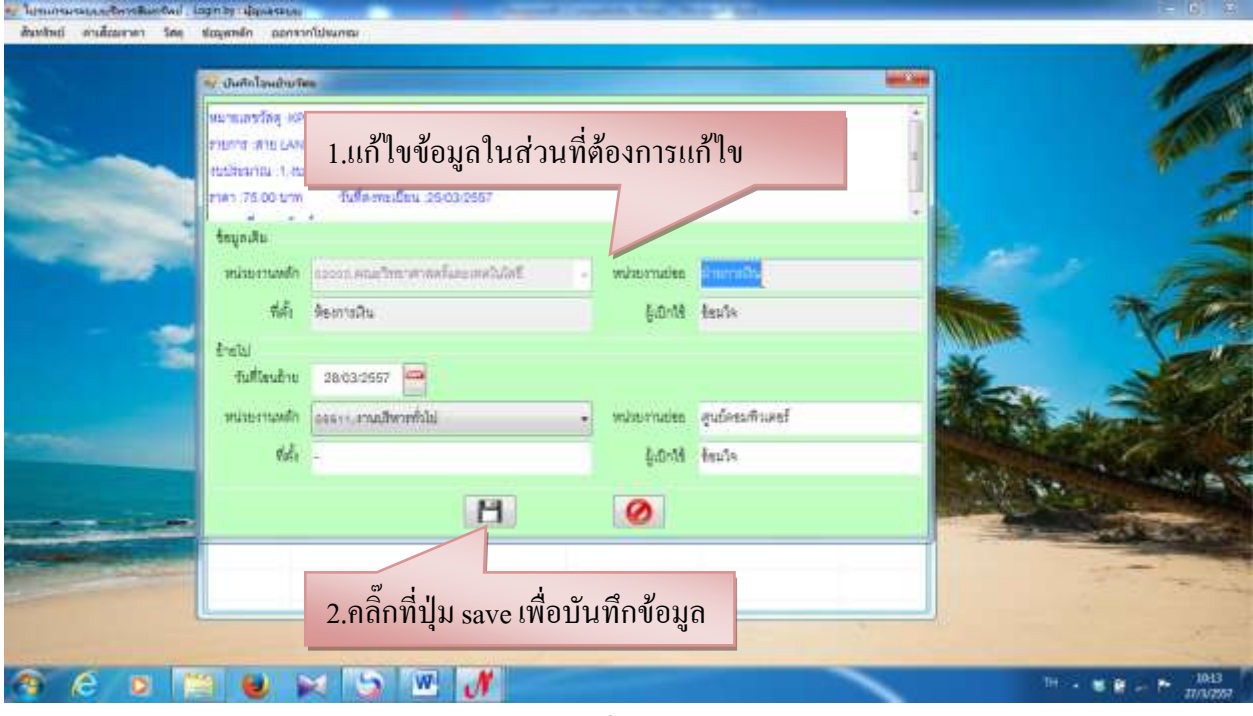

รูปที่ 79

- การลบข้อมูลโอนย้ายวัสดุคงทน

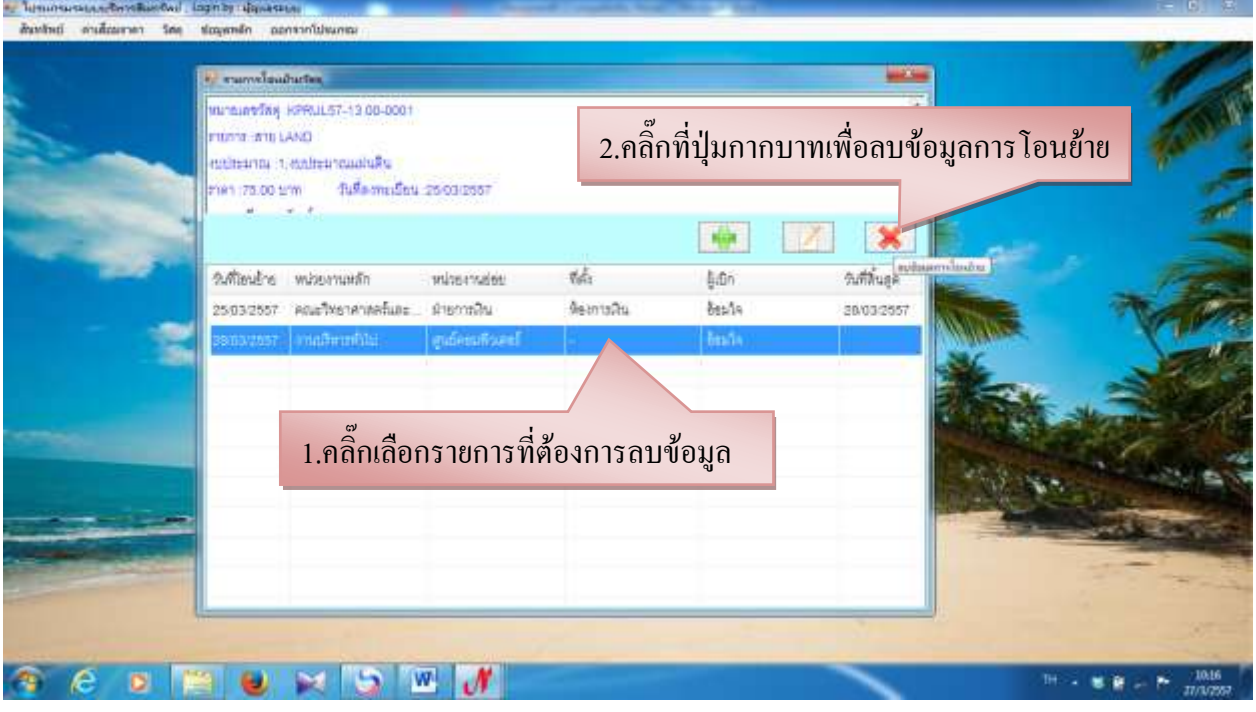

รูปที่ 80

#### **3.5 บันทึกการแทงจ าหน่ายวัสดุคงทน**

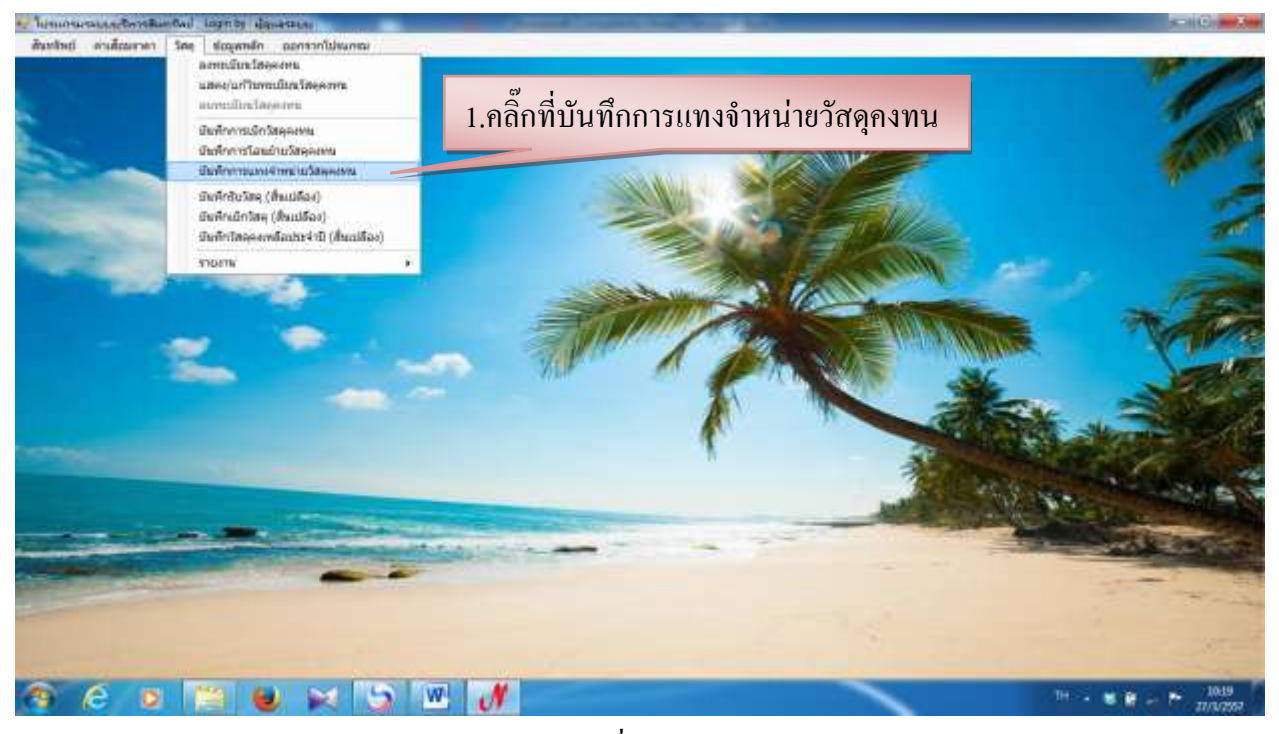

รูปที่ 81

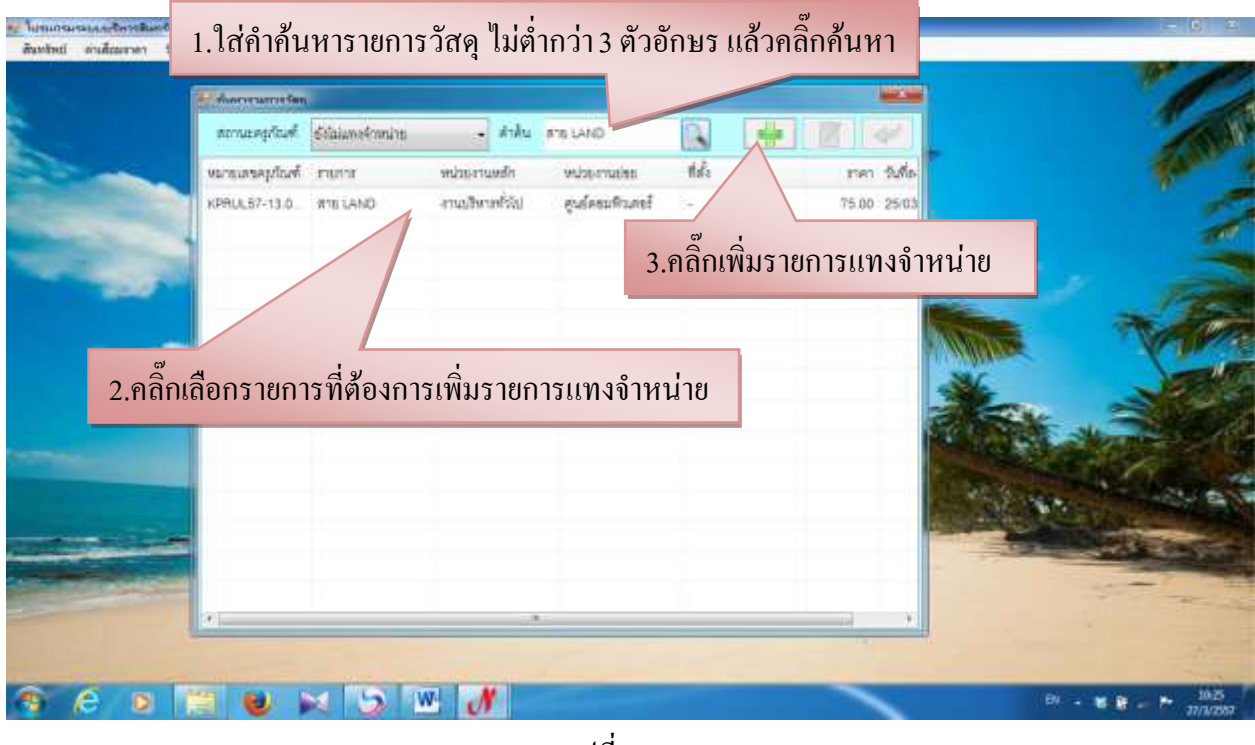

รูปที่ 82

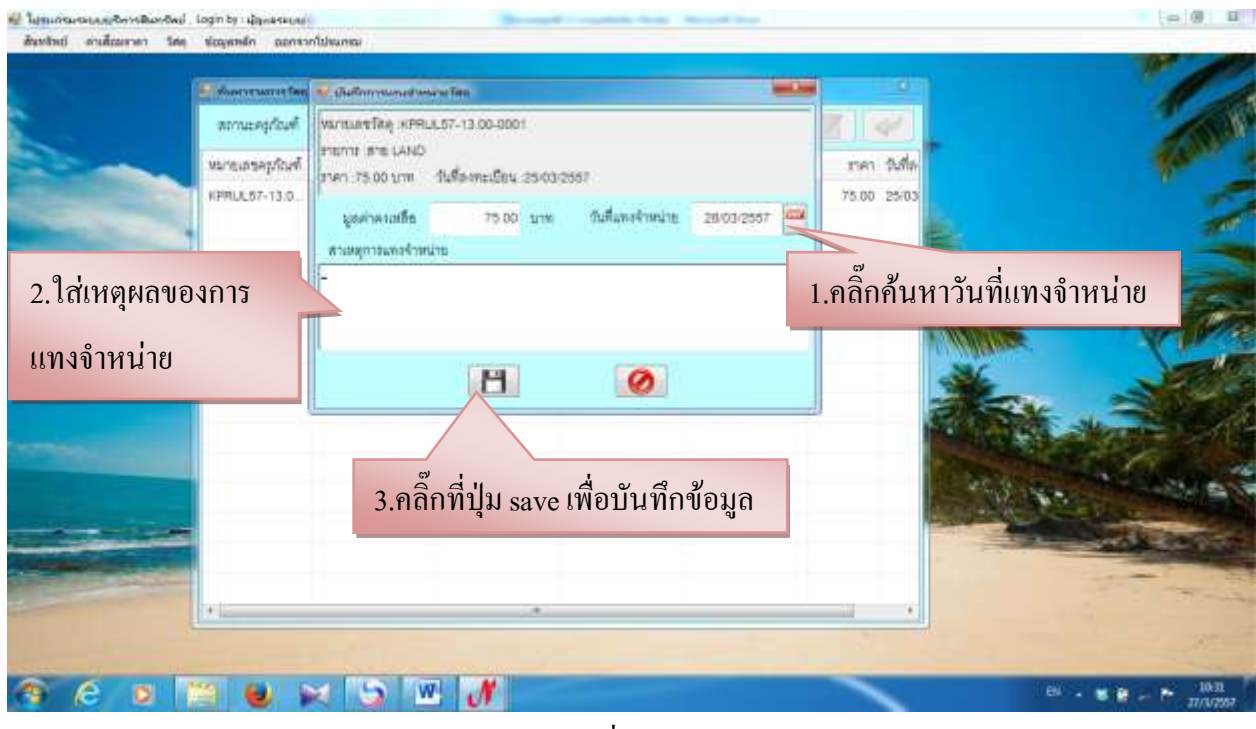

รูปที่ 83

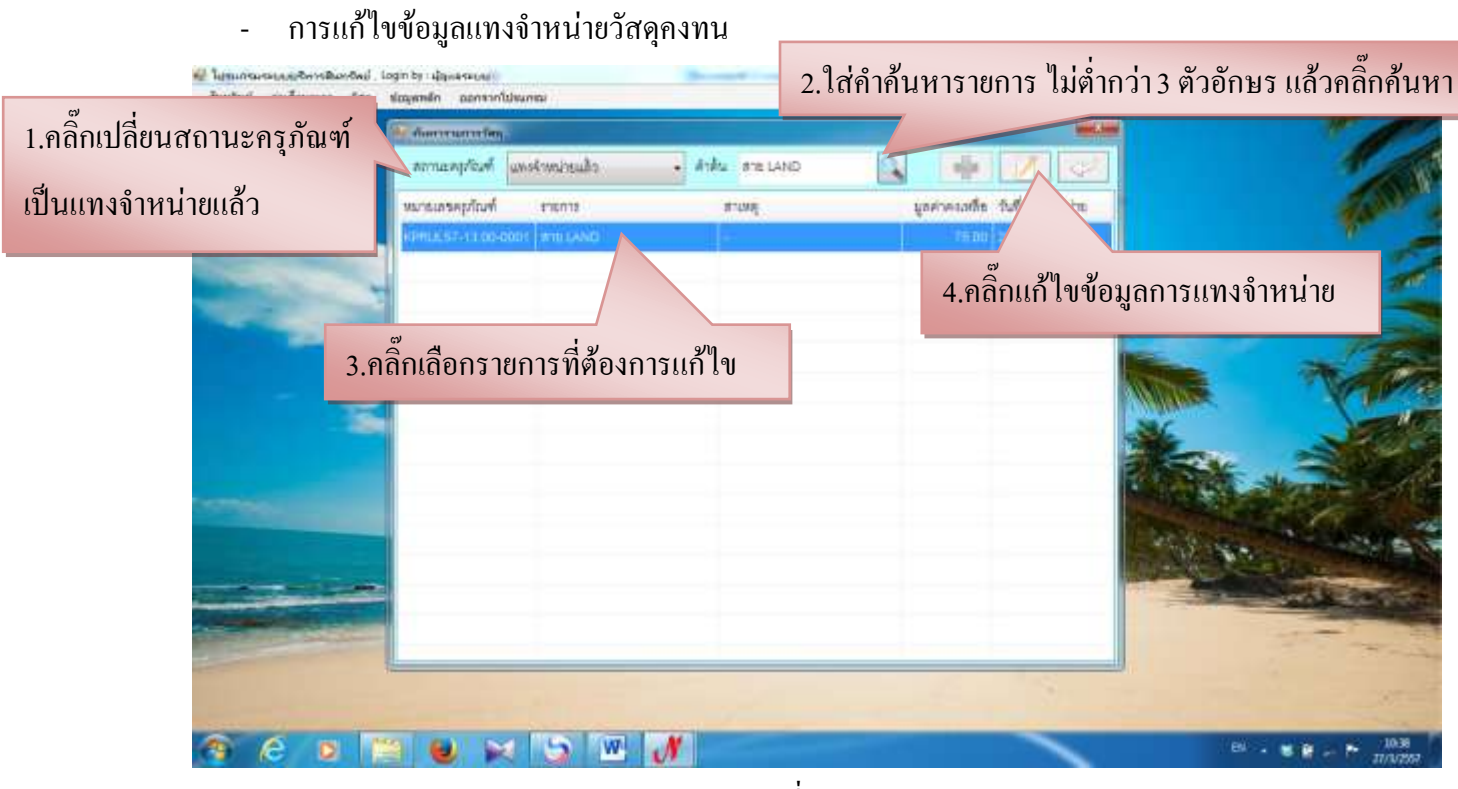

รูปที่ 84

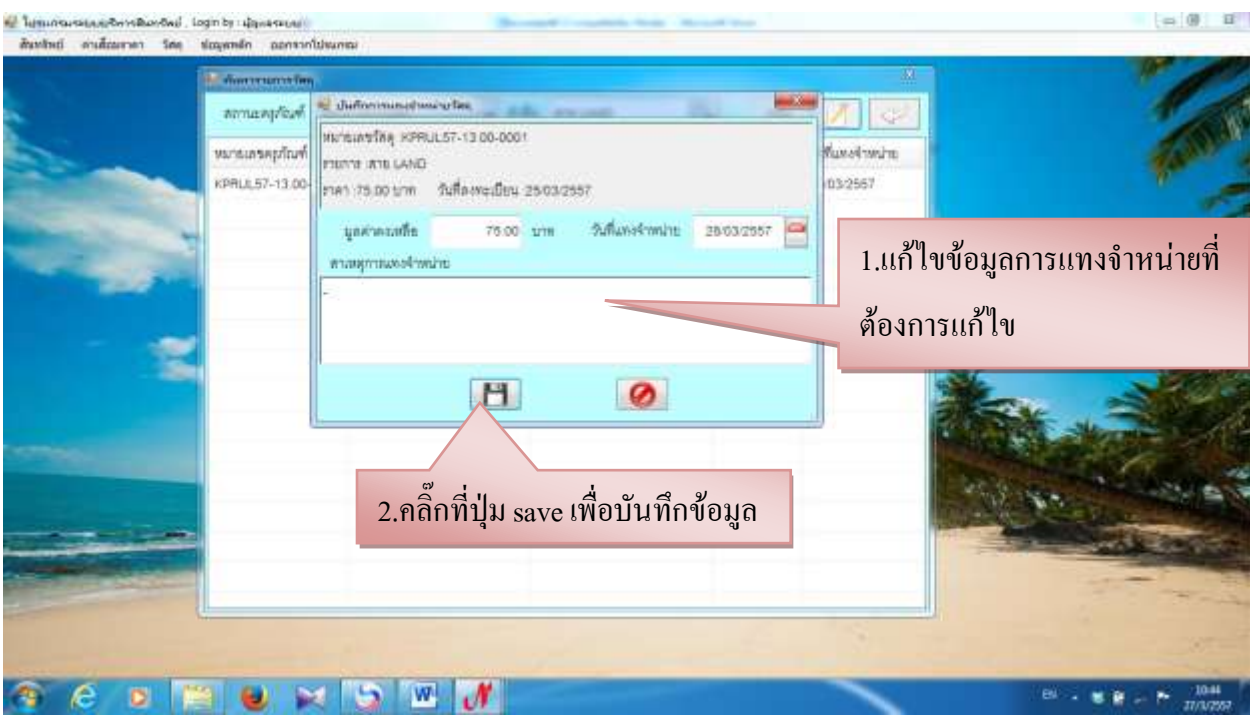

รูปที่ 85

# **1.6 บันทึกรับวัสดุ (สิ้นเปลือง)**

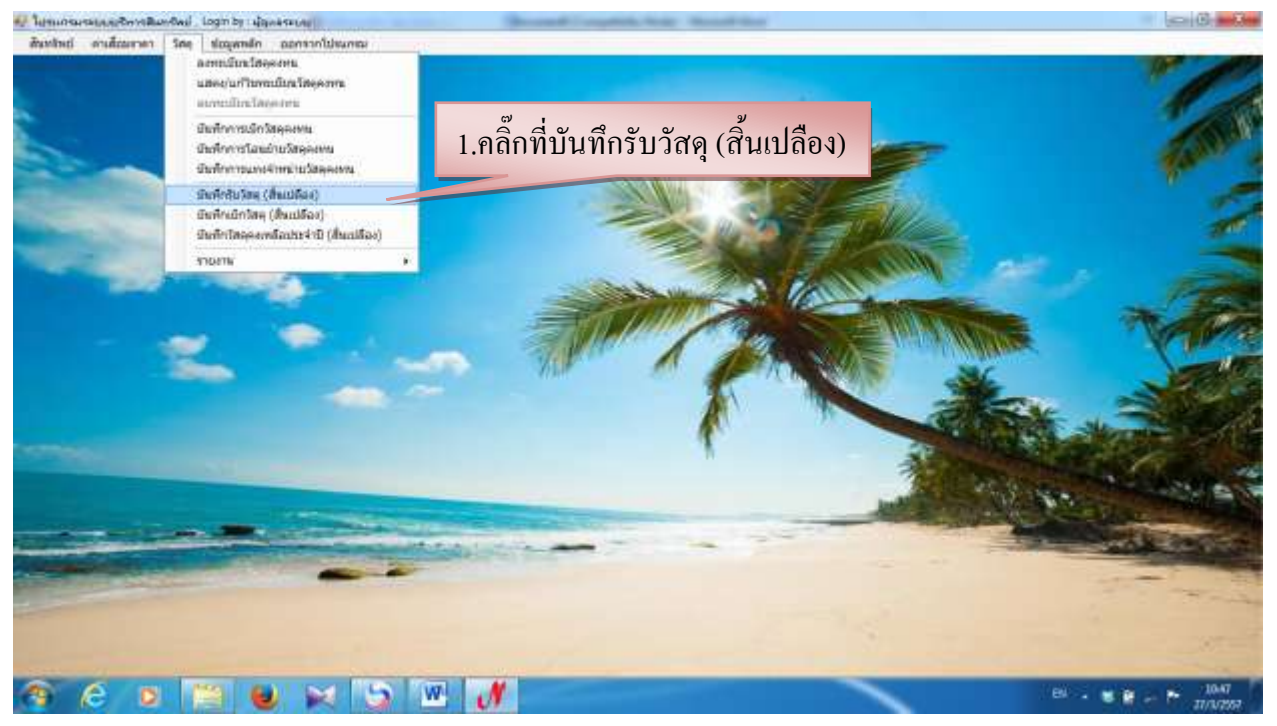

รูปที่ 86

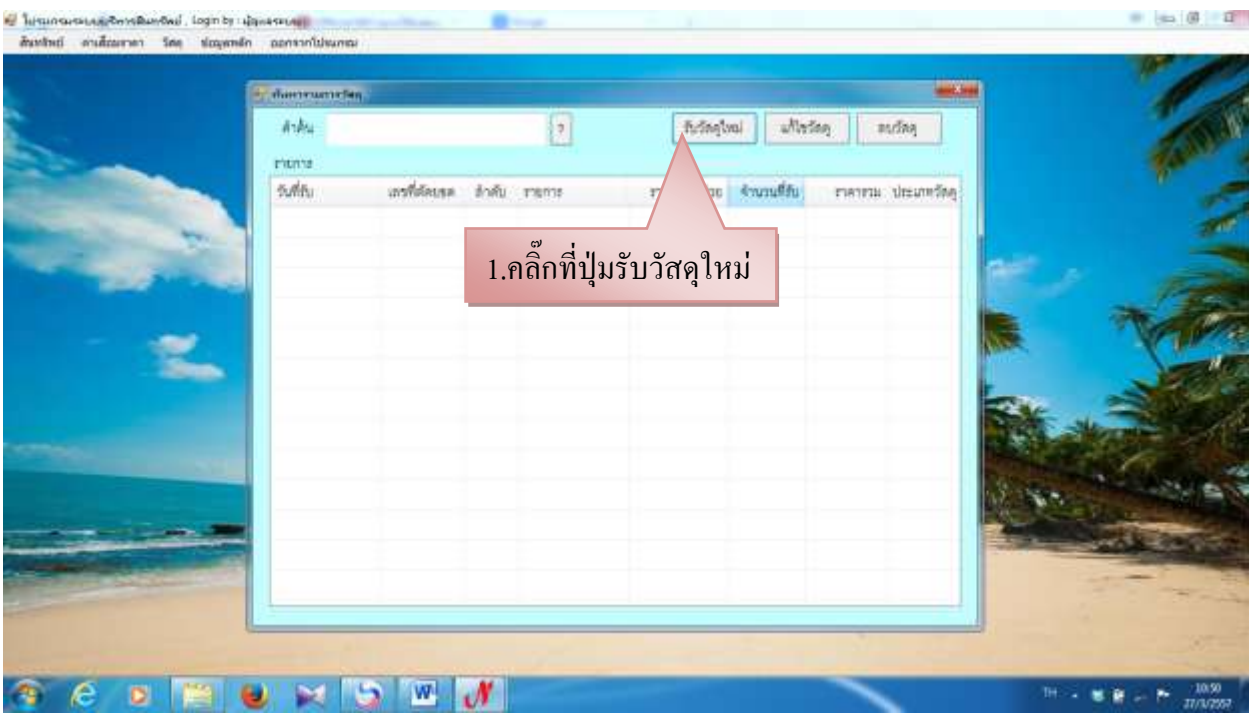

รูปที่ 87

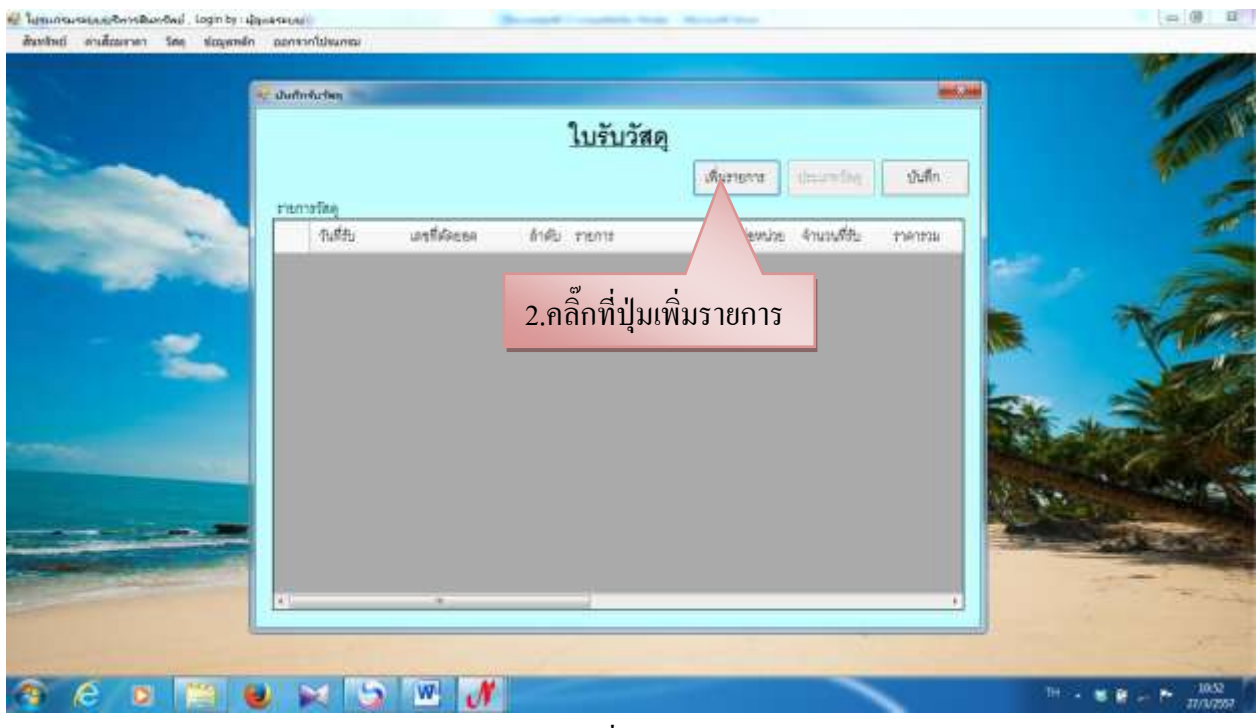

รูปที่ 88

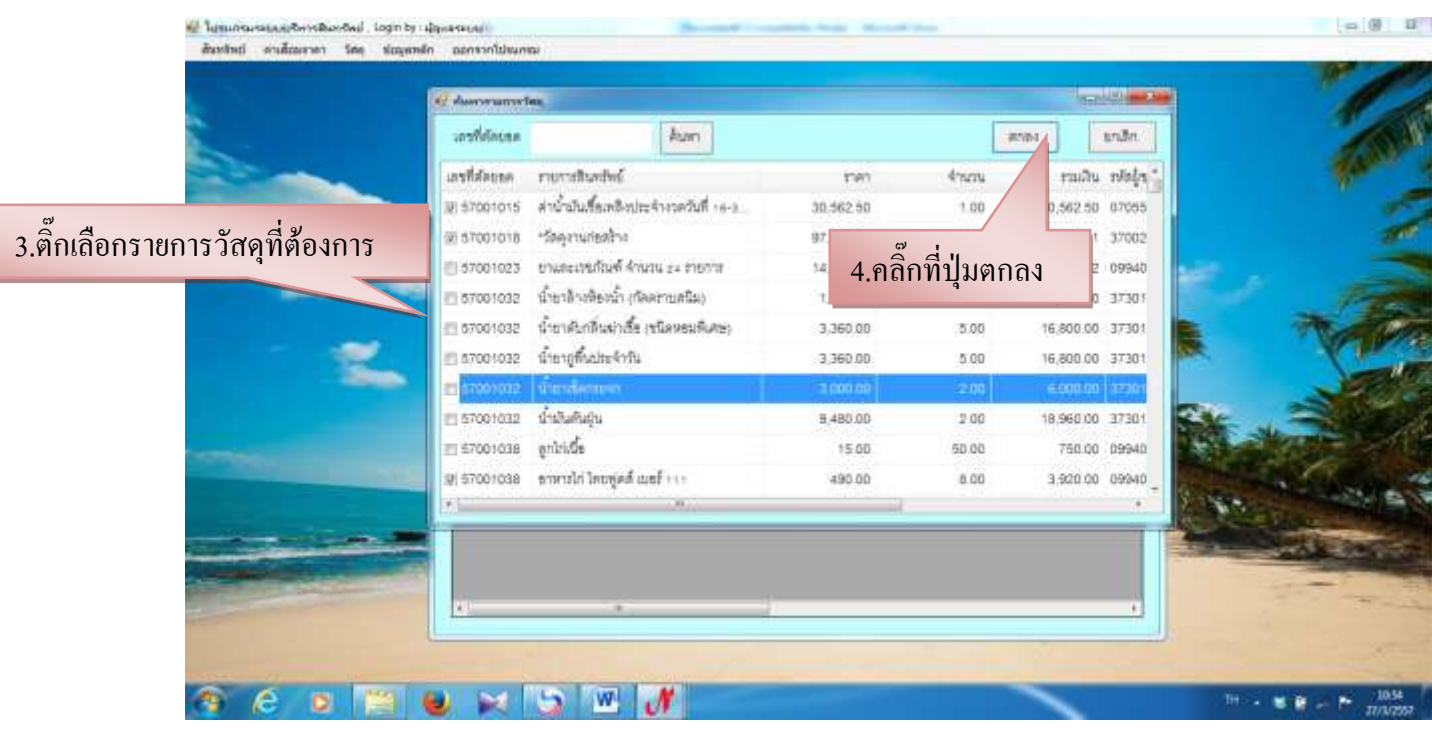

รูปที่ 89

# - ก็จะปรากฏข้อมูลขึ้นมาดังรูที่ 90<br>\* <sup>นาแกรม</sup>หลังกลับออก เอามารถ

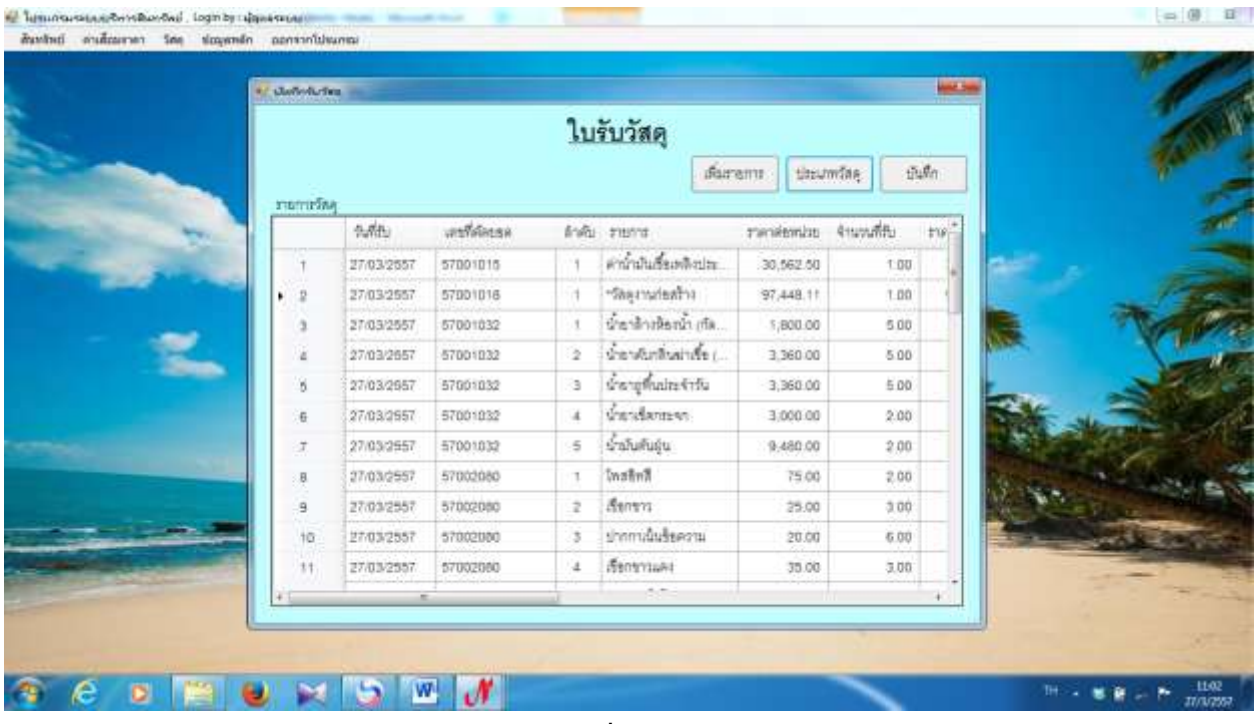

รูปที่ 90

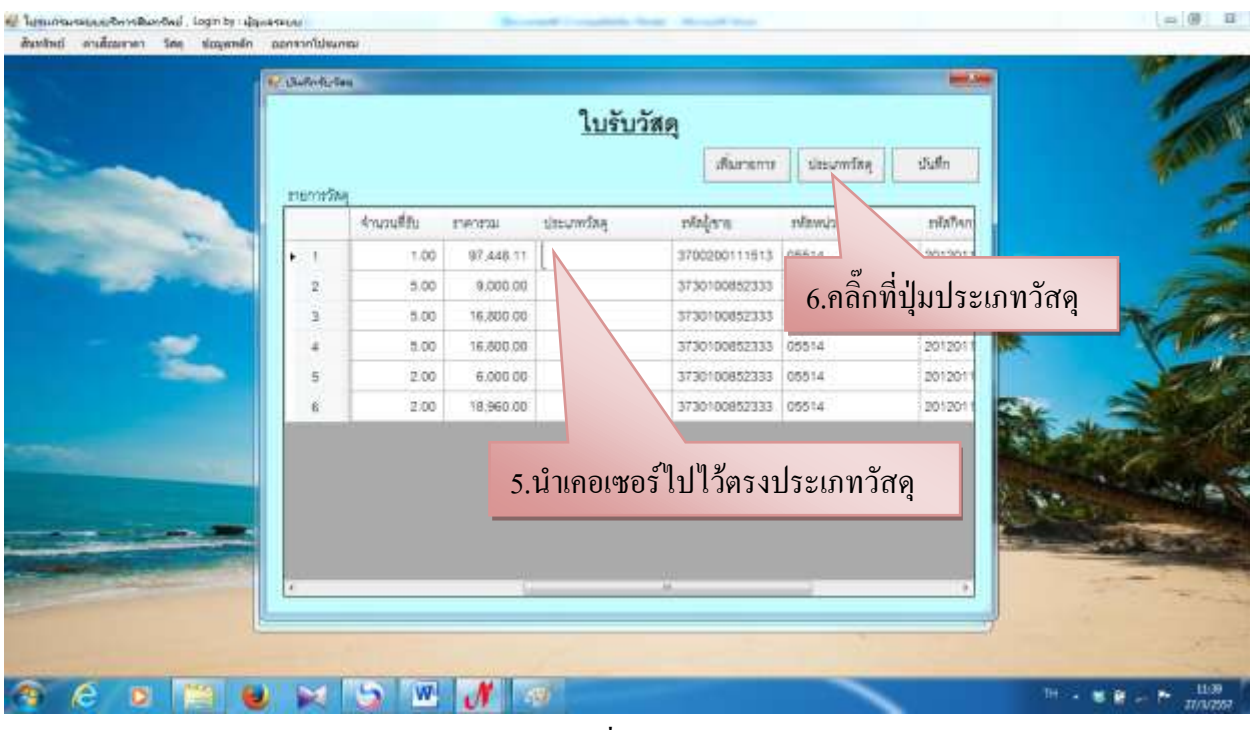

รูปที่ 91

# - ในกรณีที่ยังไม่มีรายการวัสดุให้ท่าการเพิ่มรายวัสดุก่อน

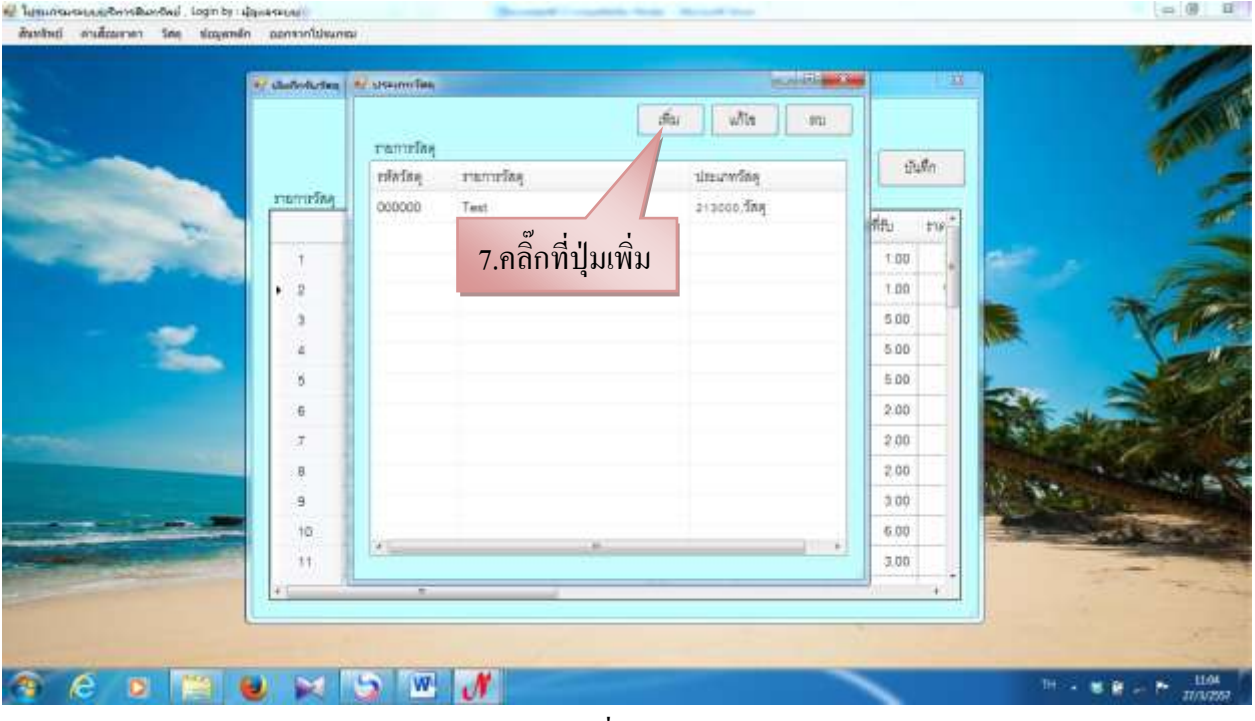

รูปที่ 92

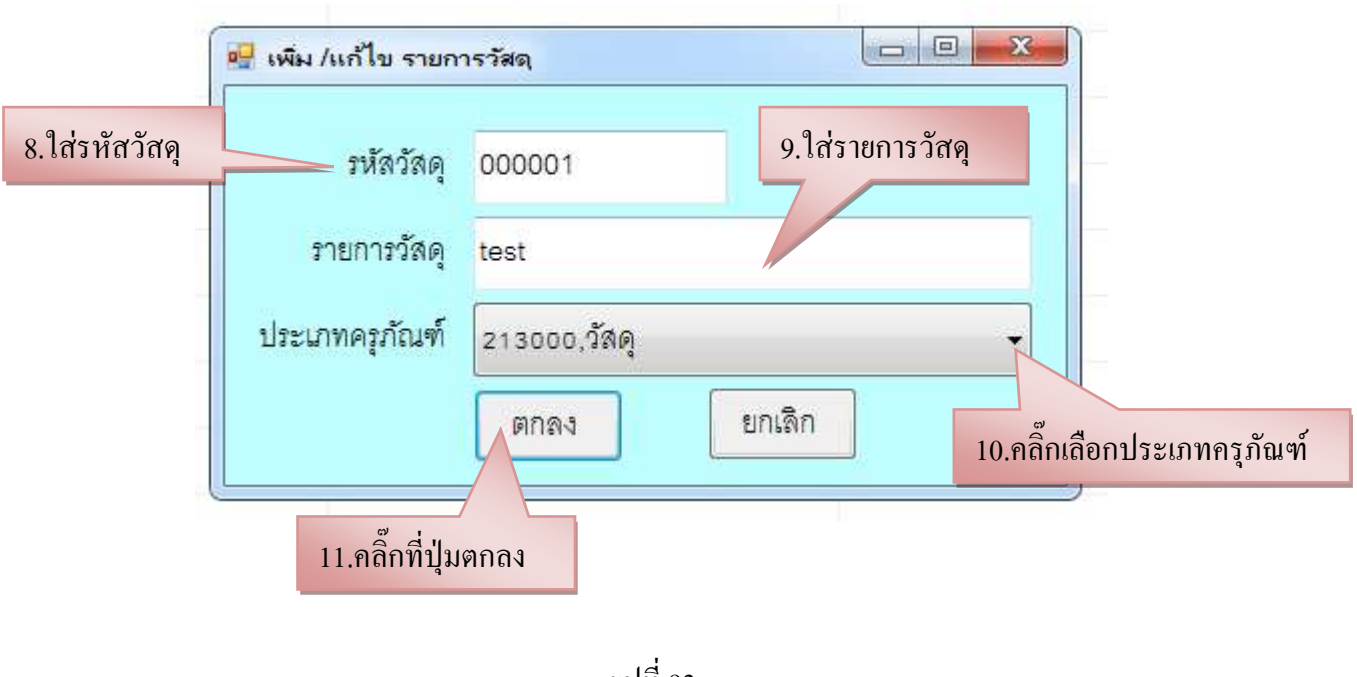

รูปที่ 93

- การแก้ไขรายการวัสดุ

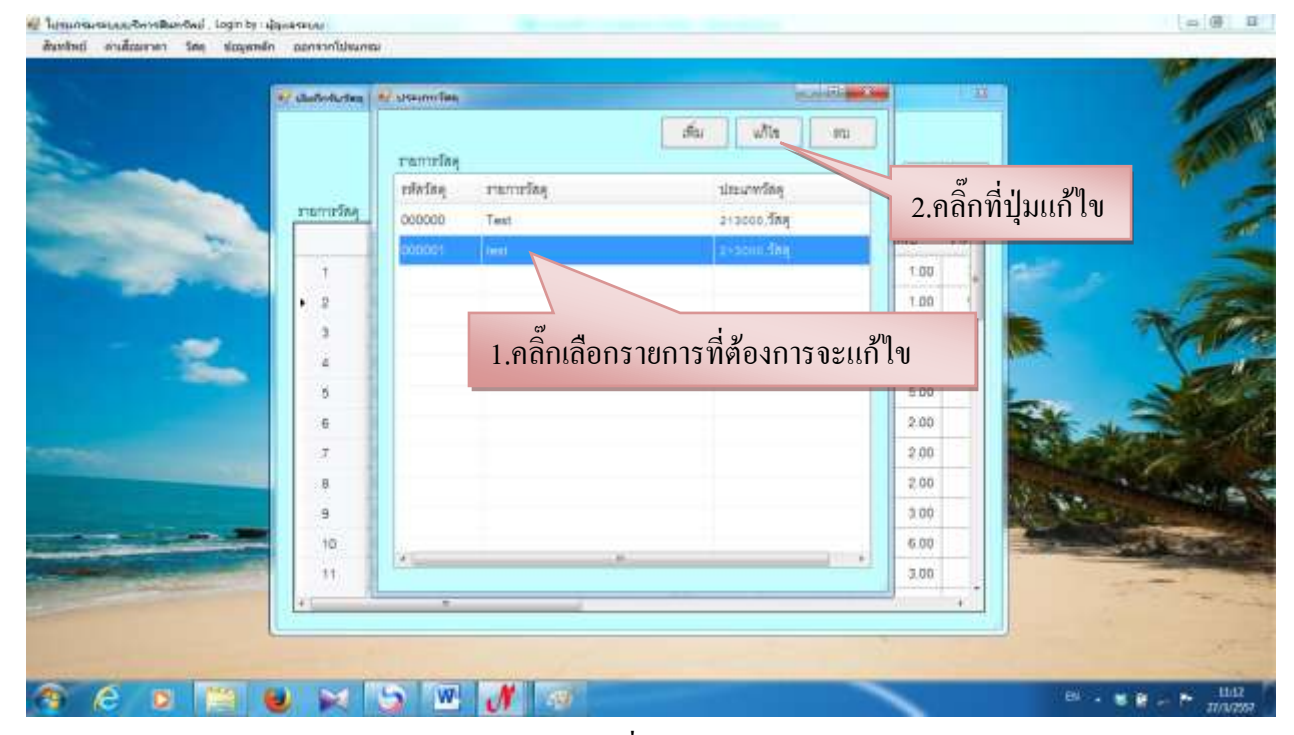

รูปที่ 94

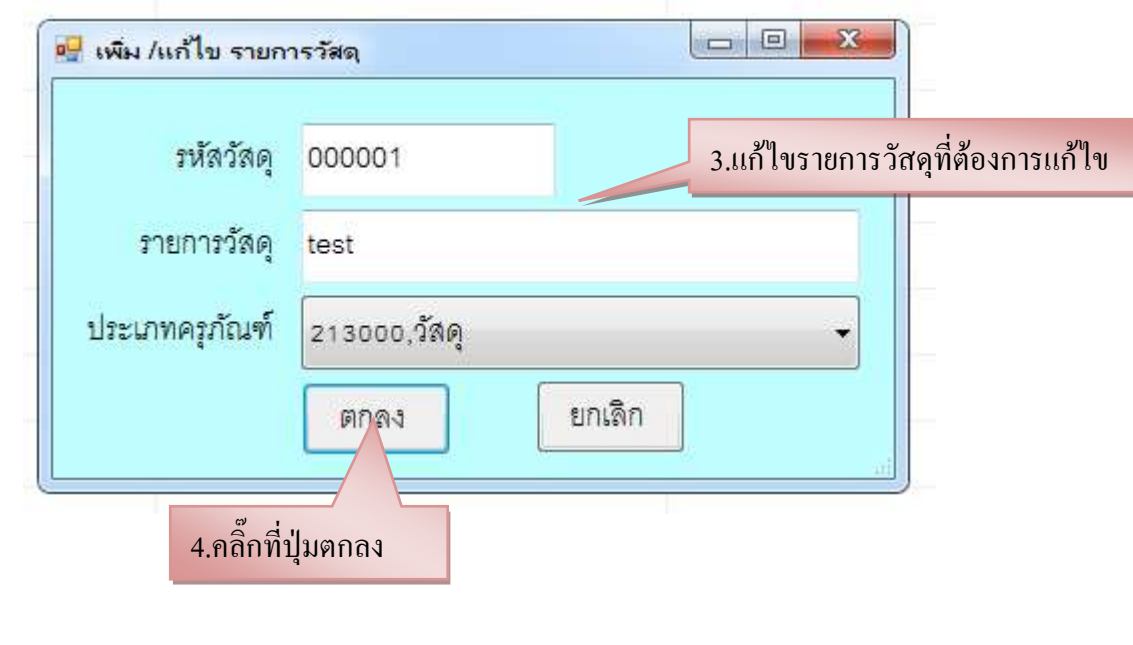

รูปที่ 95

- การลบรายการวัสดุ

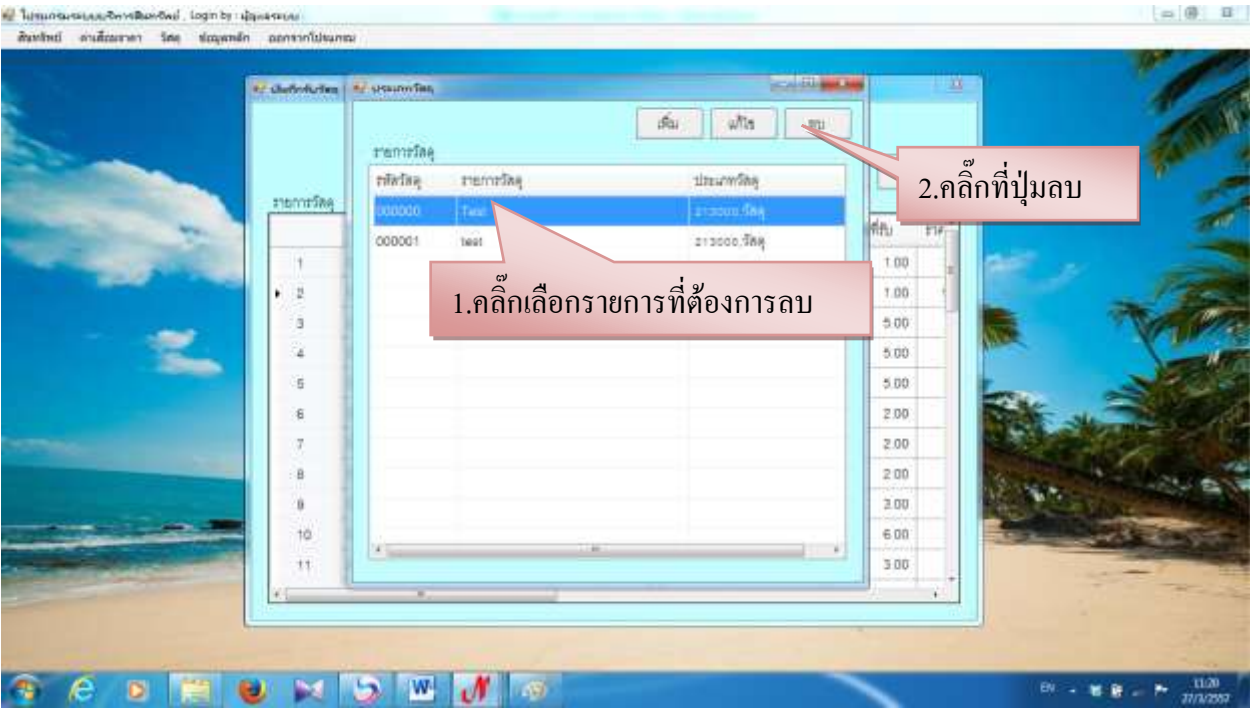

รูปที่ 96

# - เมื่อเพิ่มรายการวัสดุเสร็จเรียบร้อยแล้ว

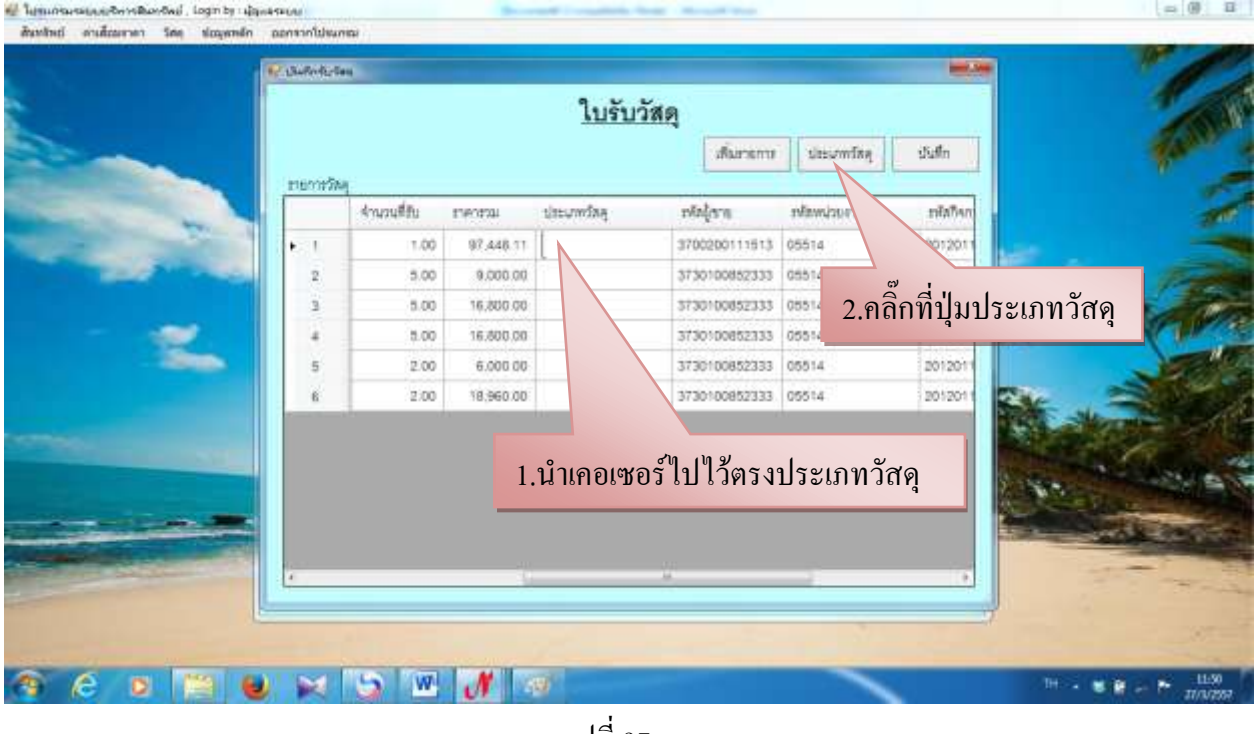

รูปที่ 97

| <b>ECONOMIC</b>            |      | <b>AU UNIVERSITY</b> |                     |    | <b>ACCIDENTAL</b>             | $\overline{u}$ |  |
|----------------------------|------|----------------------|---------------------|----|-------------------------------|----------------|--|
|                            |      | 210531588            |                     | 流山 | uhler<br>$\delta \hat{z}$     |                |  |
|                            |      | tilaSna              | remating            |    | thrumfine.                    | thall is       |  |
| zturristing                |      | 000001               | vest-               |    | 212000.000                    |                |  |
|                            |      | 00000                | depressive          |    | anzo-chemini                  | Þы             |  |
| $\blacktriangleright$ : T. | 00   | 00003                | <b>Assi</b>         |    | 213110 Sheffin                | B0121          |  |
| Ź.                         | 5.00 | 00004                | น้ำยาเริ่ดกละจก     |    | лі зозо, бінутий малету       | B0121          |  |
| J)                         | 5.00 | 00005                | ค่าน้ำมันเชื้อเหลือ |    | 212001, 500, 50, 851          | B0121          |  |
|                            | 500  |                      |                     |    |                               | B0121          |  |
| 8                          | 0.00 |                      |                     |    |                               | B0121          |  |
| ë                          | 0.00 |                      |                     |    |                               | B0121          |  |
|                            |      |                      |                     |    | 3.คับเบิ้ลคลิ๊กที่รายการวัสดุ |                |  |
|                            |      |                      |                     |    |                               |                |  |
|                            |      |                      |                     |    |                               |                |  |
|                            |      | v                    |                     |    | ٠                             |                |  |
|                            |      |                      |                     |    |                               |                |  |
|                            |      |                      |                     |    |                               |                |  |
|                            |      |                      |                     |    |                               |                |  |

รูปที่ 98

|                  |             |           | ใบรับวัสดุ                                |                |                |        |                      |
|------------------|-------------|-----------|-------------------------------------------|----------------|----------------|--------|----------------------|
|                  |             |           |                                           | <b>JRUCEDU</b> | sites military | iSaffn |                      |
| <b>FIEDDESAR</b> |             |           |                                           |                |                |        |                      |
|                  | จำนวนที่กับ | ESPORTAL  | <b>UtturmSng</b>                          | malara         | thoughout.     | ribby  |                      |
|                  | 1.00        | 97,448.11 | 00002.0003110108                          | 3700200111513  | 05514          | 201201 |                      |
| 2                | 5.00        | 9,000.00  | oconi.Steamurinal                         | 3730100852333  | 05514          | 201    |                      |
| э                | 5.00        | 16,600.00 | poors. Sherrurlead.                       | 3730100852333  | 05514          | 201    | 5.คลิ๊กที่ปุ่มบันทึก |
|                  | 5.00        | 16,500.00 | bootz. Shighlandshi                       | 3730100852333  | 05514          | 201    |                      |
| ٠<br>5           | 2.00        | 6.000.00  | оз бългашенит                             | 3730100852333  | 00514          | 201201 |                      |
| 畜                | 2.00        |           | 18.960.00 poons Septurent.                | 3730100852333  | 05514          | 201201 |                      |
|                  |             |           |                                           |                |                |        |                      |
| $\epsilon$       |             |           | 4.ใส่ประเภทวัสดุให้ครบทุกช่องแล้วกดบันทึก |                |                |        |                      |

รูปที่ 99

# **1.7 บันทึกเบิกวัสดุ (สิ้นเปลือง)**

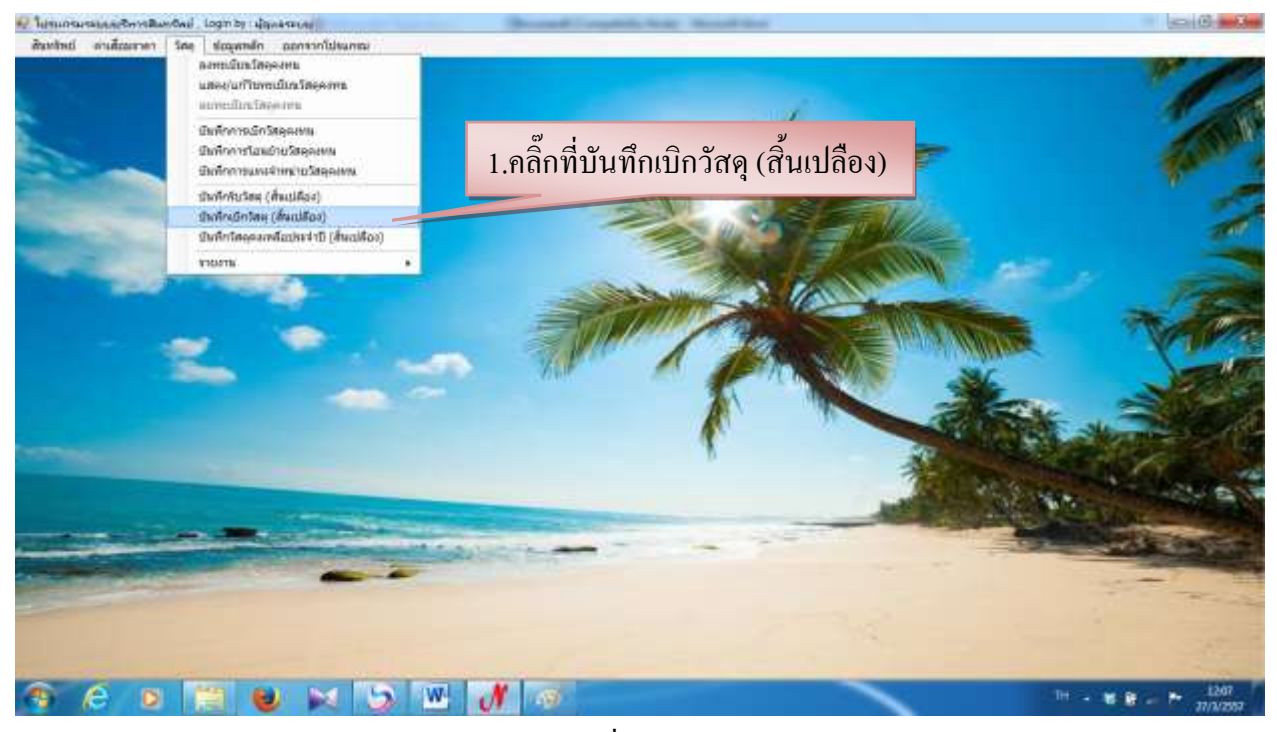

รูปที่ 100

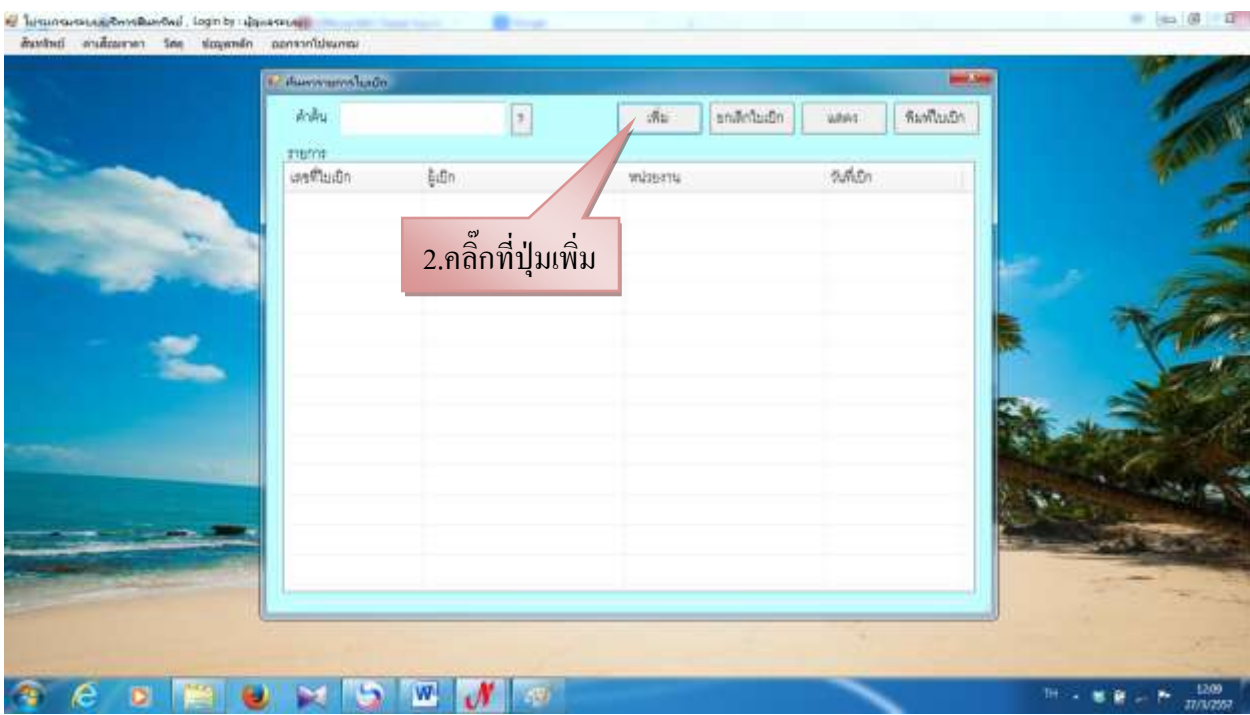

รูปที่ 101

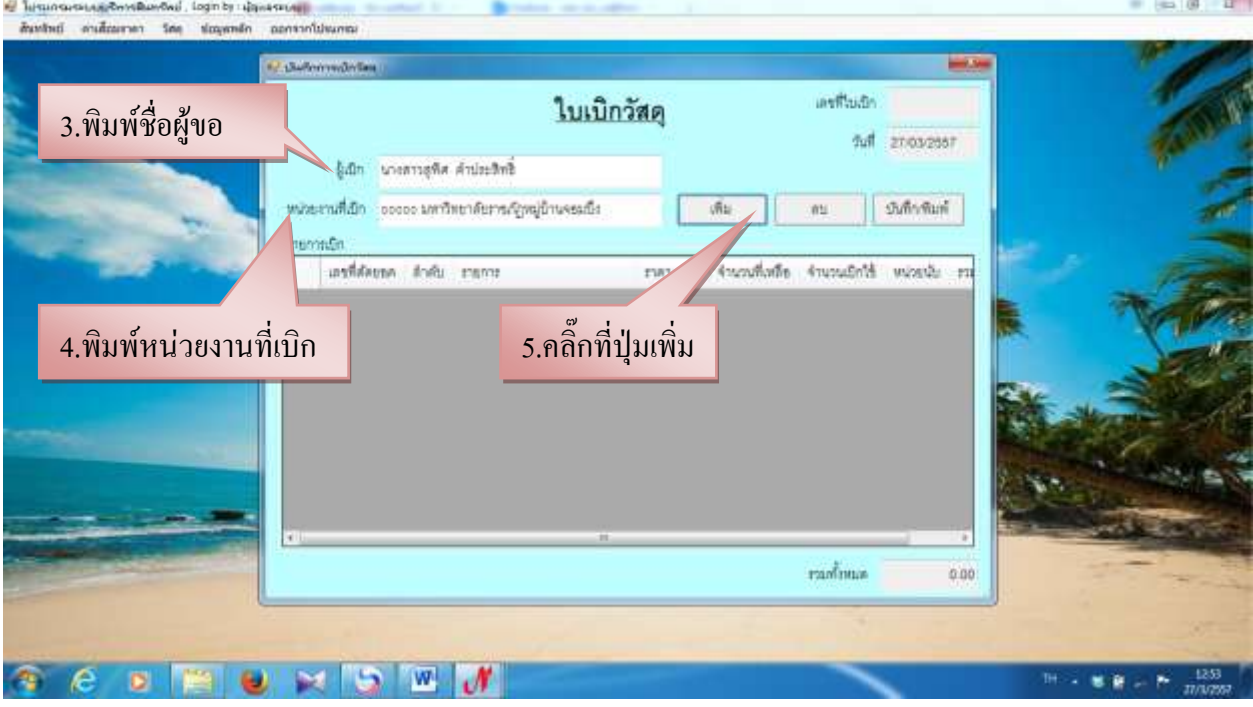

รูปที่ 102

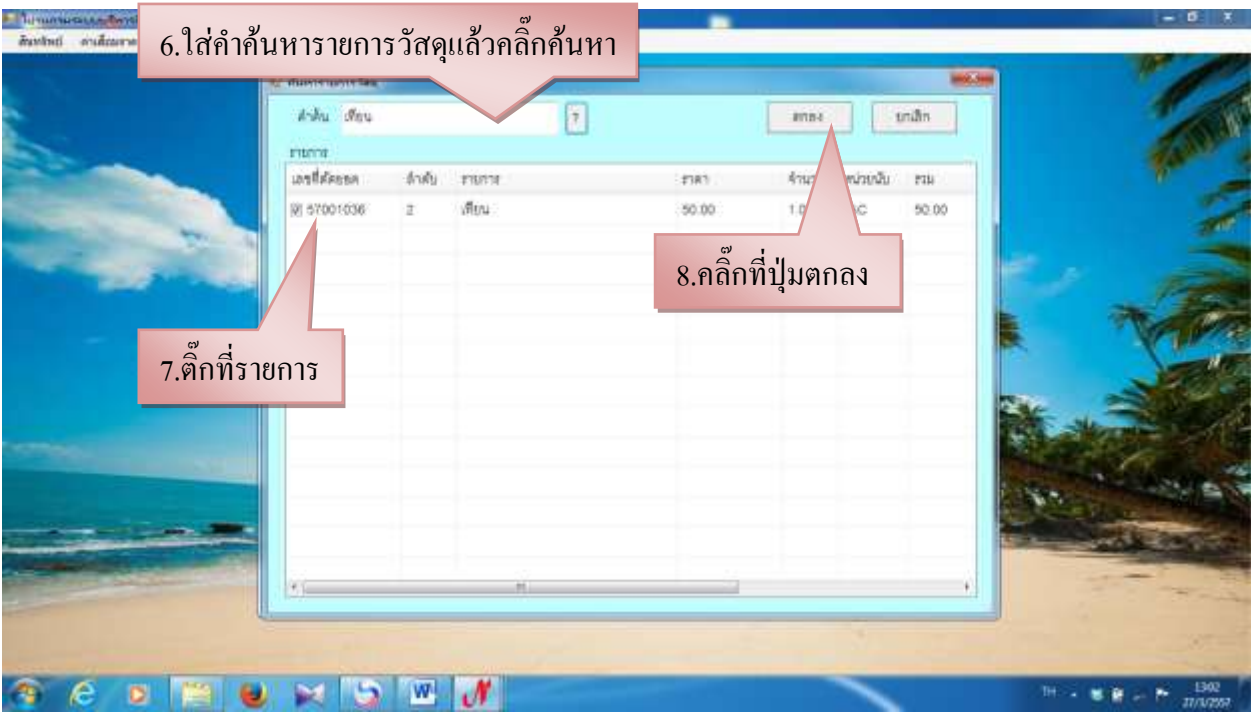

รูปที่ 103

# - ก็จะมีรายการเพิ่มขึ้นมาดังรูปที่ 104

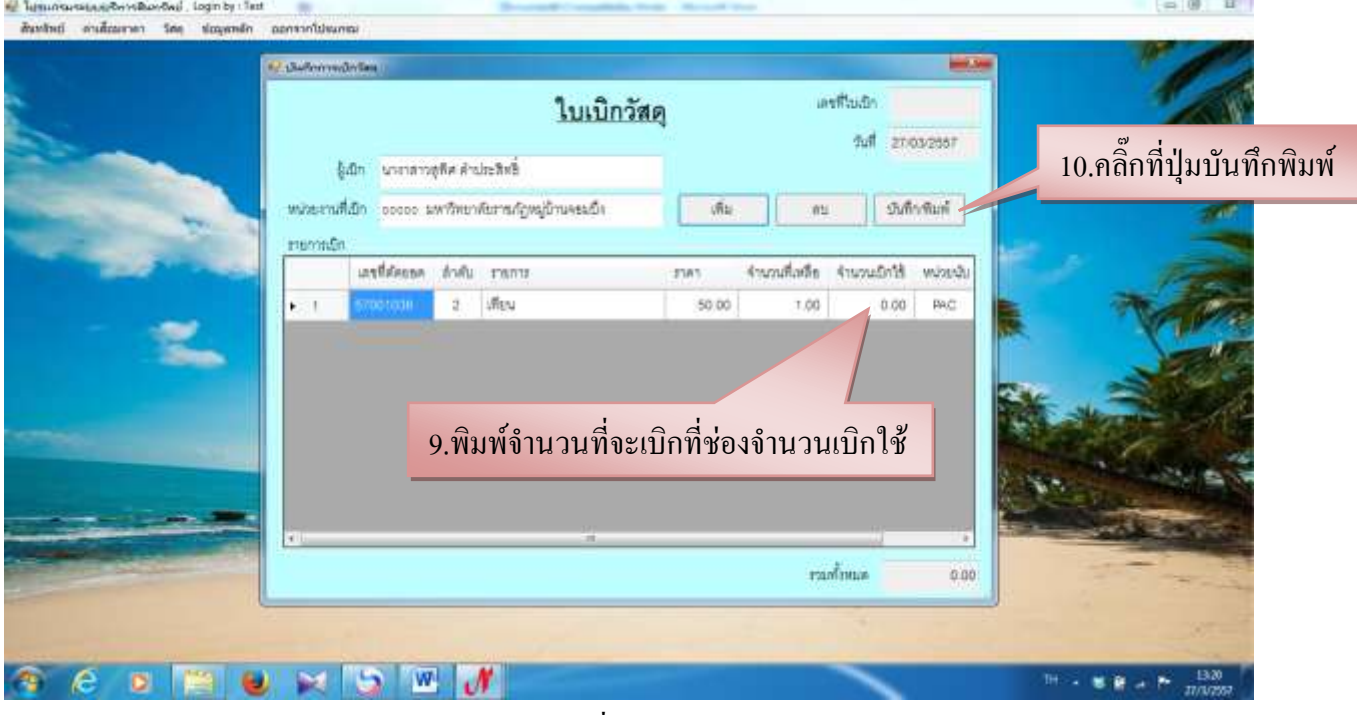

รูปที่ 104

 $\,$ -  $\,$  ก็จะมีรายการใบเบิกเพิ่มมา ดังรูปที่ 105

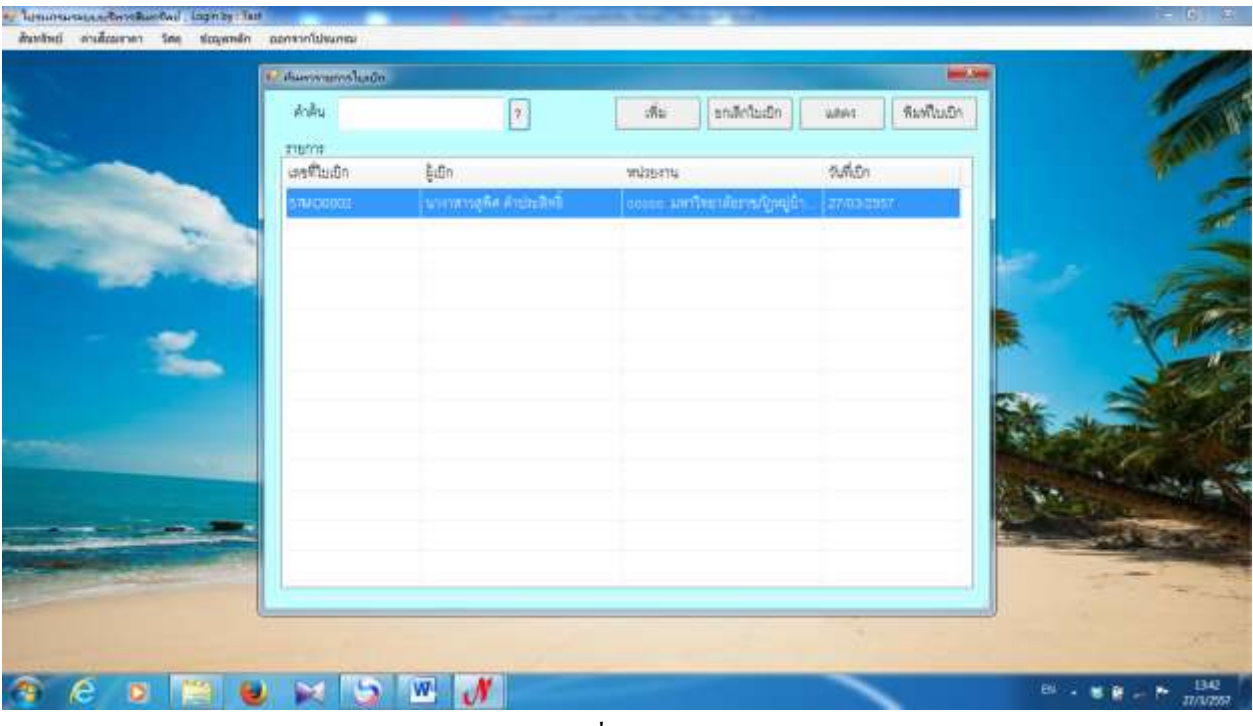

รูปที่ 105

- การยกเลิกใบเบิก

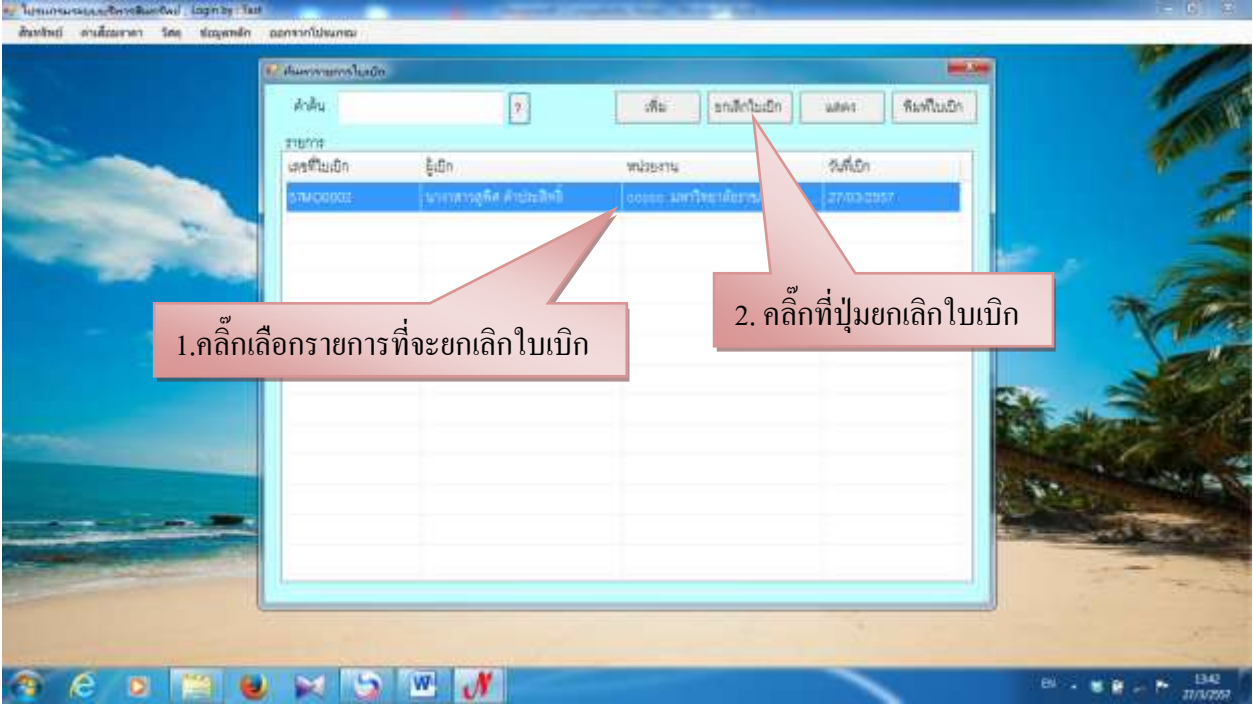

รูปที่ 106

#### - การแสดงใบเบิก

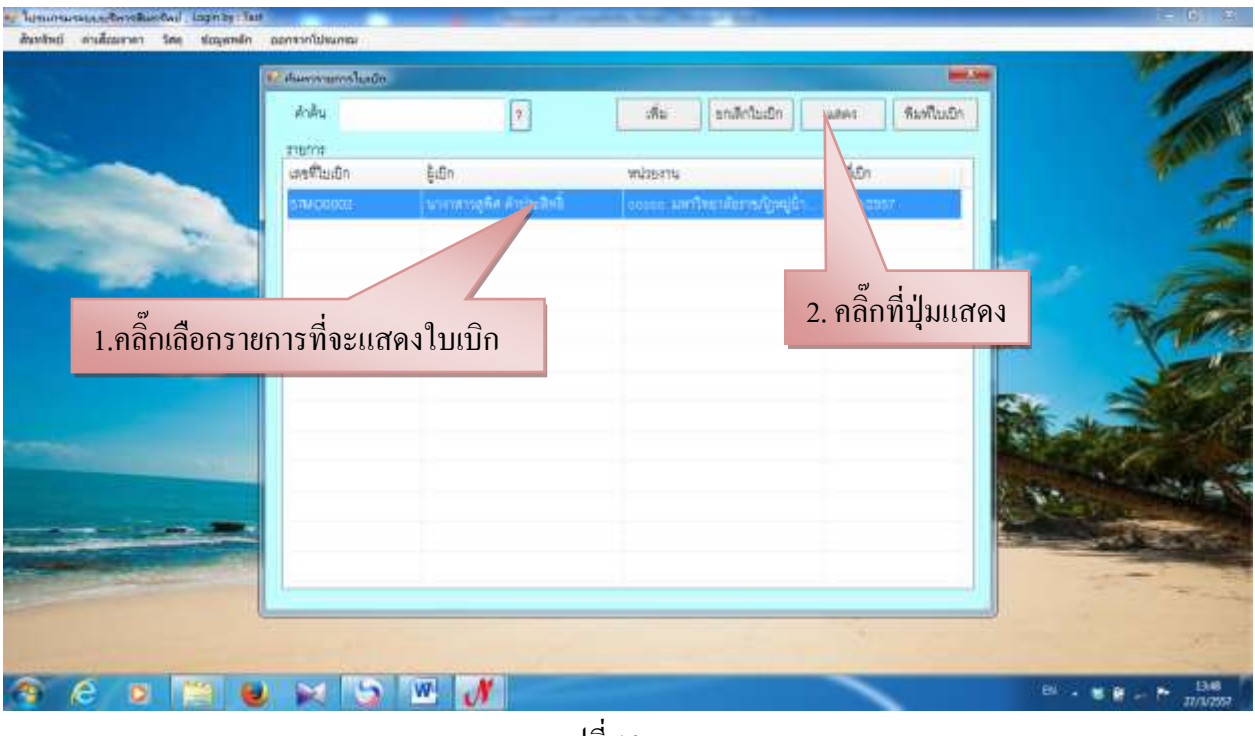

รูปที่ 107

- ก็จะแสดงใบเบิกให้เห็น ดังรูปที่ 108

i.

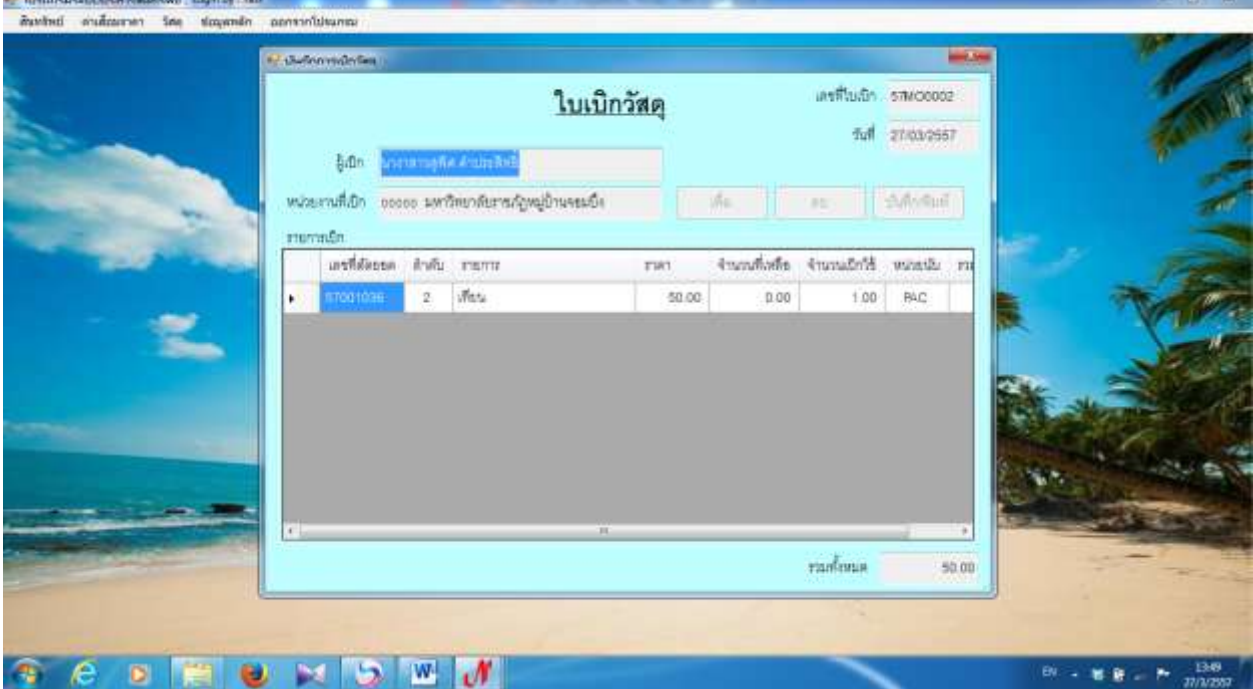

รูปที่ 108

#### - การพิมพ์ใบเบิก

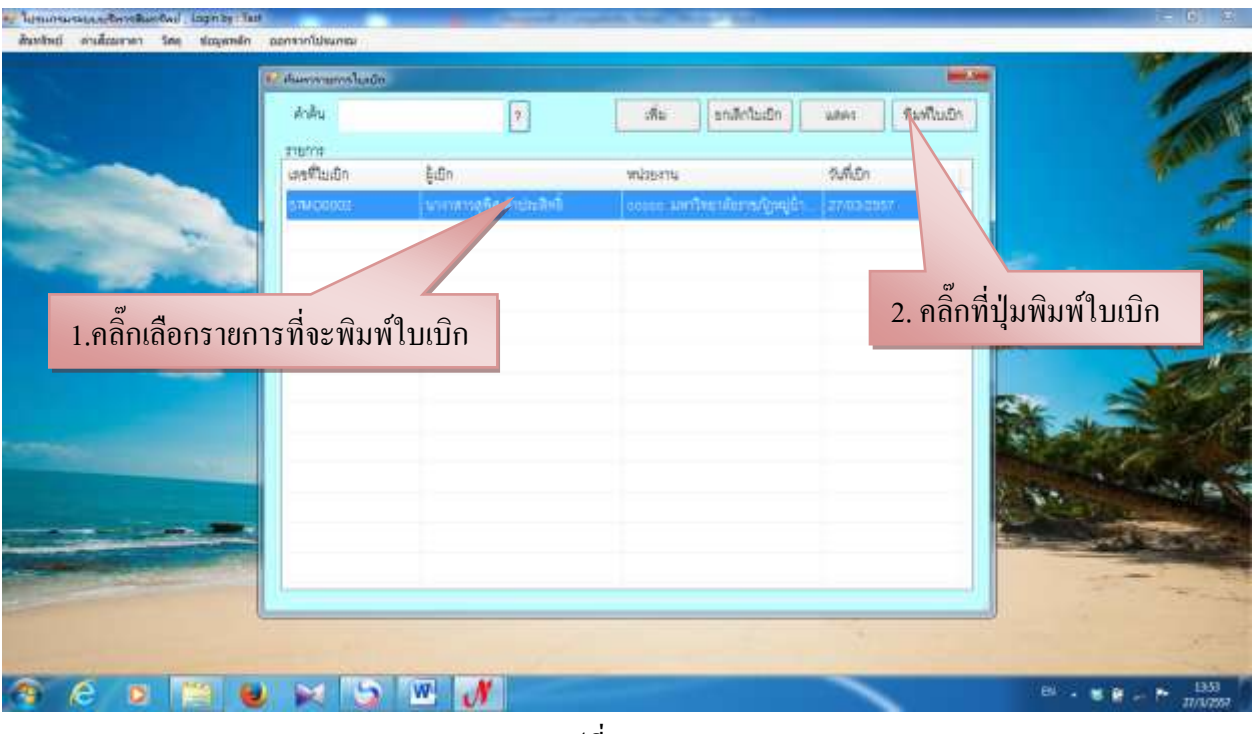

รูปที่ 109

- ตัวอย่างใบเบิกวัสดุ

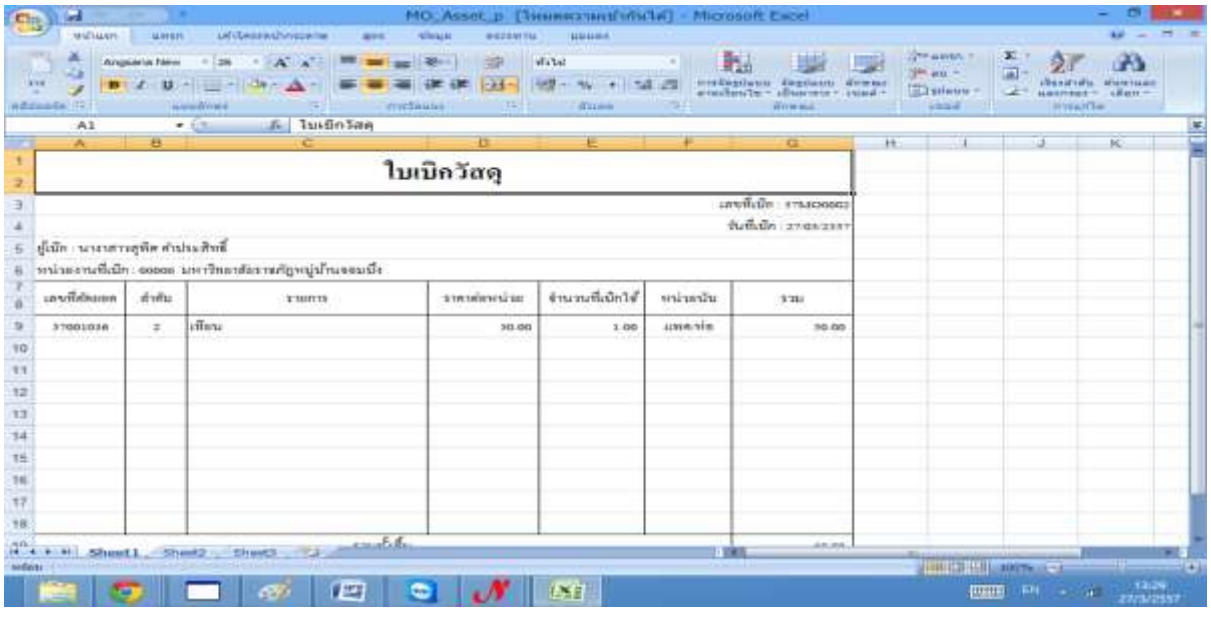

รูปที่ 110

## **3.8 บันทึกวัสดุคงเหลือประจ าปี (สิ้นเปลือง)**

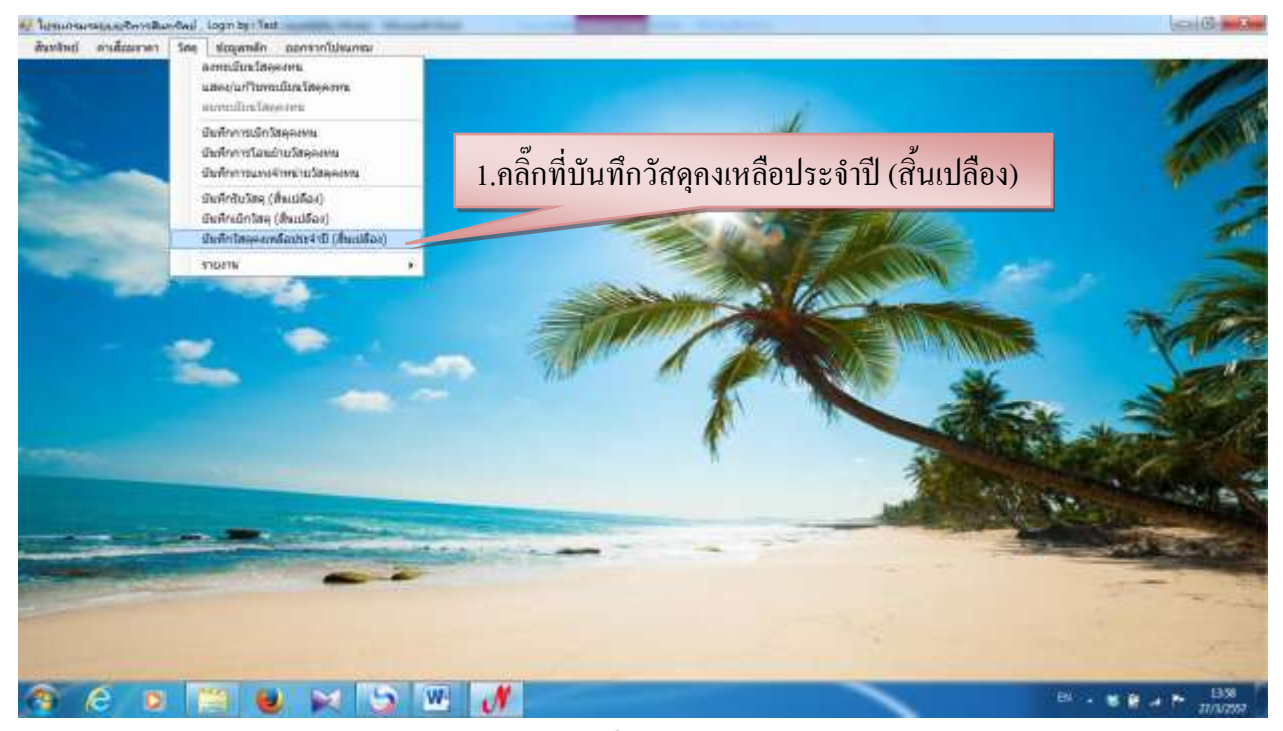

รูปที่ 111

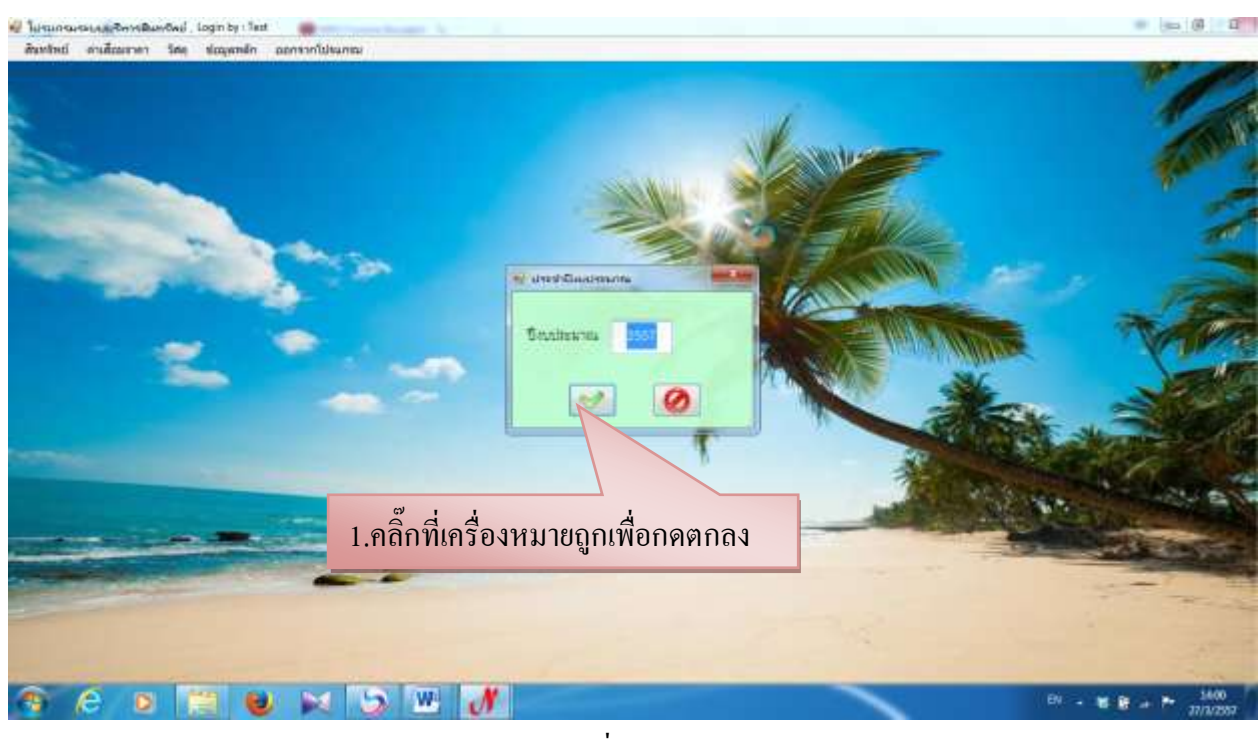

รูปที่ 112

#### - การเพิ่มใบรับวัสดุคงเหลือประจ่าปี

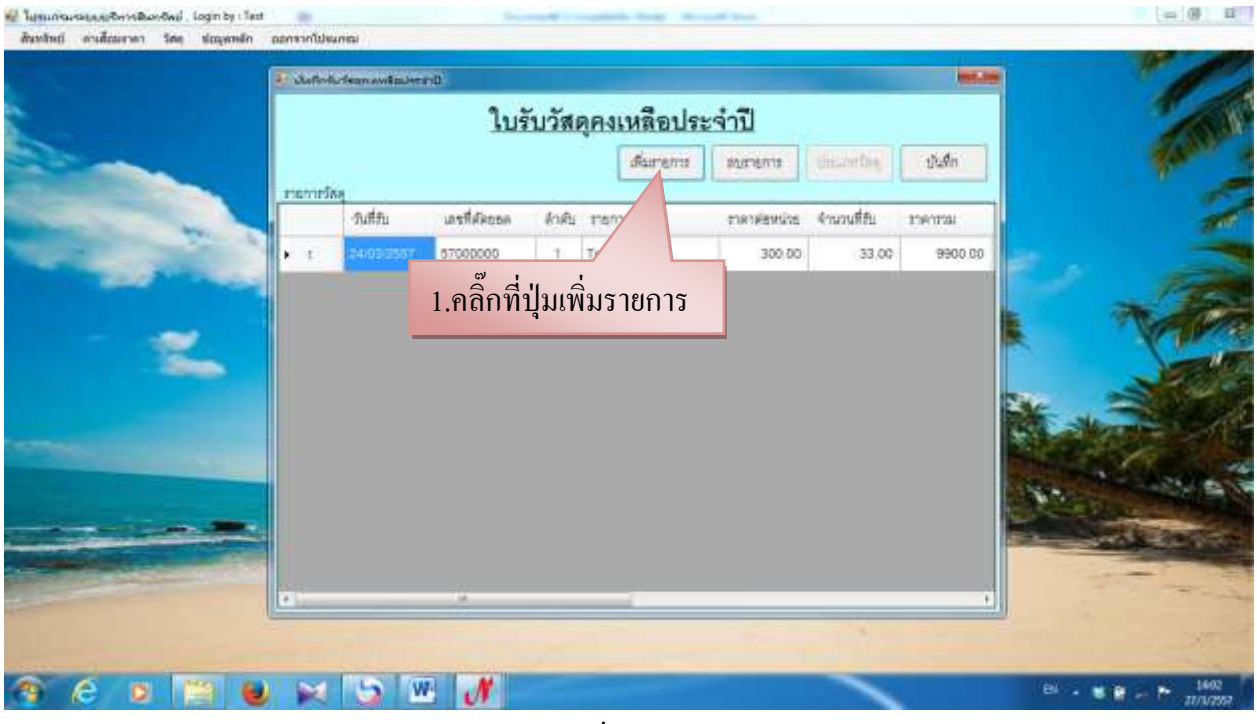

รูปที่ 113

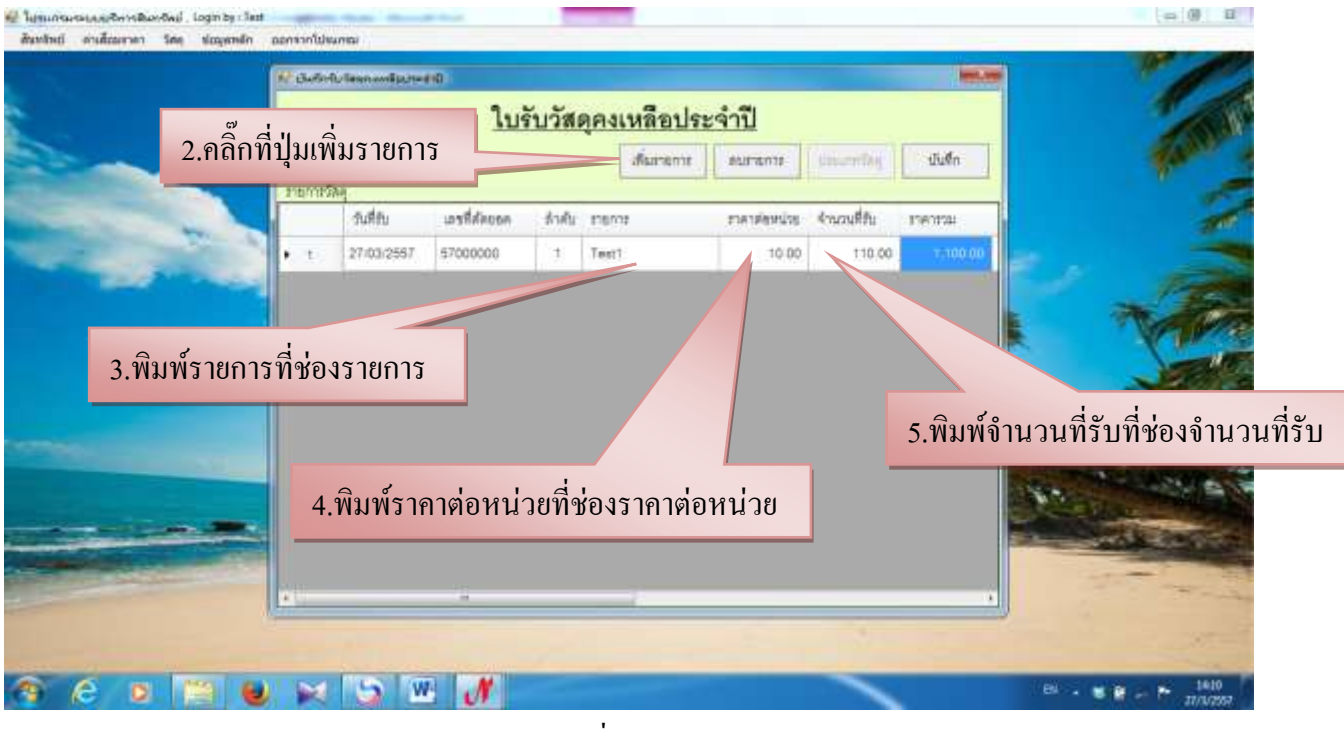

รูปที่ 114

## - ต่อจากรูปที่ 114

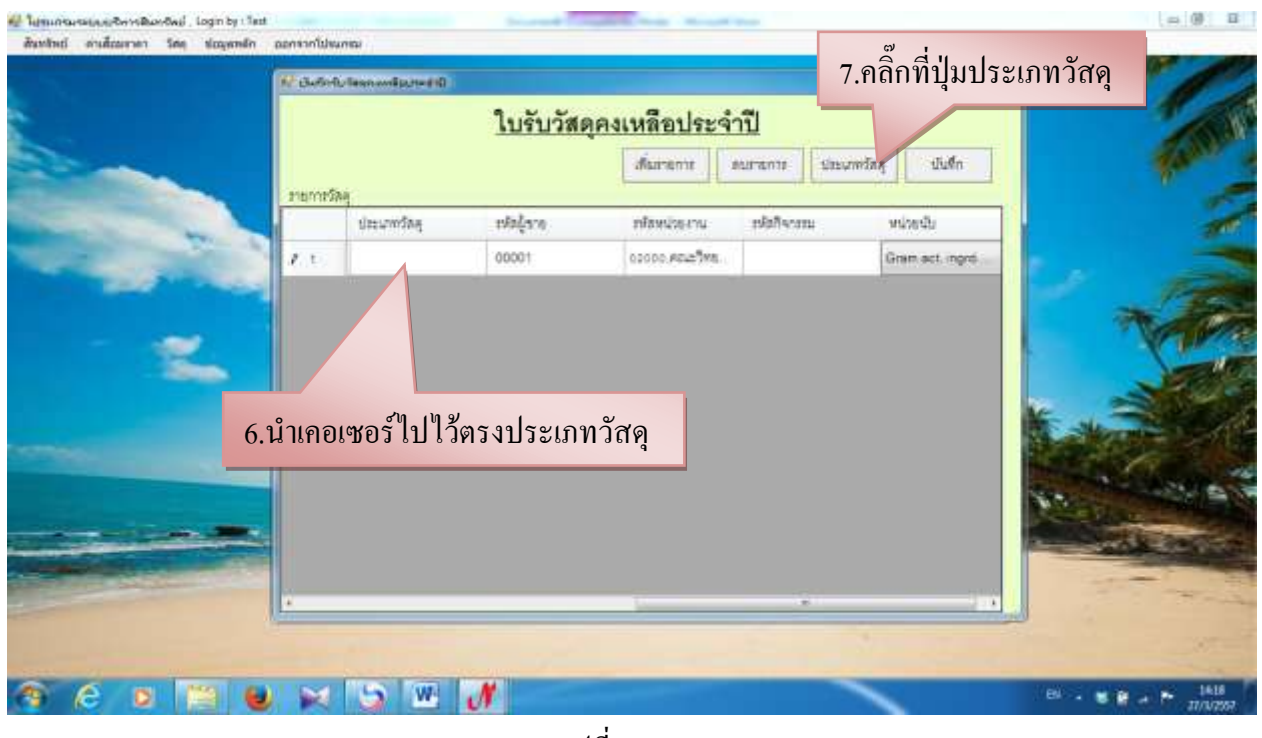

รูปที่ 115

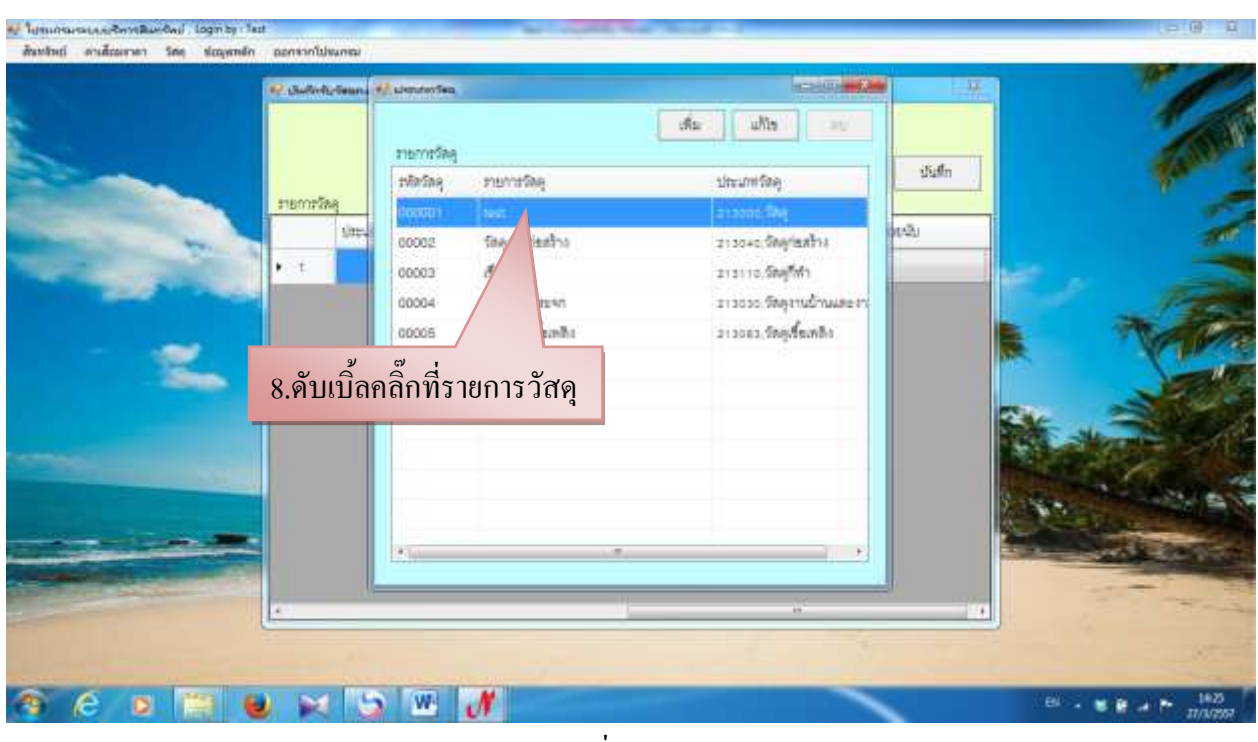

รูปที่ 116

## - ต่อจากรูปที่ 114

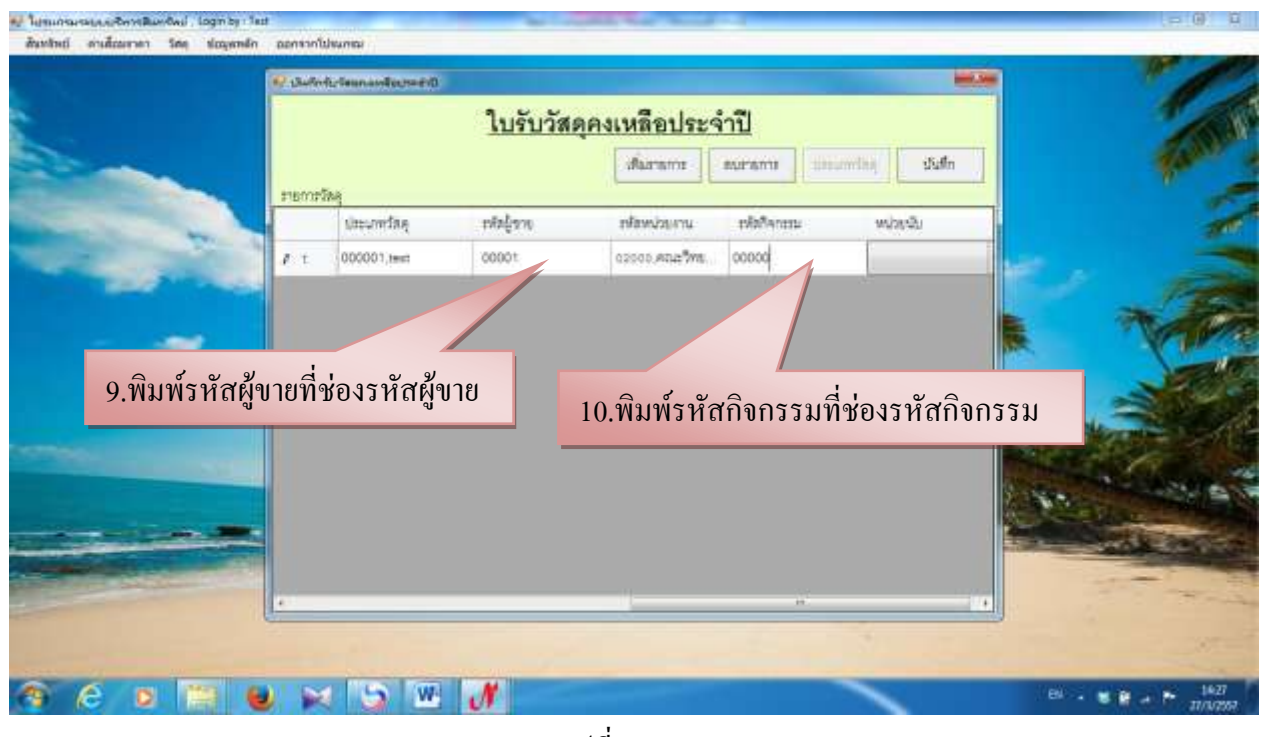

รูปที่ 117

- ต่อจากรูปที่ 117

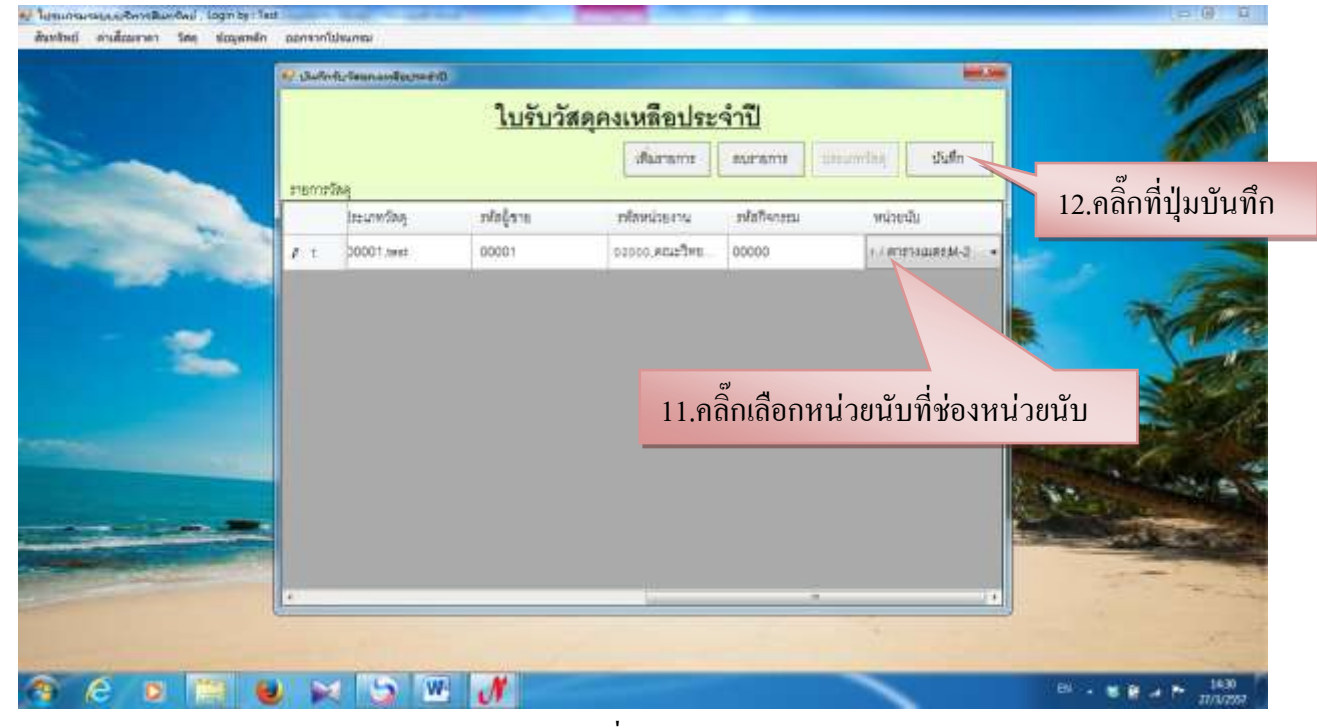

รูปที่ 118

## - จะมีรายการที่ให้เห็นดังรูปที่ 119

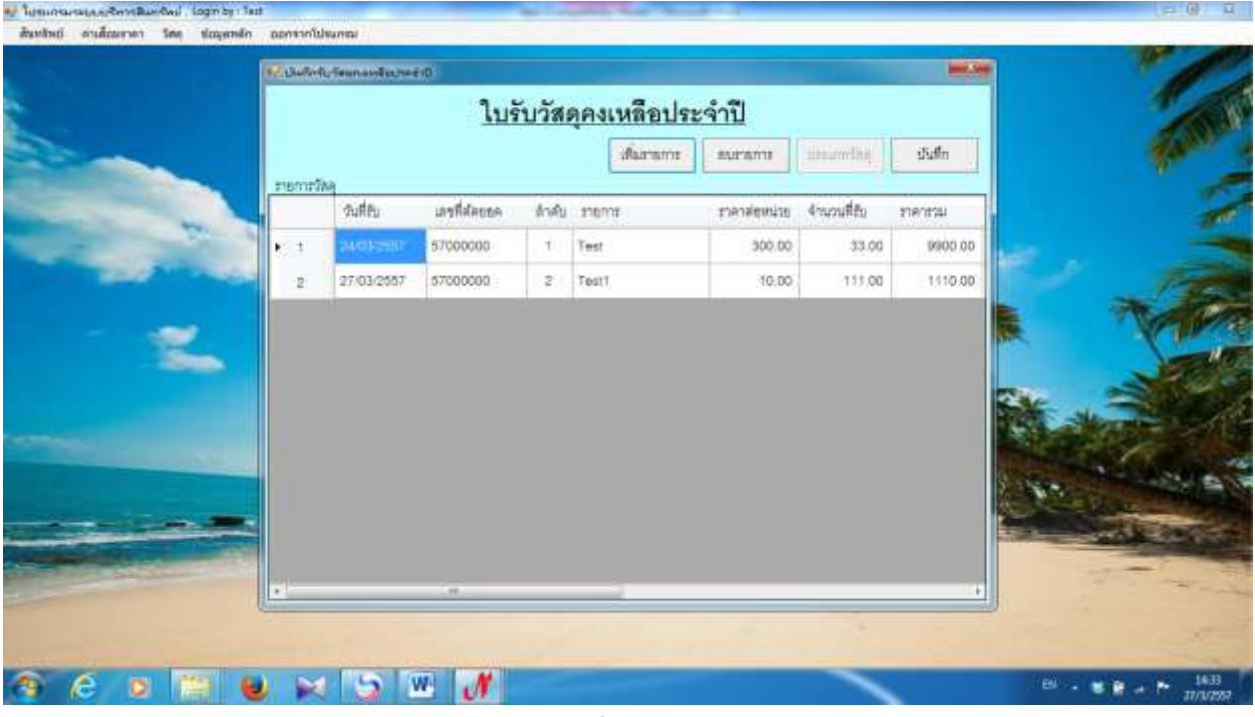

รูปที่ 119

#### **1.9 รายงาน**

-รายงานทะเบียนวัสดุคงทน

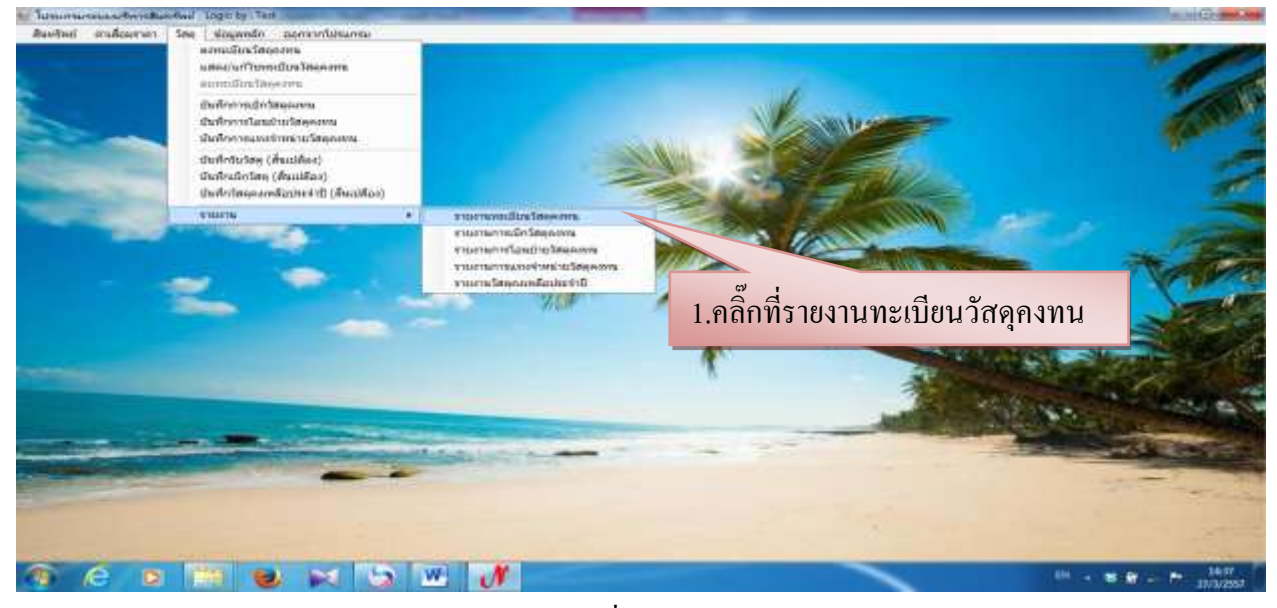

รูปที่ 120

|                                            | - спочательными пользов-<br>iffented as mu                                                                                                    | - 1<br>เลียกคามประเภทคุณิตเท้า                                                                                                    |                              |
|--------------------------------------------|----------------------------------------------------------------------------------------------------|----------------------------------------------------------------------------------------------------|------------------------------|
| 1.คิ๊กเลือกหน่วยงาน<br>2.คึ๊กเลือกงบประมาณ | in seccountmenteratemptimessate<br>9 отосо, и планиритики F<br>= эттоо, Апальтиналийно автуми-<br>15 อารางสูงเป็นพวกาศจัดนาครู<br>@ Фенунканти<br>iffencontrascia<br>www.community.org | Ether Ad an arising<br>El ca co shimsthams<br>m os 10 สิงก่อสร้างใช้คอนกรีคเสริมเหล็กเป็นส<br>₹ 03.20 สิงก่อสร้างใช้ไม้หรือวัลดุขึ้นๆเป็นส่วน<br>El 04.00, Aprilum Andhenu<br>shuttahanimum utga, oo. ed.<br>im co 10, natturflyftinuse two<br>m beautiful after that the m | 3.ติ๊กเลือกตามประเภทครุภัณฑ์ |
|                                            | in a Durald<br>hannes in a summer<br>== + มินก็เอาาออนดิน<br>in incrementation                                                                                                    | et an education of the control of<br>11 ca.10.ครูกันท์การเทษตร เครื่องถือและอุปา<br>m on zo Apfluwmmment เครื่องจักรกล<br>ทีมท้ายการธราน                                                                                                    |                              |

รูปที่ 121

## - ตัวอย่างรายงานทะเบียนคงทนวัสดุ

|                                                   | ы                                                         | 1.44                                  |                                                                                       |                                     |               | p. report3_p [Temperman with all - Microsoft Excel |                                                                           |                                                                  |                                            |                                                                      |  |  |
|---------------------------------------------------|-----------------------------------------------------------|---------------------------------------|---------------------------------------------------------------------------------------|-------------------------------------|---------------|----------------------------------------------------|---------------------------------------------------------------------------|------------------------------------------------------------------|--------------------------------------------|----------------------------------------------------------------------|--|--|
|                                                   |                                                           | нульний.<br><b>MILBER</b>             | artificered income<br><b><i><u>SHELLER</u></i></b><br>道班生                             | <b>BECKVITA</b>                     | <b>HAIRRE</b> |                                                    |                                                                           |                                                                  |                                            |                                                                      |  |  |
| 338<br><b><i><u><i><u>ndanski</u></i></u></i></b> |                                                           | <b>Angelene</b> New<br>п<br>annibone. | $A^{\prime}$ $A^{\prime}$<br>$-12-$<br>14<br>$\frac{1}{2}$<br>$4 - 4 -$<br>and found. | <b>Hill</b><br>vivial<br><b>FAR</b> | 41.28         |                                                    | mufaquau<br>Seplato: Silwas<br>analysis - sturmer - cand<br><b>SYNNES</b> | She www.c<br>$2^{20}$ as $-$<br><b>STRAINER</b><br><b>Length</b> | x<br><b>Chadana</b> a                      | <b>HTMACTAKING</b><br>57.011<br>SLACTOR/MAIN PO<br><b>Investitue</b> |  |  |
|                                                   | A1                                                        | $ -$                                  | 5 พรีพย์สินแบกตามประเภทครูก้อเซ                                                       |                                     |               |                                                    |                                                                           |                                                                  |                                            | B                                                                    |  |  |
|                                                   | А                                                         | 莊                                     |                                                                                       |                                     |               |                                                    | 蒜                                                                         | H                                                                |                                            | K                                                                    |  |  |
|                                                   | หรือเป็นแยกแนะโนเกทครูกันซ์<br>นพรริทยาลัยราชภัฏอำเภอพาจร |                                       |                                                                                       |                                     |               |                                                    |                                                                           |                                                                  |                                            |                                                                      |  |  |
|                                                   | aniu                                                      | <b>11001000</b>                       | <b>Soxiansny/fact</b>                                                                 | \$381                               | 6111734       | วินที่ตลายเนียน                                    | Sonisuone                                                                 |                                                                  |                                            |                                                                      |  |  |
|                                                   |                                                           | EDUCAT-01.00-0001                     | <b>Endou</b>                                                                          | 8000.00                             | H,            | 28/03/2537                                         | amitsuchundgepfrauadts                                                    |                                                                  |                                            |                                                                      |  |  |
|                                                   | $\overline{ }$                                            | KINELT 47-G4-00-0001 Text1            |                                                                                       | 8000:00                             |               | 34 03 25 87                                        | Infoundationmath.                                                         |                                                                  |                                            |                                                                      |  |  |
|                                                   | $\exists$                                                 | KPRULIT-04-00-0002                    |                                                                                       | 3030.00                             | $\cdot$       | 24 03 25 37                                        | <b>HELLMENTOWE</b>                                                        |                                                                  |                                            |                                                                      |  |  |
|                                                   | ٠                                                         | RESEARCH JOSS-0001   LOREST           |                                                                                       | 9000.00                             | $\mathbf{1}$  | 28:08:2557                                         | inf citer wheels                                                          |                                                                  |                                            |                                                                      |  |  |
|                                                   | $\mathbf{x}$                                              | EPRILLIP OF 10-0002 INTERMEDIA        |                                                                                       | 8000.00                             | ÷.            | 28/01/2887                                         | switco durad peptrusseds.                                                 |                                                                  |                                            |                                                                      |  |  |
|                                                   | n                                                         | EPRILLET-13.00-0001   E18 LAND        |                                                                                       | 11.00                               | ×             | 2003/2597                                          | early constant with the                                                   |                                                                  |                                            |                                                                      |  |  |
|                                                   | ٠                                                         | RPRUL+7-15.00-000E                    | คำสารงาวใหว้วงสำรักค้าขาสูนอำนาน้ำกว่าในหาน้ำจากล้า                                   | 3000.00                             | x             | 25/03/2587                                         | and the attractor delations in the system than                            |                                                                  |                                            |                                                                      |  |  |
|                                                   | $\mathbbm{1}$                                             |                                       | icrecial-15.00-0002   สำหรับอนัสวินลัยมีกลีกของนล้านาสินปรับการที่แกร้อ               | JIDDDL-00                           | $\,$ 1        | 25.03.2357                                         | Judich de procede la terma interiorisation                                |                                                                  |                                            |                                                                      |  |  |
|                                                   | ŵ                                                         |                                       | หวานบนเราะอ.co.com สำหรับอนัยในต่อใกล้กลาดูเล่ามาประเด็นแน้นแล้ว                      | 1000.00                             | $\mathbf 1$   | 28/03/2487                                         | a distribution and this business through a com-                           |                                                                  |                                            |                                                                      |  |  |
| 12                                                | 1D                                                        | KPRUL: 7:15.00:0004                   | exampletureDefrangePrestovRemburde                                                    | 3000.00                             | $\mathbf{I}$  | 25/03/2557                                         | and the discussion of the discussion of the company                       |                                                                  |                                            |                                                                      |  |  |
| 13                                                | 11                                                        |                                       | EPRO137-15.00-0000   enmandabusite financy almost exchanging the                      | 3000.00                             | $\pm$         | 25/03/2557                                         | cut of the second file tradition the exchange                             |                                                                  |                                            |                                                                      |  |  |
| 14                                                | L2                                                        | RPECT-17-15.00-0006                   | <b>Information</b>                                                                    | 100.00                              | $\pm$         | 10080115                                           | also established criticismo                                               |                                                                  |                                            |                                                                      |  |  |
| TS.                                               | 13                                                        | EPEL/L17-10.00-0007                   | <b>UNSERFACES</b>                                                                     | EWIL OC                             | i k           | 29.931-2497                                        | dellermagement (insuranzi)                                                |                                                                  |                                            |                                                                      |  |  |
| 10                                                |                                                           |                                       | 0009331                                                                               | 34745.00                            |               |                                                    |                                                                           |                                                                  |                                            |                                                                      |  |  |
| 17                                                |                                                           |                                       |                                                                                       |                                     |               |                                                    |                                                                           |                                                                  |                                            |                                                                      |  |  |
| $-1.1$<br><b>Services</b>                         |                                                           | + + Sheet1 - Sheet2                   | fiheet3                                                                               |                                     |               | 11.15                                              |                                                                           |                                                                  | <b>SHE CRAFTING MARKET</b>                 | 調査<br>m                                                              |  |  |
|                                                   |                                                           |                                       | Е<br><b>AST</b>                                                                       |                                     |               |                                                    |                                                                           |                                                                  | <b>THE</b><br><b>BULLER</b><br><b>CALL</b> | вu<br><b>A</b><br>27/3/2557                                          |  |  |

รูปที่ 122

#### - รายงานการเบิกวัสดุคงทน

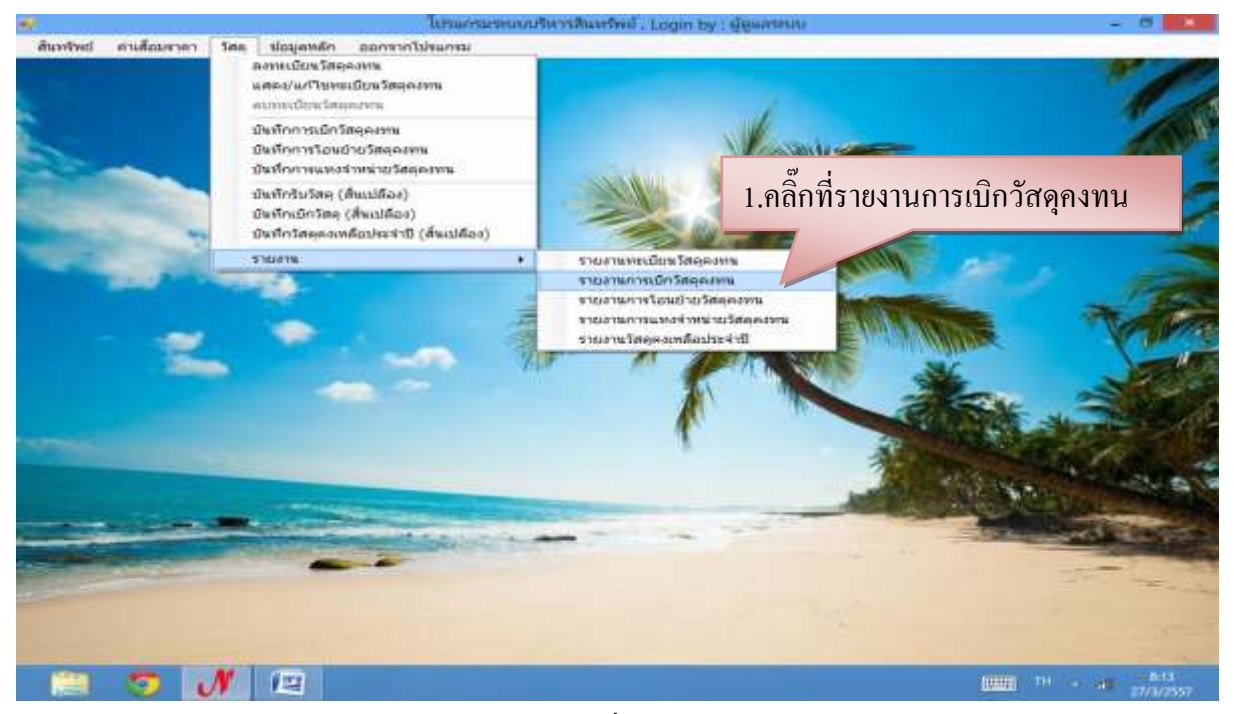

รูปที่ 123

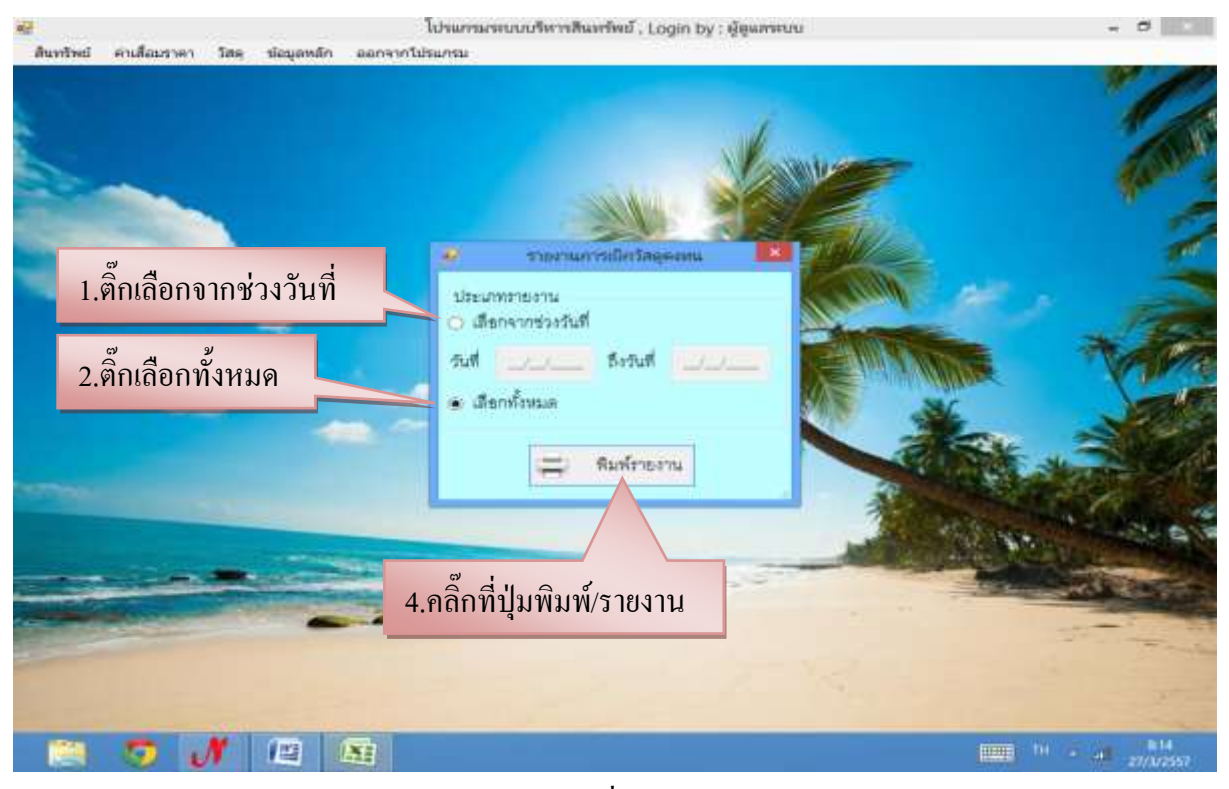

รูปที่ 124

#### - ตัวอย่างรายงานการเบิกวัสดุคงทน

|        | ы                                |                                                                                                    |                          |                                                                        | MO Using p [Twainscript/UNIS] - Microsoft Escal                                                          |                                                               |                                                                                  |                              |
|--------|----------------------------------|----------------------------------------------------------------------------------------------------|--------------------------|------------------------------------------------------------------------|----------------------------------------------------------------------------------------------------|---------------------------------------------------------------|----------------------------------------------------------------------------------|------------------------------|
|        | willnamn                         | <b>MANY</b> TEL                                                                                                | adilasmulance or         | <b>Kings</b><br><b>HHY</b><br><b>INSTANTIVE</b>                        | <b>MILLION</b>                                                                                           |                                                               |                                                                                  |                              |
|        | <b>ISP</b><br>зł,<br>Advertis O. | Angelera New - 24 - A A<br>$\mathbf{D}$ $\mathbf{Z}$ $\mathbf{B}$ = $\mathbf{E}$ = $\mathbf{A}$ =<br>assilines | $T_{\rm{eff}}$           | white.<br><b>BE 20 20-11</b><br>108<br>選 读 读<br>it.<br><b>RYSTANNI</b> | 47<br>serieplan feplan écoal<br><b>Bill My N H M 29</b><br>THE R. P. LEWIS CO., LANSING, MICH.<br>d'auni | <b>President</b><br>$3 - 44 -$<br>El vivum -<br><b>Jesuit</b> | $\frac{1}{2}$<br><b>LABRAS ARTS</b><br>$2^+$ sammer - show<br><b>CASTELLATOW</b> | æ<br><b><i>DESERVANT</i></b> |
|        | A1<br>A.                         | $\bullet$ (iii) $\bullet$<br>в                                                                                 | ∴ รายงานการเบิกวัสตุดงทน |                                                                        | E                                                                                                    | G.                                                            | 14.                                                                              | ř                            |
|        |                                  |                                                                                                    | รายงานการเปิกวัสดุคงทน   |                                                                        |                                                                                                    |                                                               |                                                                                  |                              |
|        |                                  | ทน่วยงาน ตั้งทนด)                                                                                              |                          |                                                                        |                                                                                                    |                                                               |                                                                                  |                              |
|        | ดำศัน                            | วันที่เปิด                                                                                                    | เลขที่การเปิก            | หน่วยสานที่เปิด                                                        | Artin                                                                                                    |                                                               |                                                                                  |                              |
|        | ĩ.                               | 25/03/2557                                                                                                    | <b>STULDOOS</b>          |                                                                        | โรงเรียนสาธิตอบุษาตทานตะวันนายแะตล สรรเพชุตามณี                                                          |                                                               |                                                                                  |                              |
|        | $\alpha$                         | 26/03/2557                                                                                                    | 57UL0006                 |                                                                        | ในปริยนสาธิตอนบาลทานคะวันในายมอกล สวรเทฤคานนี                                                            |                                                               |                                                                                  |                              |
|        | э.                               | 27/03/2557                                                                                                    | STULOOOT-                | ประโทธานีนมาร                                                          | นางสาวอันนโจ คาสวย                                                                                       |                                                               |                                                                                  |                              |
|        |                                  |                                                                                                    |                          |                                                                        |                                                                                                    |                                                               |                                                                                  |                              |
|        |                                  |                                                                                                    |                          |                                                                        |                                                                                                    |                                                               |                                                                                  |                              |
|        |                                  |                                                                                                    |                          |                                                                        |                                                                                                    |                                                               |                                                                                  |                              |
| 10     |                                  |                                                                                                    |                          |                                                                        |                                                                                                    |                                                               |                                                                                  |                              |
| 11     |                                  |                                                                                                    |                          |                                                                        |                                                                                                    |                                                               |                                                                                  |                              |
| 12     |                                  |                                                                                                    |                          |                                                                        |                                                                                                    |                                                               |                                                                                  |                              |
| 13     |                                  |                                                                                                    |                          |                                                                        |                                                                                                    |                                                               |                                                                                  |                              |
| 14     |                                  |                                                                                                    |                          |                                                                        |                                                                                                    |                                                               |                                                                                  |                              |
| 16     |                                  |                                                                                                    |                          |                                                                        |                                                                                                    |                                                               |                                                                                  |                              |
| $46 +$ |                                  | # Sheet1 Sheet2 Sheet3                                                                                         | <b>CONTRACTOR</b>        |                                                                        | 11747                                                                                                    |                                                               |                                                                                  |                              |
| minu   |                                  |                                                                                                    |                          |                                                                        |                                                                                                    |                                                               | <b>Ишил А. пом. с.</b>                                                           | $-141$<br>$=1$               |
|        |                                  | <b>COL</b>                                                                                                    | 磨<br>151                 |                                                                        |                                                                                                    |                                                               | <b>BURN THE REGISTER MANY</b>                                                    |                              |

รูปที่ 125

#### - รายงานการโอนย้ายวัสดุคงทน

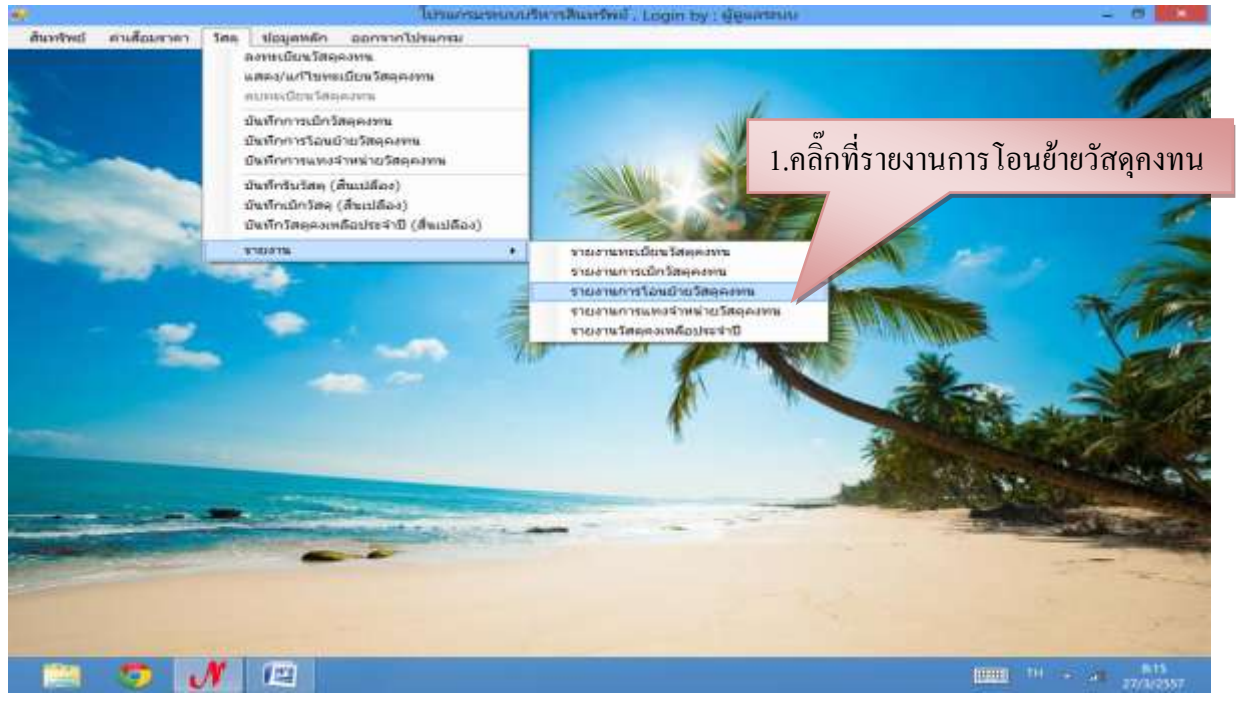

รูปที่ 126

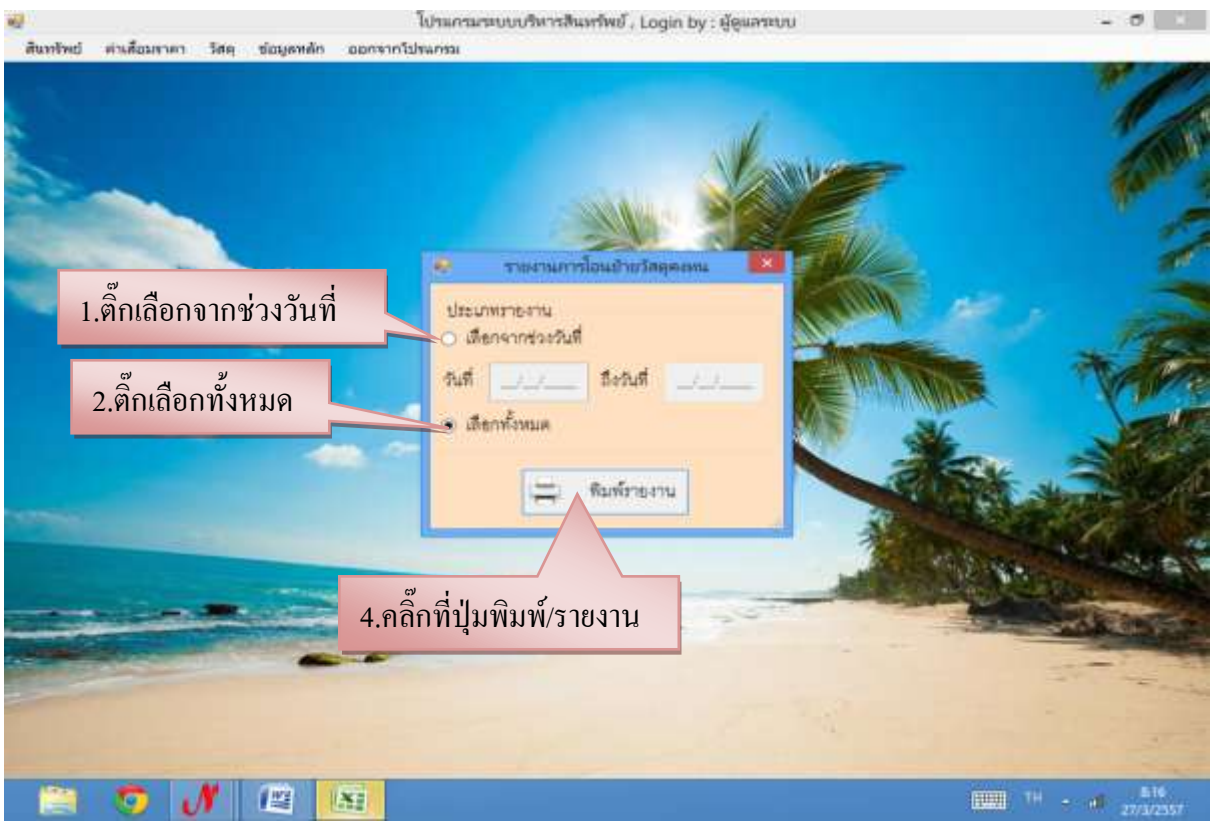

รูปที่ 127

## - ตัวอย่างรายงานการโอนย้ายวัสดุคงทน

|                             | ы                                                   | <b>T. W.</b>                                   |                                                                                                    |                                                                                                    | MO Used p [Tumwartmininital] - Microsoft Excel  |                                                                       |                                                                         |                                              |
|-----------------------------|-----------------------------------------------------|------------------------------------------------|----------------------------------------------------------------------------------------------------|----------------------------------------------------------------------------------------------------|-------------------------------------------------|-----------------------------------------------------------------------|-------------------------------------------------------------------------|----------------------------------------------|
| 329                         | мульми<br><b><i><u><i><u>ndidum</u></i></u></i></b> | <b>MILLER</b><br>Angelene New<br>and in firms. | archTenness/shopperse<br><b>difficult</b><br>$ A^{\prime}$ $s^{\prime}$<br>124<br>$\mathbf{u}$ - $\mathbf{u}$ - $\mathbf{u}$ | timus<br><b><i>BEESVITA</i></b><br>$\frac{1}{2}$<br><b>GSP</b><br>virtul<br>E<br>四度<br>-74<br><b>JOSSOUST</b> | зания и:<br>$N_0$ .<br>$-4.22$<br>4.11208       | melaplam faphon filese:<br>smilents - ducent - coal -<br><b>GOMMA</b> | <b>She www.r</b><br>$3^{10}$ au =<br><b>STRAINER</b><br><b>Links at</b> | Est.<br>x<br>æ<br>ia)<br>57.011<br>niveastle |
|                             | A1<br>W,                                            | $ -$<br>m.                                     |                                                                                                    | "≲ รายงานการโลนย้ายโสดุดงท่น<br>o                                                                             |                                                 |                                                                       | G                                                                       | ÷.<br>×                                      |
|                             |                                                     |                                                |                                                                                                    |                                                                                                    | รายงานการโอนย้ายวัสดุคงทน                       |                                                                       |                                                                         |                                              |
|                             |                                                     | ทน่วยงาน ตรังทมด)                              |                                                                                                    |                                                                                                    |                                                 |                                                                       |                                                                         |                                              |
|                             | ดำคับ                                               | วันที่ย้าย                                     | หมายเลขครูกัณฑ์                                                                                                    | าเอกาาครก็ตะท้                                                                                                | หน้วยงานหลัก                                    | งเน้าเนาเนน้อย                                                        | สงานที่ใช้                                                              | As9n                                         |
|                             |                                                     | 24/03/2557                                     | KPRULS7-04.00-0001                                                                                                    | Testi                                                                                                    | entrantem/graducents nur THE                    |                                                                       | หน้าดีก                                                                 | <b>New churst</b>                            |
|                             | ž                                                   | 24/03/2557                                     | KPRUL57-04.00-0002                                                                                                    | ıŦ.                                                                                                    | informationsk absolute (8646814                 |                                                                       | หน้าท้องกองหลัง ไนายรังวง คงจิต                                         |                                              |
|                             | ×                                                   | 25/03/2557                                     | KPRULS7-04.00-0001                                                                                                    | Teuti                                                                                                    | Textboundergutesmen for-                        |                                                                       |                                                                         | Балгаризата вначали                          |
|                             | $\alpha$                                            | 26/03/2557                                     | KPRUL57-04.00-0002                                                                                                    | Ιő                                                                                                    | To situate the expansion and its                |                                                                       |                                                                         | มีนาคม เกตะเลของการเพื่อ                     |
|                             | 3                                                   | 26/03/2557                                     | KPRULS7-09.10-0001                                                                                                    | น้ำอาเชื่อกระจก                                                                                               | เทาโทยสหาน <sub>ในปี</sub> ปาเลสต์ ที่ไขการเงิน |                                                                       |                                                                         | นางสาวสมคริ ซึ่นไจ                           |
|                             | ø.                                                  | 27/03/2557                                     | KPRULST-09.10-0001                                                                                                    | น้ำอาเซ็ตกระขก                                                                                                | <b>Ulcherstüruns</b>                            |                                                                       |                                                                         | นางสาวอังนโร คาสาย                           |
|                             | n.                                                  | 27/03/2557                                     | KPRUL57-04/00-0002                                                                                                    | ŀő                                                                                                    | คณะครุศาสคร์                                    |                                                                       |                                                                         |                                              |
|                             |                                                     |                                                |                                                                                                    |                                                                                                    |                                                 |                                                                       |                                                                         |                                              |
|                             |                                                     |                                                |                                                                                                    |                                                                                                    |                                                 |                                                                       |                                                                         |                                              |
|                             |                                                     |                                                |                                                                                                    |                                                                                                    |                                                 |                                                                       |                                                                         |                                              |
|                             |                                                     |                                                |                                                                                                    |                                                                                                    |                                                 |                                                                       |                                                                         |                                              |
|                             |                                                     |                                                |                                                                                                    |                                                                                                    |                                                 |                                                                       |                                                                         |                                              |
| $14 - 4$<br><b>Services</b> |                                                     | al Sheet1 Sheet2                               | finers Li                                                                                                    |                                                                                                    | 0.11                                            |                                                                       |                                                                         | <b>SAN CRAFT CONTRACTOR</b>                  |
|                             |                                                     |                                                | 曹<br>AT I                                                                                                    |                                                                                                    |                                                 |                                                                       |                                                                         | 838<br>THE STATE<br>munt<br>27/3/2557        |

รูปที่ 128

#### - รายงานการแทงจ่าหน่ายวัสดุคงทน

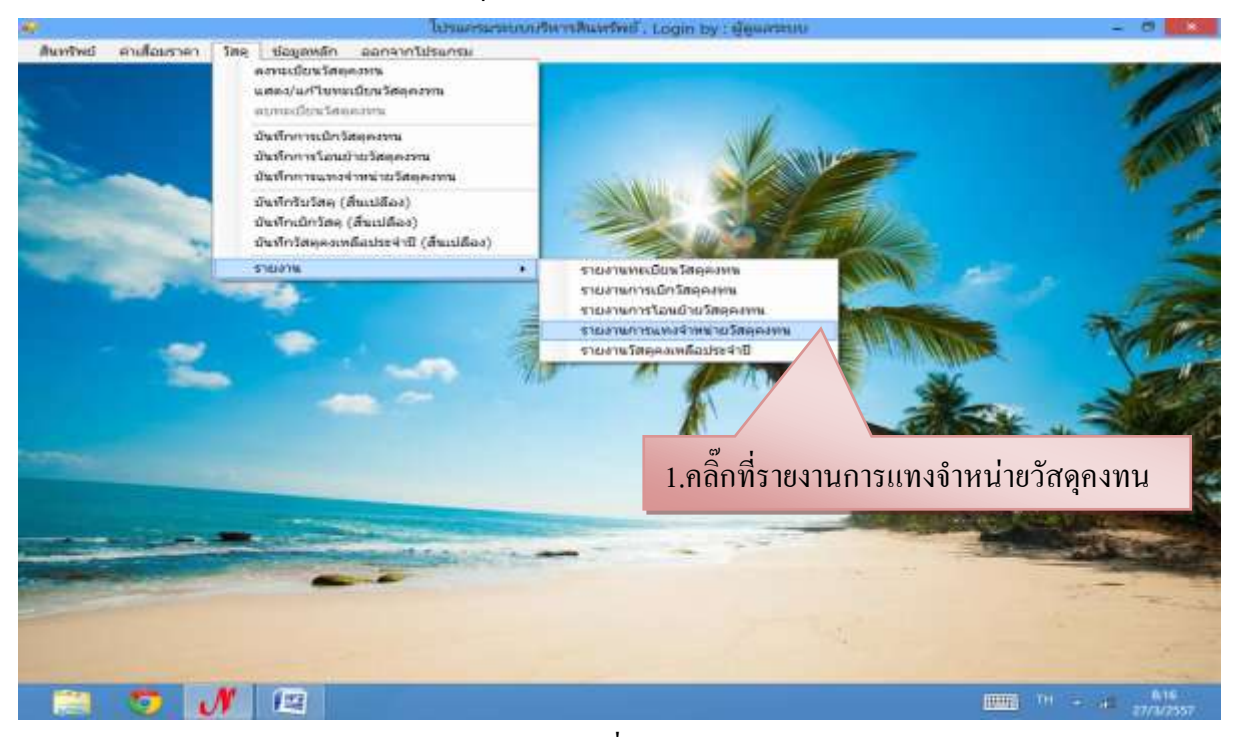

รูปที่ 129

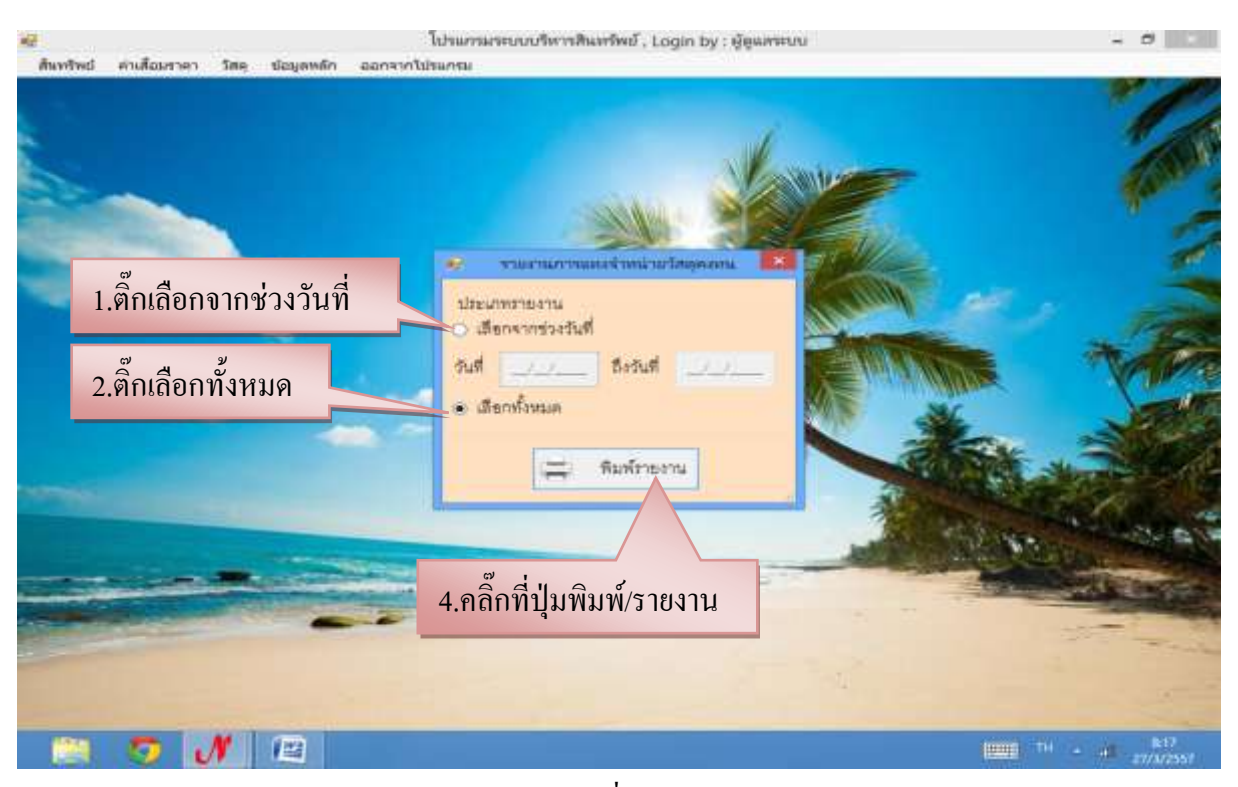

รูปที่ 130

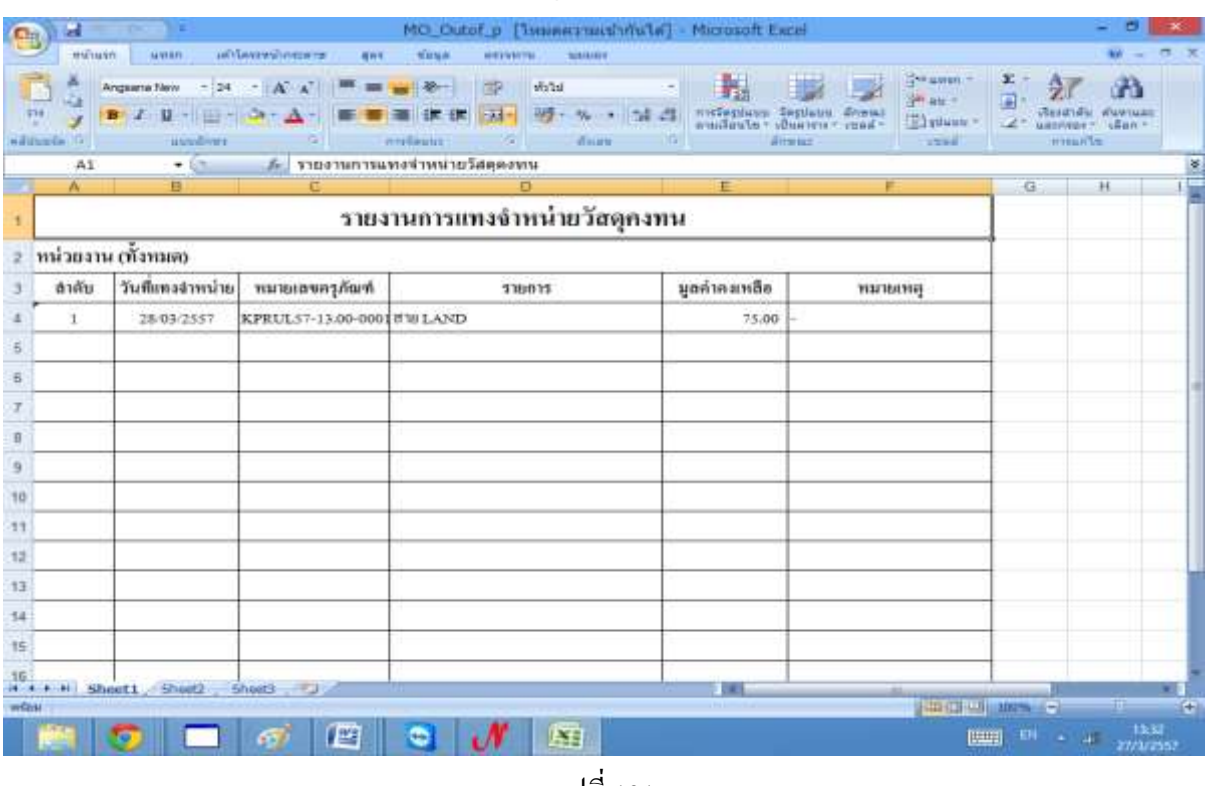

#### - ตัวอย่างรายงานการแทงจ่าหน่ายวัสดุคงทน

รูปที่ 131

## - รายงานวัสดุคงเหลือประจ่าปี

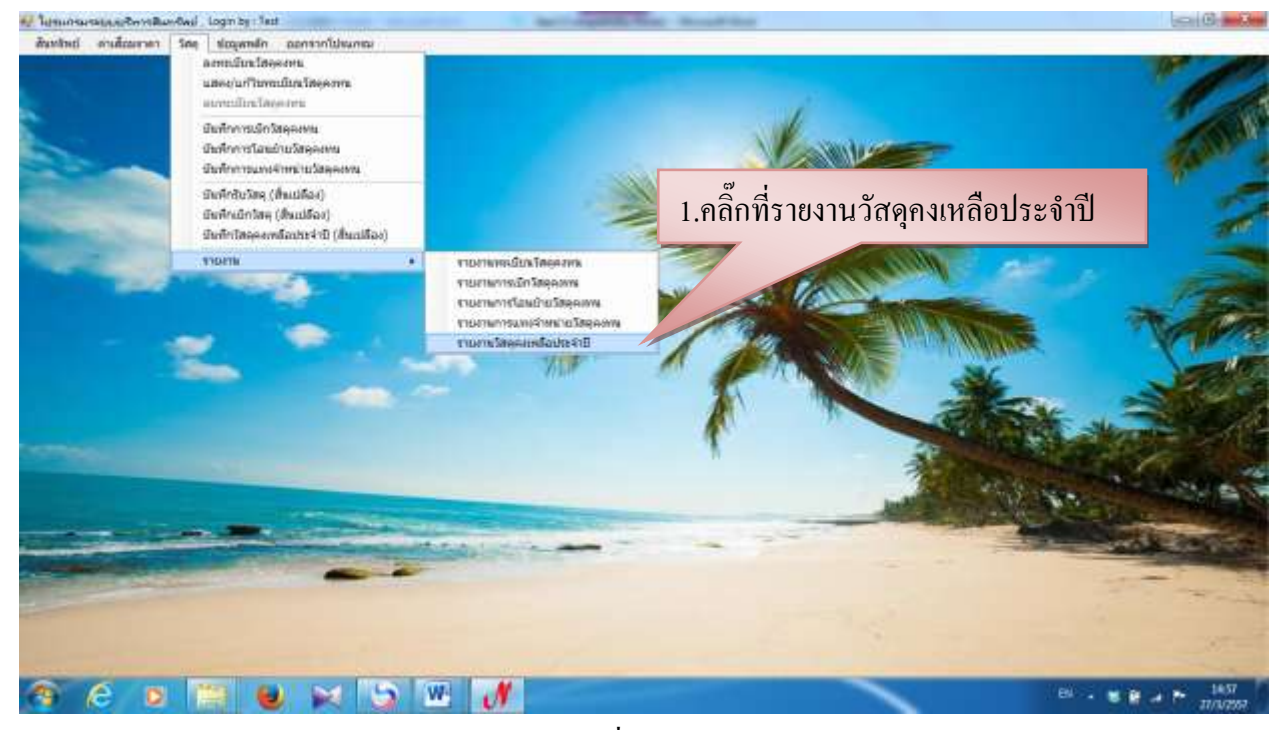

รูปที่ 132

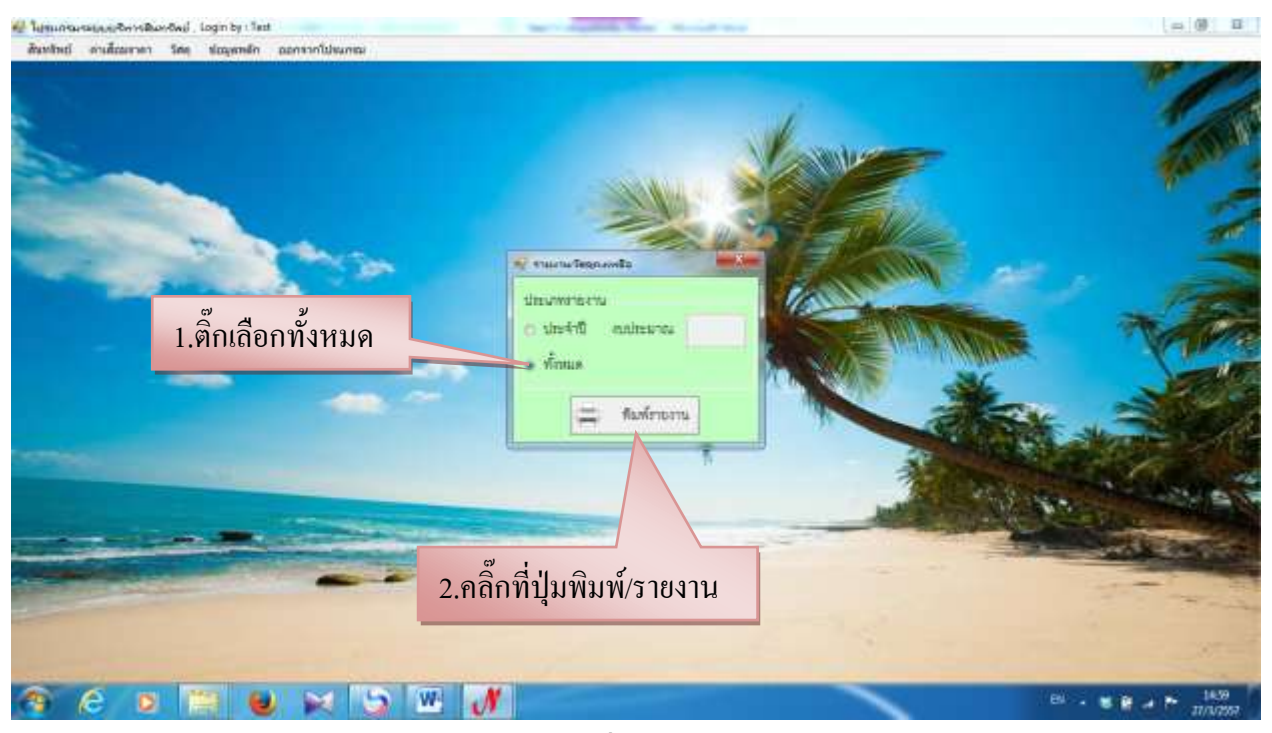

รูปที่ 133

## - ตัวอย่างรายงานวัสดุคงเหลือประจ่าปี

|                             | ы                     |                                                                                                    |                                 |              | MO Meterial p [Tumeermenhoule] - Microsoft Excel.                                                                                                    |                                                         |                         | ▭                                              |
|-----------------------------|-----------------------|----------------------------------------------------------------------------------------------------|---------------------------------|--------------|----------------------------------------------------------------------------------------------------|---------------------------------------------------------|-------------------------|------------------------------------------------|
|                             | <b><i>MADWAY</i></b>  | <i><b>UNASHWANSERTS</b></i><br><b>MARRY</b><br>49%                                                                          | <b>SIDNA</b><br><b>MESSAGIN</b> | нивше        |                                                                                                    |                                                         |                         | $\sigma \times$<br>$W =$                       |
| $\mathcal{P}^{\mathcal{G}}$ | ÷<br>Addname Tv<br>A1 | Angsaria Novi - 24 - A A = B B + 20 -<br>■ 4 日 田 山 山 △ 田 春 理 体体 田<br>ern Teure<br><b>ATTENTIFE</b><br>+ f รายงานวัสตตงเหลือ | 889<br>With<br>35               | <b>Anan</b>  | and the set of the control of the set of the set of the set of the set of the set of the set of the set of the set of the set of the set of the set of the set of the set of the set of the set of the set of the set of the s<br><b>Gomma</b> | The weeks in<br>Shr as =<br>TE spietete<br><b>Links</b> | 图片<br>G)<br>u           | A<br><b>MAYORE</b><br>ustness - ulan-<br>mants |
|                             | Ä                     |                                                                                                    | $\mathbf{C}$                    | o            |                                                                                                    | G.                                                      | H                       | $\frac{a}{a}$                                  |
| п                           |                       | รายงานวัสดุคงเหลือ                                                                                                    |                                 |              |                                                                                                    |                                                         |                         |                                                |
|                             |                       | ทน่วยงาน คณะวิทยาทาสตร์และเทคโนโลยี (ทั้งหมด)                                                                               |                                 |              |                                                                                                    |                                                         |                         |                                                |
|                             | ดำลับ                 | 110011                                                                                                    | 7383                            | งานวนคงเหลือ | มูลค่าคมหลือ                                                                                                    |                                                         |                         |                                                |
|                             | t                     | Test                                                                                                    | 300.00                          | 13.00        | 9,900.00                                                                                                    |                                                         |                         |                                                |
|                             | $\overline{2}$        | แรงอะไทยธรรม                                                                                                    | 330.00                          | 9.00         | 2,970.00                                                                                                    |                                                         |                         |                                                |
|                             | š.                    | lilon 13.5x6 mon                                                                                                    | 35.00                           | 2.00         | 70.00                                                                                                    |                                                         |                         |                                                |
|                             | 4                     | luge14x10 Ron                                                                                                    | 110.00                          | 6.00         | 660.00                                                                                                    |                                                         |                         |                                                |
|                             | $5^{\circ}$           | hight 2.5x6 mon-                                                                                                    | 23.00                           | 16.00        | 368.00                                                                                                    |                                                         |                         |                                                |
|                             | 6                     | ไม้ยกา 3.5x6 กอก                                                                                                    | 35.00                           | 4.00         | 140.00                                                                                                    |                                                         |                         |                                                |
|                             | Ţ.                    | rdbi                                                                                                    | 90.00                           | 2.20         | 198.00                                                                                                    |                                                         |                         |                                                |
|                             | ä                     | ไมเกี้ยย                                                                                                    | 10.00                           | 3.00         | 30.00                                                                                                    |                                                         |                         |                                                |
|                             | 9                     | croum                                                                                                    | 10.00                           | 1.00         | 10.00                                                                                                    |                                                         |                         |                                                |
|                             | 10                    | ข้อค่อ                                                                                                    | 75.00                           | 1.00         | 75.00                                                                                                    |                                                         |                         |                                                |
| 54                          | 11                    | 4040                                                                                                    | 5.00                            | 1.00         | 5.00                                                                                                    |                                                         |                         |                                                |
| 15                          | 12                    | ตัวแอก                                                                                                    | 6.00                            | 1.00         | 6.00                                                                                                    |                                                         |                         |                                                |
| 16<br>$14 - 4$              | 13<br>$H_{\rm c}$     | luvrufayê<br>Sheet1 Sheet2 Sheet3 J                                                                                         | 8.00                            | 3.00         | 24.00<br><b>UTE</b>                                                                                                    |                                                         |                         |                                                |
| <b>writin</b>               |                       |                                                                                                    |                                 |              |                                                                                                    |                                                         | <b>CONTRACTOR</b>       | <b>SEE</b><br>20                               |
|                             |                       | 唒                                                                                                    | -                               | A4           |                                                                                                    |                                                         | $B1 - A$<br><b>HELE</b> | 1333<br>27/3/2557                              |

รูปที่ 134